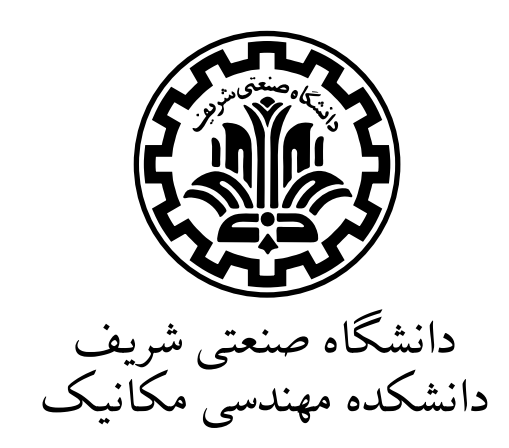

پایاننامه مقطع کارشناسی

عنوان **پیاده سازی روش ترک گسسته برای شبیه سازی جریان دوفازی در محیط متخلخل**

نگارش شایان هشیاری

استاد راهنما دکتر مهرداد تقىزاده منظرى

خرداد ١٣٩۴

#### **چیده**

در این رساله نحوه پیادهسازی یک روش عددی برای شبیهسازی جریان دوفازی در محیط متخلخل ناهمگن، ناهمسان و ترک دار به روش ترک گسسته بیان خواهد شد. از یک روش حجم محدود گره مرجع برای گسستهسازی و از روش IMPES جهت دیکوپل کردن دستگاه معادلات حاکم استفاده شده است. با فرض نازک بودن ترک ها نسبت به ماتریس مجاور از المانهای یک بعدی برای مدلکردن ترک ها استفاده شدهاست که موجب افزایش راندمان کد محاسباتی میشود. در اخر سه مسئله از مراجع معتبر جهت بررسی صحت کد محاسباتی حل شده و پاسخهای به دستآمده با پاسخهای مراجع مقایسه شده اند. **کلمات کلیدی:** *محیط متخلخل، جریان دوفازی، روش ترک گسسته، روش حجم محدود*

# **فهرست مطالب**

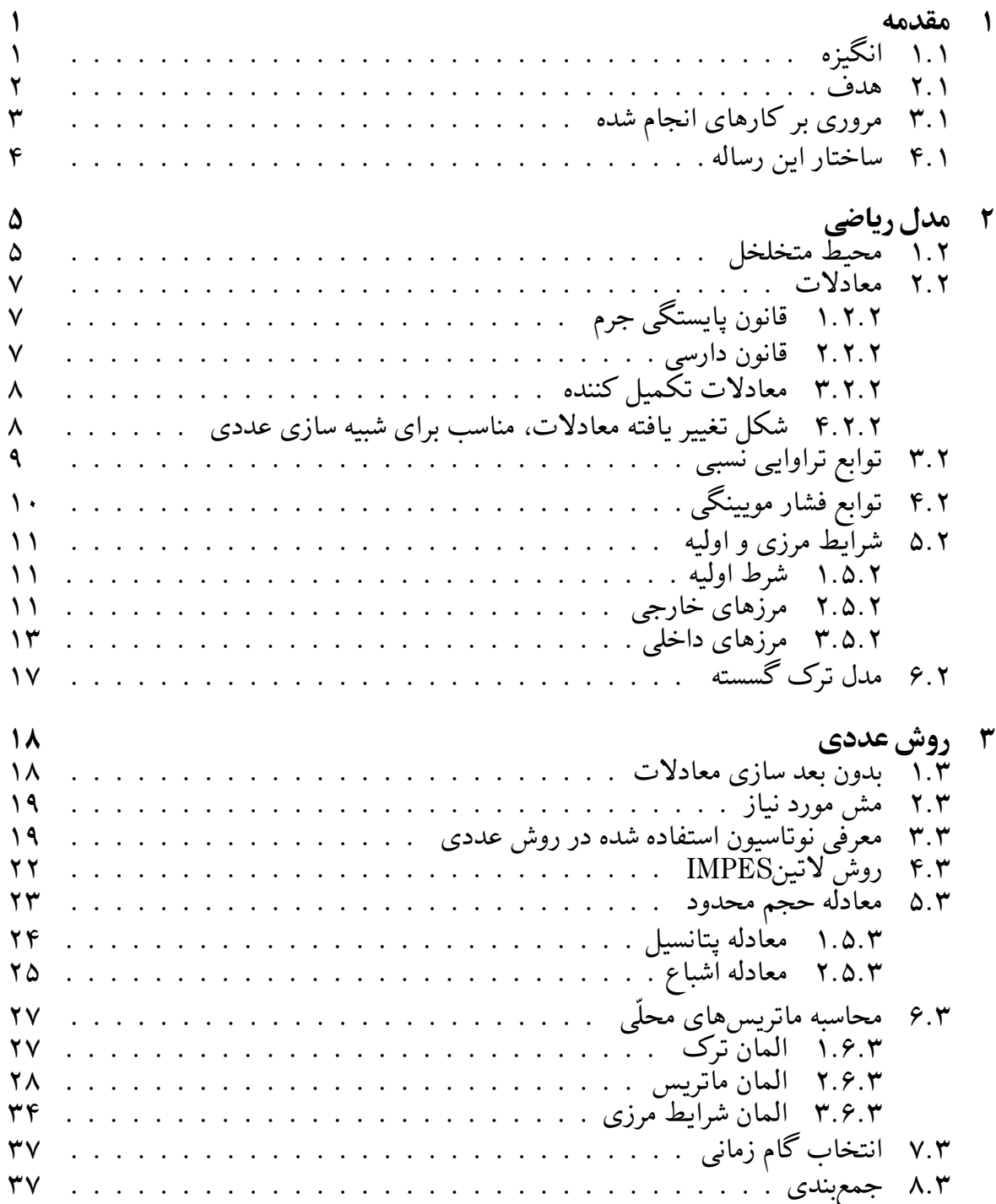

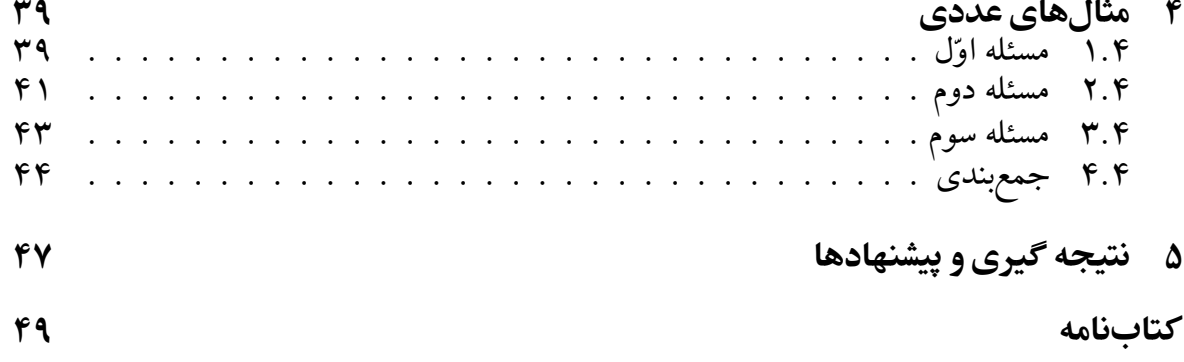

# **فهرست تصاویر**

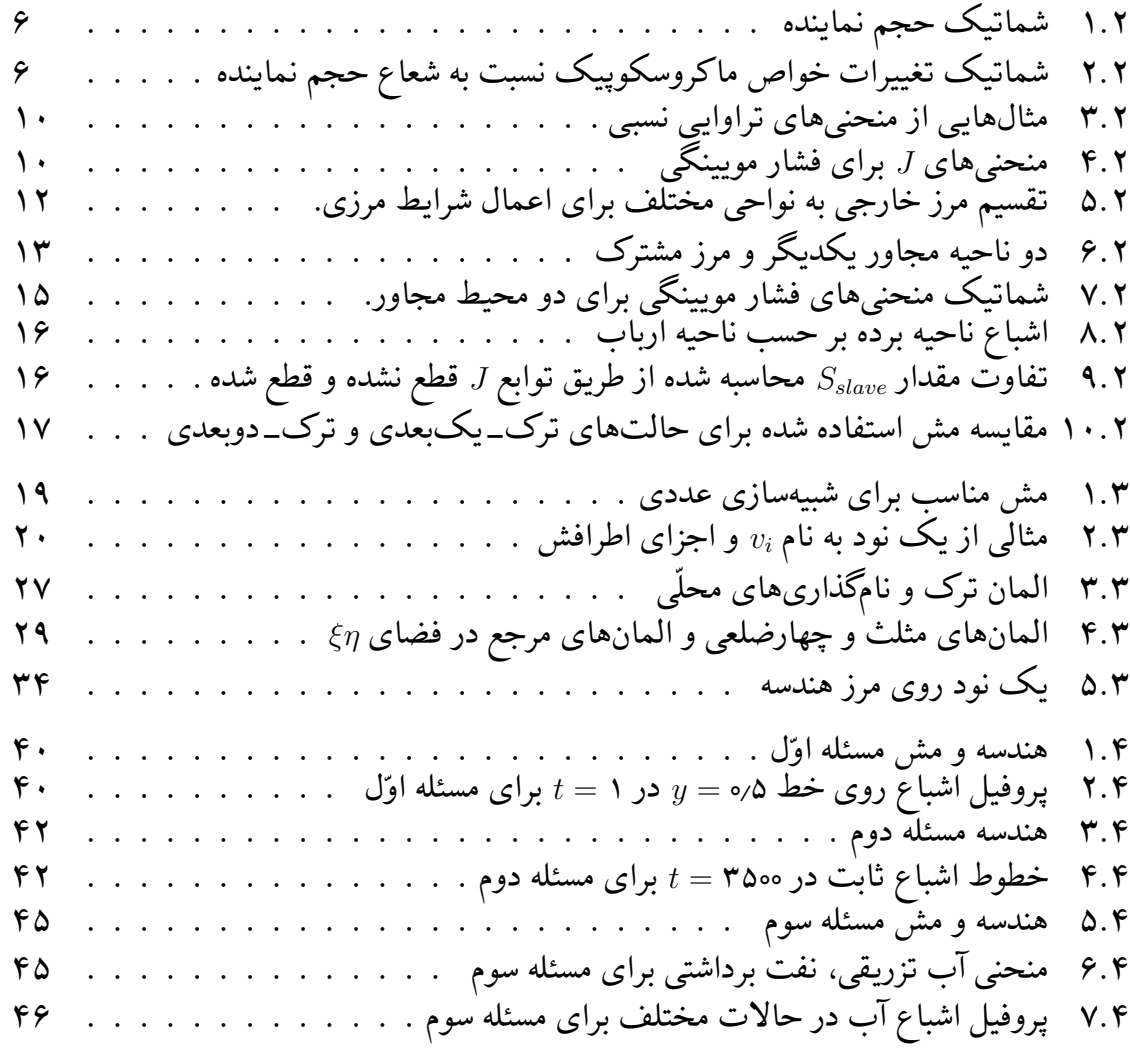

# **فهرست جداول**

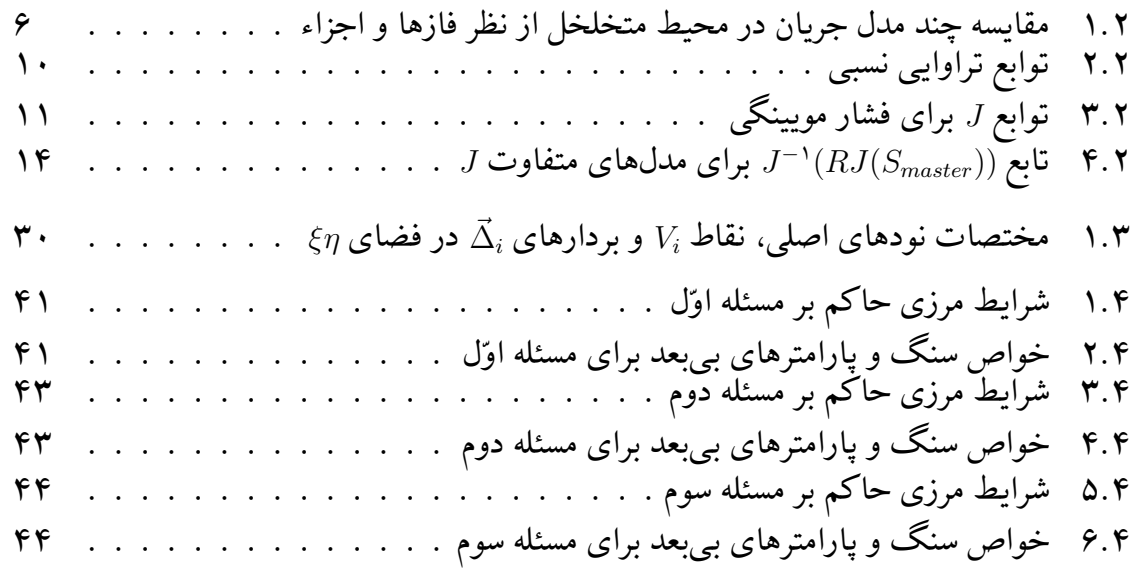

# **فصل ١**

## **مقدمه**

### **١ . ١ انگیزه**

<span id="page-6-1"></span><span id="page-6-0"></span>در علوم مهندسی، شبیهسازی باعث کاهش هزینهها و نوآوری در طراحی می شود. یکی از علوم مهندسی که دانش شبیهسازی به پیشرفت آن کمک میکند، جریان چندفازی در محیط متخلل است. این علم در صنایع متعددی کاربرد دارد، از جمله: مدیریت آبهای زیرزمینی، مهندسی مخزن و مهندسی ژئوتکنیک. ً برای مثال در زمینۀ آبهای زیرزمینی انتخاب یک روش مناسب برای دفع زبالههای شیمیایی به طوری که کمترین آسیب را به این منابع بزند، نیاز به شبیهسازی راهکارهای گوناگون دارد[۱]. در مهندسی ژئوتکنیک، با توجه به اینکه رفتار مکانیکی خاک با تغییر میزان اشباع' فازهای مختلف در آن تغییر میکند، حل توزیع سیالات در خاک در شبیهسازی رفتار مکانیک ساّزه اهمیت پیدا میکند. امّا کاربردی که در این رساله مورد توجه ماست، شبیهسازی جریان سیالات در مخاز[ن](#page-54-0) ه[ی](#page-6-2)دروکربنی است. چرا که مدیریت مناسب منابع هیدروکربنی در گرو پیش بینی مناسب توانایی تولید و انتخاب روش بهینه برای افزایش بازدهی منابع میباشد و یکی از روش های دست یابی به این مهم، شبیهسازی فرآیند استخراج نفت و جریان آن در مخزن می باشد.

با توجه به اینکه بخش عظیمی از درآمد کشورمان از صنعت نفت تأمین میشود، تحقیق و توسعه در این زمینه اهمیت زیادی پیدا میکند. این صنعت به دو بخش صنایع بالادستی و صنایع پایین دستی تقسیم میشود. مهندسی مخزن و شبیهسازی مخازن نفتی جزئی از صنآیع بالادستی محسوب میشود. در این حیطه مخازن نفتی به دو دسته معمولی۲ و نامعمول۳ تقسیم میشوند. مخازن معمولی، رفتار قابل پیشبینیتری نسبت به مخازن نامعمول دارند. این مخازن فاقد ترک<sup>۴</sup> هستند و سنگ تشکیل دهنده آن[ه](#page-6-4)ا از نظر خواص مهندسی نسب[ت](#page-6-3)اً همگن<sup>۵</sup> و همسان<sup>۶</sup> است. شبیهسازی مخازن نامعمول به دلیل وجود ترک۵ا، ناهمسانی و ناهمگنی شدید و ...خ فرآیند پیچیدهتری میباشد. یکی از مثالهای مخازن نامعمول، مخازن ترکدار طبیعی هستند[.](#page-6-7) در این م[خ](#page-6-6)ازن به دلیل حر[کت](#page-6-5)های زمین ساختی، ترکهای

> <span id="page-6-7"></span><span id="page-6-6"></span><span id="page-6-5"></span><span id="page-6-4"></span><span id="page-6-3"></span><span id="page-6-2"></span>Saturation<sup>1</sup> Conventional<sup>1</sup> Unconventional<sup>\*</sup> Fracture<sup>۴</sup> Homogenous<sup>5</sup> Isotropic<sup> $\hat{z}$ </sup>

متعددی (از مقیاس های خیلی کوچک تا مقیاس های بزرگ) به وجود آمدهاند. دستۀ مهم دیگری از مخازن نامعمول را مخازن شیل۷ تشکیل می دهند. در این مخازن برای برداشت نفت و گاز باید به طور مصنوعی در اطراف چاهها ترک ایجاد شود. در هر دو حالت ذکر شده مدل سازی ترک ها و تأثیر آنها در فرآیند های افزایش برداشت، از اهمیت ویژه ای برخوردار است.

مخازن ترکدار طبیعی بخ[ش](#page-7-1) قابل توجهی از مخازن نفتی خاورمیانه را تشکیل میدهند[۲]. دقت در بررسی رفتار این مخازن میتواند به سود اقتصادی عظیمی منجر شود در حالی که عدم شناخت مناسب میتواند ضررهای هنگفتی را به بار آورد. برای مثال، در سال ۱۹۷۸ در میدان بیورریور^ در کانادا، تولید کم و غیر قابل پیش بینی بزرگترین میدان گازی ایالت بریتیش کلمبیا باع[ث](#page-54-1) تعجب بسیاری شد[۳] بر خلاف آن، در سال ۱۹۵۱ در میدان نفتی مارالاپاز در ونزوئلا که دارای تخلخل ماتریس کمتر از ۳ درصد و نفوذپذیری در حدود یک دهم میلی دارسی بود، تولید روزانه ۲۵۰٬۰۰۰ بشکه صور[ت](#page-54-2) میگرفت[۳]. اهمیت عظیم مدلسازی مخازن ترکدار طبیعی مشوق اصلی این پروژه مے باشد.

#### **١ . ٢ هدف**

<span id="page-7-0"></span>روش های متعددی برای مدل سازی ترک ها وجود دارند که بسیاری از آن ها در [۴] عنوان شده اند. دو خانواده روشهای متدوال روشهای ترک گسسته۹ و روشهای ترک پیوسته۱٬ میباشند. در روشهای ترک پیوسته فرض می شود که محیط ترک و محیط ماتریس هر دو محیطهایی پیوسته هستند که در محیط متخلخل قرار گرفتهاند و جریان سیال در هر دو محیط وجود دارد، به ع[لا](#page-54-3)وه فرض می شود که این دو محیط سیال را با یکدیگر نیز مبادله می[کن](#page-7-4)ند. در روش ترک گسس[ته](#page-7-3) مدل کردن ناهمسانی و ناهمگنی خواص در محیط متخلخل اهمیت خیلی بیشتری نسبت به حالت قبلی دارد. زمانی که این ناهمگنی و ناهمسانی مدل شود ترک چیزی جز قسمتی از محیط متخلخل با خواصی متفاوت نخواهد بود. معمولا با فرض اینکه متغیرها در ضخامت ترک تغییر نمیکنند (به دلیل ضخامت خیلی کم نسبت به ماتریس) میتوان روش های عددی را پایدارتر و سریعتر کرد. با توجه به این مطلب اهداف این پروژه به شرح زیر هستند.

- ۱. ساخت یک برنامه محاسباتی برای شبیهسازی جریان دوفاز غیرامتزاجی'' و تراکم ناپذیر، با ویژگی های:
	- حل مسائل در هندسه های یΈ و دو بعدی.
	- استفاده از یک روش حجم محدود۱۲ بر روی شبکه محاسباتی بدون سازمان۱۳.
		- استفاده از روش لاتینIMPES برای خطی سازی معادلات.
		- مدلسازی ناهمگنی و ناهمسانی خ[واص](#page-7-5) سنگ و خواص سیالات.

<span id="page-7-5"></span><span id="page-7-4"></span><span id="page-7-3"></span><span id="page-7-2"></span><span id="page-7-1"></span>Shale<sup>v</sup>

River Beaver<sup>^</sup> Fracture Discrete<sup>٩</sup> Fracture Continuum<sup>1</sup> Immiscible<sup>11</sup> Volume Finite Centered Cell<sup>١٢</sup> Grid Unstructured<sup>1</sup>

- قابلیت مدل کردن ترک ها با استفاده از المان های دوبعدی<sup>١۴</sup> و المان های یΈ یعدی
	- مدل کردن شرایط مرزی مختلف.
		- .٢ بررسͳ صحت<sup>١۵</sup> برنامه تولید شده.

درا ین پروژه سعی شده است که ویژگی های برنامه ساختهشده و مدل سیالاتی استفاده شده در عین سادگی پرکاربرد نیز ب[اش](#page-8-1)ند.

## **١ . ٣ مروری بر کارهای انجام شده**

<span id="page-8-0"></span>برنامه ای که باید در این پروژه ساخته شود، توسط محققان متعددی به همین روش، روش های مشابه و البته روشهای متفاوتی ساخته شدهاست. در این قسمت تعدادی از این مقالات را که در انجام این پروژه از آنها کمک گرفتهایم و یا اینکه ارتباط نزدیکی با این پروژه دارند، نام خواهیم برد.

دو مقاله [۵] و [۶] از اوّلین تلاش ها برای پیادهسازی روش ترک گسسته به شمار میروند. در این مقالات جریان سیال تک فاز به هم راه انتقال حرارت و انتقال محلول در محیط متخلخل ترک دار، به روش گالرکین۱۶ مدلسازی شده است. کریمیفرد و فیروزآبادی[۷] همین روش را برای شبیهسازی جریان دوفاز[ی غ](#page-54-5)یرام[تزا](#page-54-4)جی تعمیم دادند. روش گالرکین ساده به دلیل لاتینconservative نبودن، نمیتواند ناهمگنی و ناهمسانی شدید خواص سیال و سنگ را به درستی مدل کند و نسبت به روش هایی که در ادامه بیان خواهیم کرد از مقاومت<sup>١٧</sup> کمتری برخوردار است.

بستیان در [٨، ١] از یک روش حجم محدود گره مرجع ١٨ و فرمولاسیونهای متعدد برای شبیهسازی جریان دوفازی در محیط متخلخل با ناهمگنی بالا استفاده کرد. گروه تحقیقاتی همین محقق متعاقباً امان استفاده از المان های با بعد کمتر برای مدل سازی ت[رک](#page-8-4) ها را نیز به روش خود اضافه کردند[،٩ ١٠]. در تمام[ͳ ای](#page-54-7)[ن م](#page-54-0)قالات از روش های کاملا̈ ضمنͳ<sup>١٩</sup> برای خطͳ سازی معادلات استفاده شده است. مونتیگودو و فیروزآبادی[۱۱، ۱۲] روشی مشابه با همان قابلیتها را پیادهسازی کردند. آنها بر خلاف گروه قبلی از ر[وش](#page-54-8) لاتینIMPES برای خطی سازی معادلات استفاده کردند. آنها در ادامه از روش [کام](#page-54-9)لاً ضمنی با فرمولاسیون متفاوتی نسبت به گروه اوّل [بر](#page-8-5)ای خطی سازی معادلات استفاده کردند و این دو روش را با یکدیگر م[قایس](#page-54-10)ه[نمود](#page-55-0)ند[۱۳ ، ۱۴]. روش استفاده شده در این پروژه نیز مشابه روش های دو گروه نامبرده میباشد. در طول این پروژه دو اشکال قابل توجه در این روش یافت شدهاند. اوّل این که روش ما قادر نیست که ترک\$ایی که جلوی جبهه جریان را میگیرند مدل کند. اشکال دیگر این است که در این روش با اینکه دو متغ[یر اش](#page-55-2)[باع و](#page-55-1) فشار با دقت خوبی محاسبه میشوند، متغیرهای شار دقت کمتری دارند. با وجود این کاهش دقت، پاسخهای حاصل برای اهداف پروژۀ کنونی کفایت می کنند. کریمیفرد و عزیز [۱۵]، روش حجم محدود سلول مرجعی۲۰ را برای روش ترک گسسته طراحی

> <span id="page-8-5"></span><span id="page-8-4"></span><span id="page-8-3"></span><span id="page-8-2"></span><span id="page-8-1"></span>Solvers Mesh Fine<sup>١۴</sup> Verification<sup>10</sup> [Ga](#page-55-3)lerkin Upwinded<sup>19</sup> Robustness<sup>1v</sup> Centered Vertex<sup>١٨</sup> Implicit Fully<sup>١٩</sup> Centered Cell<sup>\*</sup>

کردند که از روشهای گره مرجع ذکر شده سادهتر بود. به علاوه امکان مدل کردن ترکهایی که مانع جریان هستند را داشت. اشکال این روش این بود که از یک سلول محاسباتی دو نقطهای'۲ برای محاسبه شار استفاده مͳ کرد و این امر باعث مͳ شد که این روش نتواند ناهمسانگردی تراوایی مطلق<sup>٢٢</sup> را مدل کند و فقط برای ماتریس های همسانگرد مناسب باشد. آواتسمارک و همارا[ن و](#page-9-1) ادواردز و همکاران روش،ای حجم محدود خاص خود را برای شبیهسازی محیط بدون ترک طراحی کرده [اند\[](#page-9-2)،١۶ ١٧]. این روش ها اخیراً برای مدل کردن ترک های گسسته تعمیم داده شده اند. ادعا شده است که این روش جدید هر دو مشل عنوان شده برای روش ما را حل خواهند کرد[١٨].

دستهی دیگری از روش ها که برای شبیهسازی جریان چندفازی در محیط متخلخل به کار میروند و دقت ب[الایی](#page-55-5) [در](#page-55-4) محاسبه شار دارند، روش های ترکیبی هستند. در این روش ها که معمولاً به کمک روش لاتینIMPES خطی میشوند، معادله فشار به کمک روش المان محدود ترکیبی\*۲ [و م](#page-55-6)عادله اشباع به کمک یک روش لاتینconservative مثل حجم محدود[۱۹] یا گالرکین گسسته\*۲۰[۲۰] حل می شوند. این روش ها نیز برای مدل سازی ترک های گسسته تعمیم داده شدهاند[[٢](#page-9-3)١[\].](#page-9-3) تنها عیبی که میتوان به این روش ها گرفت این است که نسبت به روش های قبلی بسیار پیچیدهتر هستند [و پ](#page-9-4)یادهسازی آن ها نیازمند تجربه بالا در زمینه روش های المان محدود است.

### **١ . ۴ ساختار این رساله**

مراحل زیر در این رساله دنبال خواهند شد:

- <span id="page-9-0"></span>• ابتدا در فصل ۲ خواص مهم سیالات و سنگ۱ا از جمله فشار مویینگی بیان خواهند شد. سپس معادلات حاکم بر سیستم و شرایط مرزی معرفی میشوند.
	- در فصل ۳ روش عددی برای حل معادلات در دو بعد معرفی خواهد شد.
	- در فصل ۴ م[سائ](#page-10-0)ل متعددی از مراجع معتبر برای بررسی صحت برنامه حل خواهند شد.

TPFA ‐ Scheme Approximation Flux Point Two<sup>٢١</sup>

Permeability Absolute<sup>11</sup>

Element Finite Mixed<sup>\*\*</sup>

<span id="page-9-4"></span><span id="page-9-3"></span><span id="page-9-2"></span><span id="page-9-1"></span>Galerkin Discrete<sup>٢۴</sup>

## **فصل ٢**

# **مدل ریاضی**

<span id="page-10-0"></span>روش های متعددی برای مدل کردن جریان سیالات در محیط متخلخل وجود دارند. مدل پیچیده تر معمولاً منجر به جوابهای دقیقتری میشود، اما پیادهسازی و حل عددی آن دشوارتر خواهد بود. به علاوه مدل های پیچیده نیاز به اندازه گیری پارامتر های تجربی بیشتری دارند که ممن است اندازه گیری آنها همیشه عملی نباشد. لذا در انتخاب مدل مناسب باید به همۀ این عوامل توجه کرد. همانطور که در بخش ١ عنوان شد، در این پروژه از مدل جریان دوفازی غیرقابل امتزاج و تراکم ناپذیر استفاده خواهیم کرد. در این بخش ابتدا مفاهیم کلی استفاده شده در این مدل معرفی خواهند شد. در ادامه نحوه مدلسازی ترک۱ه به روش گسسته بیان میشوند. لازم به ذکر است که مطالب این فصل مگر در مواردی خا[ص](#page-6-0) که به صورت صریح اشاره شده اند، از [،١ ٢٢] انتخاب شده اند.

## **٢ . ١ محیط متخلخل**

<span id="page-10-1"></span>محیط متخلخل، جسمی است که از یک جامد تکهتکه به نام ماتریس و فضای خالی تشکیل شده است. فضای خالی توسط یک یا چند سیال پر می شود. خاک، سنگ های آهکی، نان، ریه و کلیهها همگی نوعی محیط متخلخل محسوب میشوند. بدیهتاً محیط متخلخل مورد نظر در این پروژه سنگ مخازن نفتی میباشد.در محیط متخلخل سیاهفازا و سیاهجزء۲ دو تعریف اساسی محسوب میشوند. فاز قسمتی از سیستم است که با مرز مشخصی از دیگر قسمتها جدا شده است. برای مثال آب، روغن و ماتریس میتوانن[د](#page-10-3) هر کدام یک فاز را تشکیل دهند در حالی که آب و نمک حل شده در آن فقط یک فاز هستند. جزء قسمتی از یک فاز است که ترکیب شیمیایی متمایزی نسبت به دیگر قسمتهای آن فاز داشته باشد. لذا مثال آب و نمک عنوان شده یک فاز و دو جزء خواهد بود. لازم به ذکر است که در یک مدل خاص برای سادهسازی امکان دارد که وجود چندین جزء داخل یک فاز با یک جزء معادل مدل شود. دو فاز قابل سیاهامتزاج هستند در صورتی که ماده بتواند بین مرز آنها تبادل شود. چند مدل استفاده شده برای جریان در محیط متخلخل با توجه به تعاریف بالا در جدول ٢ . ١ دسته بندی شده اند (فاز سنگ در نظر نگرفته نشده است).

محیط پیوسته میتواند در مقیاس های متفاوتی مطالعه شود. حالت پرکاربردی که در شبیه[سازی](#page-11-2)

<span id="page-10-3"></span><span id="page-10-2"></span>Phase<sup>1</sup> Component<sup>\*</sup>

<span id="page-11-2"></span>

| اجزاء حاضر                          | مثالی برای فازها | نام مدل           | رديف |
|-------------------------------------|------------------|-------------------|------|
| انواع رسوبات و آب                   | برای مثال آب     | تکفاز چندجزء      |      |
| آب و روغن                           | آب و روغن        | دوفاز بدون امتزاج |      |
| آب و نفتگاز(یک جزء)                 | آب، نفت و گاز    | نفتسياه           |      |
| آب، انواع هیدروکربنها و گازهای دیگر | آب، نفت و گاز    | تركيبي            |      |

جدول ٢ . :١ مقایسه چند مدل جریان در محیط متخلخل از نظر فازها و اجزاء

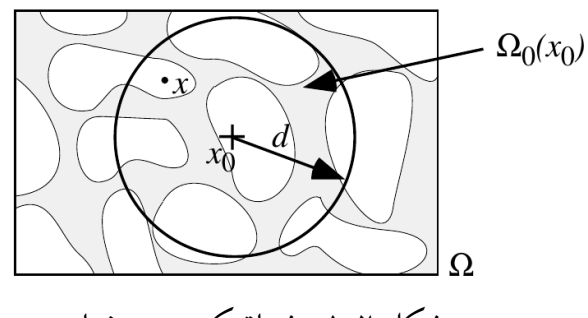

شکل ۱.۲: شماتیک حجم نماینده

<span id="page-11-0"></span>مخازن نفتی استفاده میشود مقیاس ماکروسکوپیک نام دارد. در این مقیاس ابعادی که با آنها سر و کار داریم در حدود دهها متر هستند.

برای تعریف خواصی مثل چگالی، لزجت و …خ در مقیاس ماکروسکوپیک، باید مقدار متناظر این خاصیت در یک حجم نماینده۳ در اطراف هر نقطه متوسطگیری شود. در شکل ۱.۲ به صورت شمّاتیک حجم نماینده اطرٰاف نقطه  $x$  با نام  $\Omega_\circ(x_\circ)$  و شعاع  $d_\circ$  نمایش داده شده است. در مقیاس ماکروسکوپیک، نقطهای مثل  $x$  ن[مای](#page-11-3)نده تمام نقاط داخل ( $\Omega_\circ(x_\circ)$  (مثلاٌ  $x$ ) خواهد بود. در صورتی که نحوه تغییرات خواص متوسط (برای مثال تخلخل *ϕ* (نسبت به شعاع حجم نماینده رو[ندی م](#page-11-0)انند شل ٢ . ٢ داشته باشد و خواص ماکروسوپیΈ به ازای بازه ای از شعاع ها تقریباً ثابت بمانند (برای مثال از *l* تا I)، با انتخاب شعاع حجم نماینده در این بازه میتوان محیط متخلخل را از دیدگاه ماکروسکوپیک [مطال](#page-11-1)عه کرد. در ادامه قوانین استفاده شده برای مدلسازی جریان دوفازی غیرقابل امتزاج بیان میشوند.

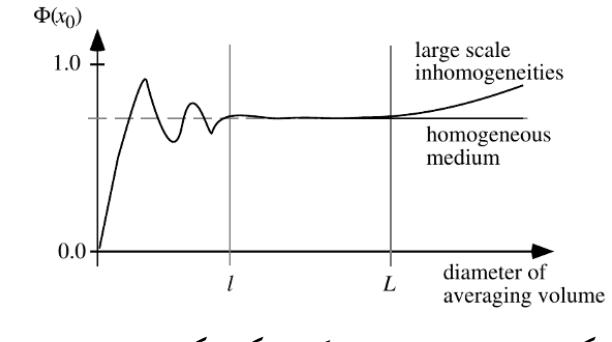

<span id="page-11-1"></span>شکل ۲.۲: شماتیک تغییرات خواص ماکروسکوپیک نسبت به شعاع حجم نماینده

<span id="page-11-3"></span>REV - Volume Elementary Representetive<sup>r</sup>

#### **٢ . ٢ معادلات**

#### **۱.۲.۲ قانون پایستگی جرم**

<span id="page-12-1"></span><span id="page-12-0"></span>قانون پایستگی جرم برای هر یک از فازها در محیط متخلخل به صورت معادله (١.٢ ) بیان میشود.

$$
\frac{\partial(\phi \varrho_{\alpha} S_{\alpha})}{\partial t} + \nabla \cdot (\varrho_{\alpha} \vec{u}_{\alpha}) = \varrho_{\alpha} q_{\alpha} \quad \alpha = w, o \tag{1.7}
$$

<span id="page-12-5"></span>*ϕ* پارامتر تخلخل که به صورت میزان حجم خالͳ به حجم کل در نماینده حجم تعریف مͳ شود. به طور کلی این پارامتر میتواند تابع فشار، دما، مکان و ...خ باشد. در این پروژه تخلخل را تابعی از مکان و به صورت قطعه قطعه ثابت<sup>۴</sup> در نظر میگیریم. *S* پارامتر اشباع است. در واق اشباع هر فاز برابر است با نسبت میزان حجم آن فاز به کل حجم خالی در حجم نماینده. *ϱ* نماینده چΎالͳ هر فاز است. در این پروژه فا[ز ه](#page-12-3)ارا تراکم ناپذیر فرض مͳ کنیم لذا چΎالͳ ها ثابت خواهند بود. *t* زمان. سرعت ماکروسکوپیک هر فاز  $\vec{u}$ *q* ترم های چشمه و چاه. در این پروژه از این ترم ها استفاده نخواهیم کرد. *α* نماینده هر فاز است. در این پروژه فاز آب را با *w* و فاز نفت را با *o* نمایش مͳ دهیم.

#### **۲.۲.۲ قانون دارسی**

<span id="page-12-2"></span>در مدلسازی در مقیاس ماکروسکوپیک به جای استفاده از قانون پایستگی اندازهحرکت خطی از قانون دارسی استفاده میشود. این قانون زمانی که عدد رینولدز کوچکتر از یک باشد معتبر است و برای جریان دوفازی به صورت معادله (٢.٢) بیان می شود.

<span id="page-12-4"></span>
$$
\vec{u}_{\alpha} = -\frac{\mathbf{K}k_{r\alpha}}{\mu_{\alpha}} \nabla \cdot (p_{\alpha} + \varrho_{\alpha}gh) \quad \alpha = w, o \tag{7.7}
$$

**K** تانسور تراوایی مطلق. در بسیاری از حالات برای ساده سازی این ماتریس را قطری در نظر میگیرند، اما در این پروژه تمام درایهها میتوانند در این تانسور حاضر باشند (محیط ناهمسانگرد). در حالت کلّی این تانسور میتواند تابع مکان، فشار و …خ باشد. در این پروژه فرض میکنیم که این تانسور در مان به صورت قطعه قطعه ثابت باشد. *k<sup>r</sup>* تابع تراوایی نسبی که تابعͳ از اشباع هر یΈ از فازهاست. این پارامتر وابستگͳ تراوایی به اشباع را مدل میکند. در ادامه چند مورد از منحنیهای این تابع را معرفی خواهیم کرد. معمولا  $\lambda_\alpha$  را با  $\lambda_\alpha$  نمایش میدهند و آن را ضریب تحرک<sup>۵</sup> می $k_{r\alpha}/\mu_\alpha$ *µ* لزجت هر فاز. در این پروژه فرض مͳ شود که لزجت ثابت مͳ ماند.

<span id="page-12-3"></span>Constant Peicewise<sup>۴</sup> Mobility<sup>o</sup>

و فشار ماکروسکوپیک هر فاز  $p$ *g* شتاب جاذبه. *h* ارتفاع نسبت به مبداء جاذبه. جهت شتاب جاذبه لزومͳ ندارد که در جهت محور عمودی بوده و مي تواند دلخواه باشد.

#### **٢ . ٢ . ٣ معادلات تکمیل کننده**

<span id="page-13-0"></span>با توجه به این که فضای خالͳ محیط متخلخل باید توسط دو فاز حاضر پر شود معادله (٢ . ٣) را خواهیم داشت.

$$
S_w + S_o = 1 \tag{7.7}
$$

معادله مهم دیگر فشار فازها را به یکدیگر مربوط میسازد. همانطور که میدانیم به دلیل وجود پدیده کشش سطحی لزومی ندارد که در معادله دارسی فشار فازها ( $p_o$  و  $p_o$ ) با یکدیگر برابر باشند و اختلاف آنها فشار مویینگی  $(p_c)$  نامیده میشود. در حالت میکروسکوپیک فشار مویینگی تابع عوامل متعددی از جمله کشش سطحی، انحنای مرز مشترک دو سیال و …خ میباشد. اما در حالت ماکروسکوپیک فشار مویینگی را تابعی از مکان و اشباع در نظر میگیرند:  $p_c = p_c(S_w, \bar{X})$  . در این پروژه برای سادهتر شدن برنامهنویسی فرآیند حل عددی تابعیت فشار مویینگی نسبت به زمان و مکان را جدا از هم در نظر میگیریم، یعنی:  $P_d(\vec{X}) J(S_w) = P_d(\vec{X})$  . به علاوه فرض میکنیم که ضریب *P<sup>d</sup>* به صورت قطعه قطعه ثابت باشد. لذا معادله (٢ . ۴) آخرین معادله مورد نیاز برای مدل کردن جریان دوفازی در محیط متخلخل میباشد. در ادامه چند مورد از منحنیهای J را معرفی خواهیم کرد.

$$
p_o - p_w = P_d(\vec{X})J(S_w)
$$
 (7.1)

<span id="page-13-2"></span>معادلات (٢ . ١)–(٢ . ۴) معادلات لازم برای حل مجهولات *Sw*، *So*، *pw*، *po*، *uw⃗* و *uo⃗* را تشیل می دهند.

#### **٢ . ٢ . ۴ [ش](#page-12-5)ل [تغیی](#page-13-2)ر یافته معادلات، مناسب برای شبیه سازی عددی**

<span id="page-13-1"></span>در این قسمت که برگرفته از [۰۱۱ ، ۲۰) | است، فرمی از معادلات که برای شبیهسازی عددی استفاده خواهیم کرد را معرفی میکنیم. در اوّلین قدم، برای سادهتر شدن مدلسازی جاذبه متغیرهای پتانسیل فاز آب، نفت و مویینگی را ب[ه ص](#page-54-10)و[رت](#page-55-7) [معا](#page-54-6)دلات (۵.۲) و (۶.۲) تعریف میکنیم:

$$
\varphi_{\alpha} = p_{\alpha} + \varrho_{\alpha} gh \quad \alpha = w, o \tag{3.7}
$$

$$
\varphi_c = p_c + (\varrho_o - \varrho_w)gh \tag{7.1}
$$

در ادامه با توجه به اینکه در هر ناحیه از محیط متخلخل امکان دارد آب همزاد<sup>ع</sup> یا نفت مانده<sup>۷</sup>

*Swc* ‐ Water Connate<sup>۶</sup>

<span id="page-13-4"></span><span id="page-13-3"></span>*Sor* ‐ Oil Residual<sup>٧</sup>

<span id="page-14-1"></span>وجود داشته باشد، برای مدل کردن آنها اشباع نرمال شده را تعریف میکنیم:

$$
S = \frac{S_w - S_{wc}}{1 - S_{or} - S_{wc}} \tag{V.7}
$$

حال با ترکیب معادلات (٢ . ١)–(٢ . ٧)، صفر قرار دادن ترم های *q<sup>α</sup>* و فرض تراکم ناپذیری به معادلات زیر میرسیم:

$$
\nabla \cdot (\lambda \mathbf{K} \nabla \varphi_w + \lambda_o \mathbf{K} \nabla \varphi_c) = \mathbf{0} \tag{A.7}
$$

<span id="page-14-2"></span>
$$
\phi \beta \frac{\partial S}{\partial t} - \nabla \cdot (\lambda_w \mathbf{K} \nabla \varphi_w) = \mathbf{0}
$$
\n(9.1)

به علاوه با ترکیب معادلات (٢ . ٢)، (٢ . ۵) و (٢ . ۶) سرعت کل و سرعت آب از روابط زیر به دست می آیند:

$$
u = -\lambda \mathbf{K} \nabla \varphi_w - \lambda_o \mathbf{K} \nabla \varphi_c \tag{1.1}
$$

$$
u_w = -\lambda_w \mathbf{K} \nabla \varphi_w \tag{11.7}
$$

در این معادلات *β* برابر *Swc − Sor −* ۱ و *λ* برابر *λ<sup>o</sup>* + *λ<sup>w</sup>* مͳ باشند. هم اکنون معادلات (٢ . ٨) و (٢ . ٩) دو معادله را برای دو مجهول *φ<sup>w</sup>* و *S* تشیل مͳ دهند و معادلات (٢ . ١٠) و (٢ . ١١) سرعت ها را بر حسب دو متغیر *φ<sup>w</sup>* و *S* محاسبه مͳ کنند که برای اعمال شرایط مرزی لازم هست[ند. د](#page-14-2)ر این [معاد](#page-14-3)لات  $\varphi_c$  متغیر مستقلی نیست و از (۴.۲) و (۶.۲) به دست میآید.

## <span id="page-14-4"></span><span id="page-14-3"></span>**٢ . ٣ توابع تراوایی نسبی**

<span id="page-14-0"></span>در این قسمت تعدادی از توابعی که برای تراوایی نسبی پیشنهاد شدهاند را معرفی خواهیم کرد. ویژگی مشترک تمام این منحنیها این است که تراوایی نسبی هر فاز باید تابعی اکیداً صعودی از اشباع همان فاز باشد. با توجه به اینکه در هر ناحیه از محیط متخلخل امکان دارد آب همزاد یا نفت مانده وجود داشته باشد، معمولاً این منحنیها را بر حسب اشباع نرمال شده بیان میکنند.

منحنیهای استفاده شده در این پروژه در جدول ٢.٢ نمایش داده شدهاند. در این رساله برای اشاره به هر یک از آنها از نام اختصاریشان استفاده خواهد شد. مدل brooks در [٢٣] معرفی شدهاست. در این معادله ۸ پارامتری است که وابسته به نوع خاک است و باید عددی بزرگتر از یک باشد. مدل vang متعلق به یک محقق نمیباشد. قسمتی آز آ[ن در](#page-15-3) [۲۴] و قسمتی دیگر از آن در [۲۵] معرفی شده اند. در این معادله *m* پارامتری است که وابسته به نوع خاک است و باید [عددی](#page-55-9) بین صفر تا یΈ باشد. منحنیهای poly با وجود اینکه دقت کمی نسبت به دو منحنی دیگر دارند، بسیار سادهتر بوده و رفتار مشابهی را نسبت به آنها نشان میدهند، لذا برای بررسی صحت کد محاسباتی مناس[ب م](#page-56-0)یباشند. منحنیهای poly در مراجع متعددی استفاده شدهاند. امّا شاید اوّلین آنها [۲۶] باشد. مثالهایی از این منحنیها در شکل **۳.۲** به ازای ۱ =  $k_{ro}$  =  $k_{ro}$  نشان داده شدهاند.

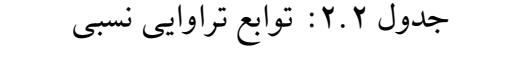

<span id="page-15-3"></span><span id="page-15-1"></span>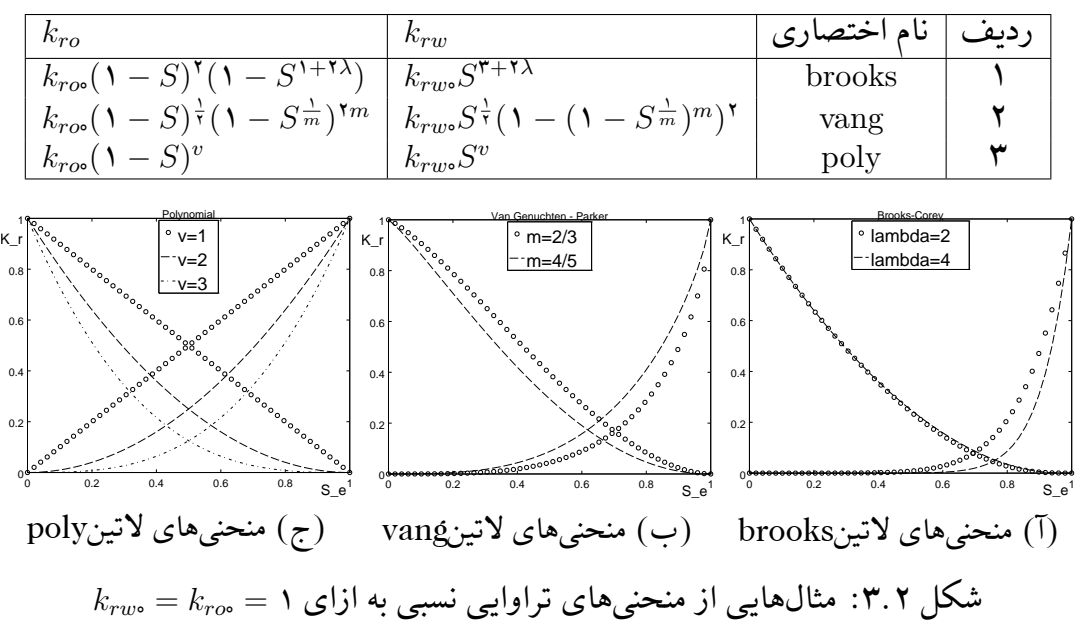

## ۴.۲ توابع فشار مویینگی

<span id="page-15-0"></span>در این قسمت توابع فشار مویینگͳ *J* استفاده شده را بیان خواهیم کرد. این توابع در جدول ٢ . ٣ معرفی شدهاند. در شکل ۴.۲ نیز منحنی آنها رسم شدهاند. اگر در این منحنیها ه ≠ (۰)*J* به مقدار (۰)*J* فشار ورودی<sup>٨</sup> مͳ گویند. برای مثال منحنͳ brooks دارای فشار ورودی است.

<span id="page-15-2"></span>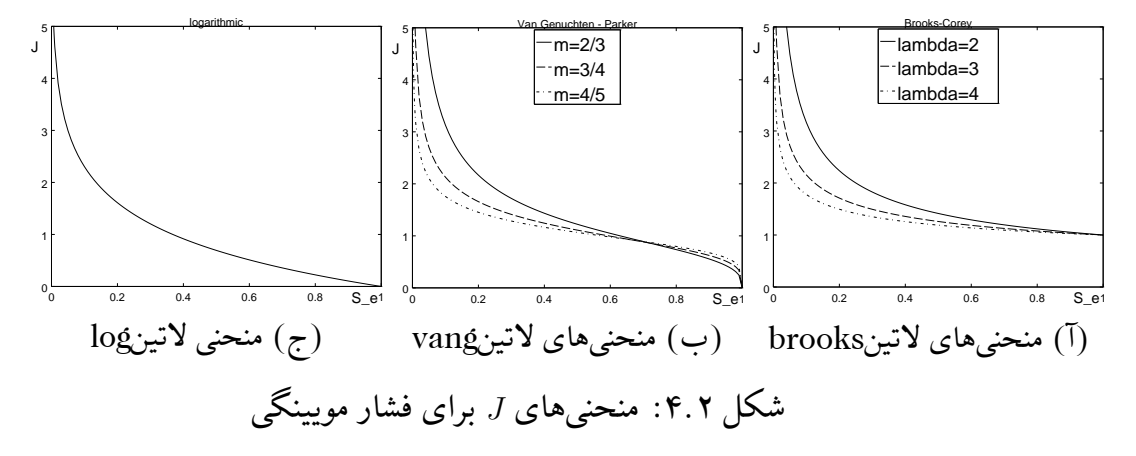

همانطور که در شکل ۴.۲ مشاهده میکنید بیشتر منحنیهای J در صفر به سمت بی نهایت می روند. با توجه به معادله (٨.٢) اگر از این منحنیها برای تخمین فشار مویینگی استفاده کنیم، به مشکل برخواهیم خورد. چرا که مقدار بی نهایت در این معادله ظاهر خواهد شد. در این پروژه برای رف این مشکل بجای استفاده [از من](#page-15-2)حنیهای اصلی از منحنیهای قطع شده<sup>۹</sup> که در معادله (۱۲.۲ ) معرفی شدهاند استفاده می[کنیم.](#page-14-2) منحنیهای قطع شده در بازه [∞ ¿] همان مقدار توابع عادی را دارند ولی در بازه [e | م] مقدار ثابتی خواهند داشت. متغیر <sub>€</sub> به گونهای انتخ[اب](#page-15-4) می شود که (۰)*J<sub>[trunc](#page-16-4)</sub> م*قدار

> <span id="page-15-4"></span>Pressure Entry<sup>^</sup> *Jtrunc* ٩

جدول ۳.۲: توابع *J* برای فشار مویینگی

<span id="page-16-3"></span>

| $J^{-1}(y)$                    | J(S)                           | نام اختصاري |  |
|--------------------------------|--------------------------------|-------------|--|
| $u^{-\lambda}$                 |                                | brooks      |  |
| $(1 + y^{\frac{1}{1-m}})^{-m}$ | $(S^{-\frac{1}{m}} - 1)^{1-m}$ | vang        |  |
| $exp(-y)$                      | $-ln(S)$                       | log         |  |
| $y - y^{1/w}$                  |                                | poly        |  |

معقولی داشته باشد. این روش مطابق با مراجع [۱۱، ۷] میباشد.

<span id="page-16-4"></span>
$$
J_{trunc}(S) = \begin{cases} J(\epsilon) & S < \epsilon \\ J(S) & S \ge \epsilon \end{cases} \tag{17.7}
$$

البته راههای دیگری نیز برای رفع این مشکل وجود دارد. یکی از آنها استفاده از فرمولاسیونی متفاوت امّا معادل با معادلات (٨.٢)–(١١.٢) برای شبیهسازی عددی است. برای مثال در [١] استفاده از فشار جهانی ۱۰ به جای فشار مویینگی پیشنهاد شدهاست.

## **٢ . ۵ شرایط [مر](#page-16-5)زی [و او](#page-14-2)لی[ه](#page-14-4)**

#### **٢ . ۵ . ١ شرط اولیه**

<span id="page-16-1"></span><span id="page-16-0"></span>زمانی که فازها را تراکمهناپذیر فرض کنیم فقط نیاز به شرایط اولّیه برای اشباع داریم. لذا شرط اولّیه باید به صورت معادله (٢ . ١٣) باشد.

$$
S(\vec{X}, t = \bullet) = S_{\circ}(\vec{X})
$$
\n(17.7)

#### <span id="page-16-7"></span>**۲.۵.۲ مرزهای خارجی**

<span id="page-16-2"></span>برای حل معادلات (٩.٢)، (٨.٢) نیاز به اعمال شرایط مرزی مناسب برای مرزهای خارجی داریم. به این منظور مرز خارجی هندسه را مانند شکل ۵.۲ به نواحی مختلف تقسیم میکنیم و در ناحیه یک شرط برای متغیر  $\varphi_w$  و یک شرط برای متغیر  $S$  اعمال میکنیم. شروط استفاده شده باید توجیه فیزیکی داشته باشند، در غیر [اینصو](#page-14-3)ر[ت ام](#page-14-2)کان دارد که معادله جواب نداشته باشد. در معادله (١۴.٢) شروطی که در این پروژه از آن ها استفاده کرده ایم آمده ان[د:](#page-17-0)

<span id="page-16-6"></span><span id="page-16-5"></span>Pressure Global<sup>1</sup>

<span id="page-17-0"></span>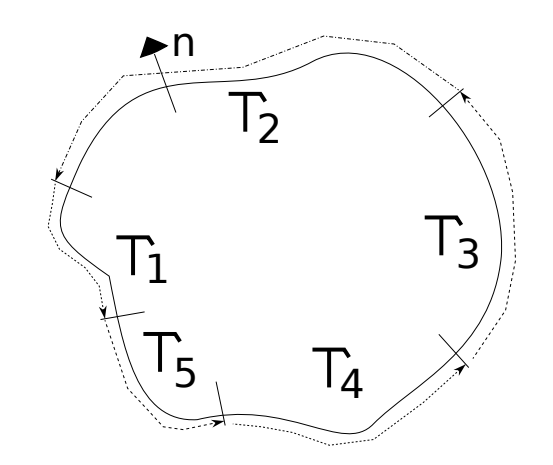

شکل ۵.۲: تقسیم مرز خارجی به نواحی مختلف برای اعمال شرایط مرزی.

$$
u \cdot \vec{n} = u_N(\vec{X}) \qquad \vec{X} \in \Gamma_{\varphi N}
$$
  
\n
$$
\varphi_w = \varphi_D(\vec{X}) \qquad \vec{X} \in \Gamma_{\varphi D}
$$
  
\n
$$
\nabla p_c \cdot \vec{n} = \mathbf{0} \qquad \vec{X} \in \Gamma_{SN}
$$
  
\n
$$
S = S_D(\vec{X}) \qquad \vec{X} \in \Gamma_{SD}
$$
  
\n(15.1)

*u<sup>N</sup>* مقدار سرعت تعیین شده کل برای شرط مرزی نیومن. *φ<sup>D</sup>* مقدار پتانسیل فاز آب تعیین شده بر روی مرز دیریشله. *S<sup>D</sup>* مقدار اشباع نرمال تعیین شده بر روی مرز دیریشله. Γ*φN* مرز نیومن برای متغیر پتانسیل آب. در مرزهایی که این نوع شرط مرزی بر آن ها اعمال مͳ شود، مقدار کل شار عبوری (آب بعلاوه نفت) بر واحد سط باید ثابت و برابر مقدار *u<sup>N</sup>* باشد. این شرط مرزی برای مرز هایی که تزریق از آن ها انجام مͳ شود مناسب است. Γ*φD* مرز دیریشله برای متغیر پتانسیل آب. در این نوع شرط مرزی مقدار *φ<sup>w</sup>* باید ثابت و برابر *φ<sup>D</sup>* باشد. این نوع شرط مرزی برای مرزهایی که برداشت از آن ها انجام مͳ شود مناسب مͳ باشد. دقت شود که اگر در مسئله ای این شرط برای هیچ کدام از مرز ها وجود نداشته باشد، *مسئله جواب نخواهد داشت*.

Γ*SN* مرز نیومن برای متغیر اشباع نرمال. در این شرط مرزی گرادیان فشار مویینگͳ نباید مؤلفه ای در راستای عمود بر مرز داشته باشد. در حالتͳ که جاذبه وجود نداشته باشد، این صرفاً به این *λw* مͳ باشد. دقت کنید در حالتͳ که جاذبه وجود *λo uw* در محل مرز برابر معنͳ است که نسبت *uo* داشته باشد این شرط، شرطͳ قابل قبول از نظر فیزیͳ خواهد بود، امˈا نمͳ توان آن را با شرط ۰ = *n⃗ · φ<sup>c</sup> ∇*جایΎزین کرد. چرا که با استفاده از قاعده زنجیری و معادله (٢ . ۶) این شرط = *n⃗ · S ∇*و این یعنͳ متغیر ( *Pd ∂J*(*S*) *∂S* )*<sup>−</sup>*<sup>۱</sup> به این معنͳ خواهد بود که: *n⃗ · h∇g*)*ϱ<sup>w</sup> − ϱo*( اشباع باید در راستای عمود بر مرز تغییر کند. این در حالͳ است که اگر جبهه آ[ب به](#page-13-3) مرز نرسیده باشد نباید چنین اتفاقͳ رخ دهد و اشباع باید در همسایͳΎ مرز صفر باشد. لذا این شرط از نظر فیزیͳ قابل قبول نیست. شرط مرزی نیومن برای اشباع برای مرز های برداشت مناسب است. Γ*SD* مرز دیریشله برای متغیر اشباع نرمال. در این نوع شرط مرزی متغیر اشباع ثابت مͳ ماند. این نوع شرط مرزی برای نواحͳ تزریق مناسب است.

<span id="page-18-1"></span>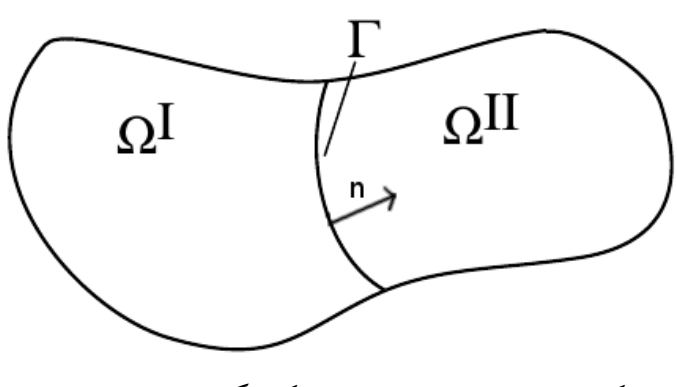

شکل ۶.۲: دو ناحیه مجاور یکدیگر و مرز مشترک

یک شرط مرزی متداول که در شبیهسازی ها از آن استفاده خواهیم کرد، مرز نفوذناپذیر است. این نوع شرط مرزی ترکیب  $\Gamma_{SN}$  و  $\Gamma_{\varphi N}$  با مقدار ه $u_N=u_N$  میباشد. چون هیچ شاری از این مرز عبور نمیکند، اعمال آن در روش حجم محدود که در فصل ٣ به آن اشاره خواهیم کرد، معادل با در نظر نگرفتن آن است. نکته دیگر این است که روش عددی ما فقط قادر است مسائلی را مدل کند که در آنها از بین دوناحیه شرط مرزی که مجاور یکدیگر هس[تند](#page-23-0) حتماً یکی نفوذناپذیر باشد. برای مثال در شل ٢ . ۵ اگر مرز های <sup>۲</sup>Γ و <sup>۴</sup>Γ نفوذناپذیر نباشند، ۱Γ، <sup>۳</sup>Γ و <sup>۵</sup>Γ باید حتماً نفوذناپذیر باشند.

#### **۳.۵.۲ مرزهای داخلی**

<span id="page-18-0"></span>همانطور که در هنگام معرفی معادله دارسی اشاره کردیم، خواص محیط متخلخل در این پروژه به صورت قطعه قطعه ثابت تغییر میکنند. هر قسمت از محیط متخلخل با خواص ثابت و متفاوت با دیگر قسمتها را یک ناحیه می $i$ امیم. در شکل ۲ ـ ۶ دو ناحیه مجاور  $\Omega^I$  و  $\Omega^{II}$  و مرز مشترک آنها به نام T نمایش داده شدهاست. بنا به [۱، ۲۶] شرایط خاصی باید بین مرز هر دو ناحیه وجود داشته باشد. به صورت سرانگشتی می توان این شرایط را پیوستگی فشار و شار هر دو فاز روی مرزهای داخلی نامید. شروط مربوط به پیوستگی شارها و فشار [فاز آ](#page-18-1)ب در معادله (١۵.٢) نشان داده شدهاند. این شرایط باید بر روی مرز Γ برقرار باشند. [د](#page-54-0)ر[این](#page-56-2) معادلات بالاوند *I* یا *II* به معنای حد مقدار ذکر شده روی مرز مشترک در طرف ناحیه  $\Omega^I$  یا  $\Omega^{II}$  است و  $\vec{n}$  بردار نرمال مرز مشترک است. همانطور که در فصل ٣ خواهید دید، برقرار کردن این شروط کار دشواری نخواهد ب[ود و رو](#page-18-2)ش عددی استفاده شده در این پروژه، بدون نیاز به استفاده از تدابیر اضافی آنها را برقرار خواهد کرد.

<span id="page-18-2"></span>
$$
\vec{u}^I \cdot \vec{n} = \vec{u}^{II} \cdot \vec{n}, \quad \vec{u}^I_w \cdot \vec{n} = \vec{u}^{II}_w \cdot \vec{n}, \quad \varphi^I_w = \varphi^{II}_w \tag{10.7}
$$

پیوستگی فشار فاز نفت در قالب پیوستگی فشار مویینگی ظاهر خواهد شد. اما به دلیل وجود پدیده فشار ورودی در منحنیهای فشار مویینگی لاتینbrooks امکان پیوستگی فشار مویینگی برای بعضی از مقادیر اشباع در این منحنی وجود ندارد. به علاوه استفاده از منحنیهای قطع شده نیز مشکل مشابهی را ایجاد میکند، لذا شرط مرزی مربوط به فشار مویینگی وابسته به منحنی استفاده شده برای فشار مویینگی خواهد بود. لذا این شرط را برای سه حالت مختلف بیان خواهیم کرد.

.١ *∞* = (*S*(*J* <sup>۰</sup>*→*lim*<sup>S</sup>* و ۰ = (۱)*J* این حالت را cc مͳ نامیم.

<span id="page-19-0"></span>*J* برای مدل های متفاوت *J −*۱ جدول ٢ . :۴ تابع ((*Smaster*(*RJ*(

| $J^{-1}(RJ(S_{master}))$                                         |        |  |
|------------------------------------------------------------------|--------|--|
|                                                                  | brooks |  |
| $-m$<br>$\left  R^{\frac{1}{1-m}}(S^{-\frac{1}{m}}-1)+1 \right $ | vang   |  |
| $\bar{\zeta}R$                                                   | log    |  |
| $\mathcal{N} - R^{\frac{1}{w}}(\mathcal{N} - S)$                 | poly   |  |

1. 
$$
\deg\lim_{S\to\infty} J(S)\neq 0
$$
! In  $S\to J(S)\neq 0$  or  $J(S)=\infty$ .  
".  $J(S)=\infty$ 

در هر یکی از این حالات یکی از محیطها ارباب'' و دیگری برده'' نام خواهد گرفت و اشباع ناحیه برده بر حسب ناحیه ارباب محاسبه خواهد شد. در حالتی نیز که در یک نقطه چند ناحیه با هم برخورد کنند باز یکی از آنها ارباب خواهد بود و [اشب](#page-19-2)اعدیگر نواحی از اشباع این ناحیه به دست خواهد آمد.

#### **حالت لاتینcc**

روش مدلکردن این حالت از [١٢] برگرفته شدهاست. در این حالت فشار مویینگی میتواند برای تمام مقادیر اشباع پیوسته باشد. فقط کافی است که رابطه (١۶.٢) بین اشباع در دو طرف مرز برقرار باشد. به علاوه در این حالت انتخا[ب مح](#page-55-0)یط های ارباب و برده اختیاری است.

<span id="page-19-3"></span>
$$
P_d^{slave} J(S_{slave}) = P_d^{master} J(S_{master}) \Leftrightarrow
$$
  
\n
$$
S_{slave} = J^{-1}(RJ(S_{master})) \quad R = \frac{P_d^{master}}{P_d^{slave}}
$$
\n(19.1)

جدول ۱۶.۲ مقادیر تابع (( $J^{-1}(RJ(S_{master})$  را برای توابع *J* معرفی شده نشان میدهد. با اینکه در این جدول مقدار این تابع را برای تمامͳ توابع *J* محاسبه کرده ایم شرط (٢ . ١۶) به عنوان شرط مرزی فقط برای مدل های لاتینlog و لاتینvang صدق مͳ کند چرا که فقط آن ها دارای شرایط لاتینcc مͳ باشن[د. در](#page-19-3) شل ٢ . ٨ مͳ توانید مقدار *Sslave* بر حسب *Smaster* را برا[ی این م](#page-19-3)دل ها مشاهده کنید.

### <span id="page-19-2"></span><span id="page-19-1"></span>**حالت لاتین[d](#page-21-0)c**

<span id="page-19-4"></span>در این حالت سعی میکنیم فرمولی که برای  $S_{slave}$  در حالت منحنیهای قطع شده ارائه میدهیم، شباهت زیادی به حالت قطع نشده داشته باشد. به همین منظور یک منحنی قطع شده را مانند شکل ۲.۲آ در نظر بگیرید. برای این حالت ناحیه ارباب ناحیهای است که فشار مویینگی بیشتری دارد. مقدار \*S را همانند این شکل ۲.۲آ و فرمول (۱۷.۲) تعریف میکنیم.

<span id="page-20-0"></span>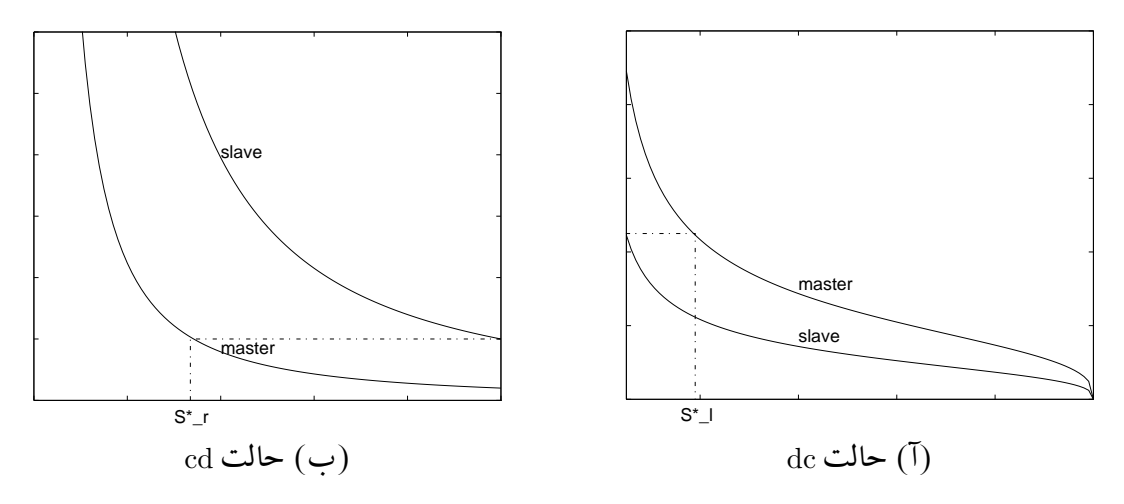

شکل ۷.۲: شماتیک منحنیهای فشار مویینگی برای دو محیط مجاور.

$$
S_l^* = J^{-1}(\frac{1}{R}J(\circ))
$$
 (1V.1)

<span id="page-20-1"></span>حال مͳ توانیم *Sslave* را به صورت فرمول (٢ . ١٨) تعیین کنیم:

$$
S_{slave} = \begin{cases} J^{-1}(RJ(S_{master})) & S_{master} > S_l^* \\ \circ & S_{master} \le S_l^* \end{cases} \tag{1A.7}
$$

در شل ٢ . ٩ اختلاف *Sslave* محاسبه شده برای مدل های لاتینvang و لاتینlog از روش های قطع شده و قطع نشده قابل مشاهده است. همانطور که میبینید این اختلاف حداکثر به ٠٫٠١ میرسد و این نشانه [خوبی](#page-21-1) برای تأیید روش معرفی شده است.

#### **حالت لاتینcd**

روش مدل کردن این حالت از [١] برگرفته شده است. در این حالت ناحیه ارباب باید ناحیه ای انتخاب شود که کمترین فشار مویینگی را دارد. مق*د*ار  $S_r^*$  را مانند شکل ۷.۲ب و فرمول (۱۹.۲) معرفی میکنیم.

$$
S_r^* = J^{-1}(\frac{1}{R}J(1))
$$
 (19.7)

حال مͳ توانیم *Sslave* را به صورت فرمول (٢ . ١٧) تعیین کنیم:

$$
S_{slave} = \begin{cases} \n\mathbf{1} & S_{master} > S_r^* \\ \nJ^{-1}(RJ(S_{master})) & S_{master} \leq S_r^* \n\end{cases} \tag{1.7}
$$

در شکل ۲.۸۲ منحنی 
$$
S_{slave}
$$
 را برای فشار مویینگی مدل لاتین brooks شام*د*ه میکنید.

<span id="page-21-1"></span><span id="page-21-0"></span>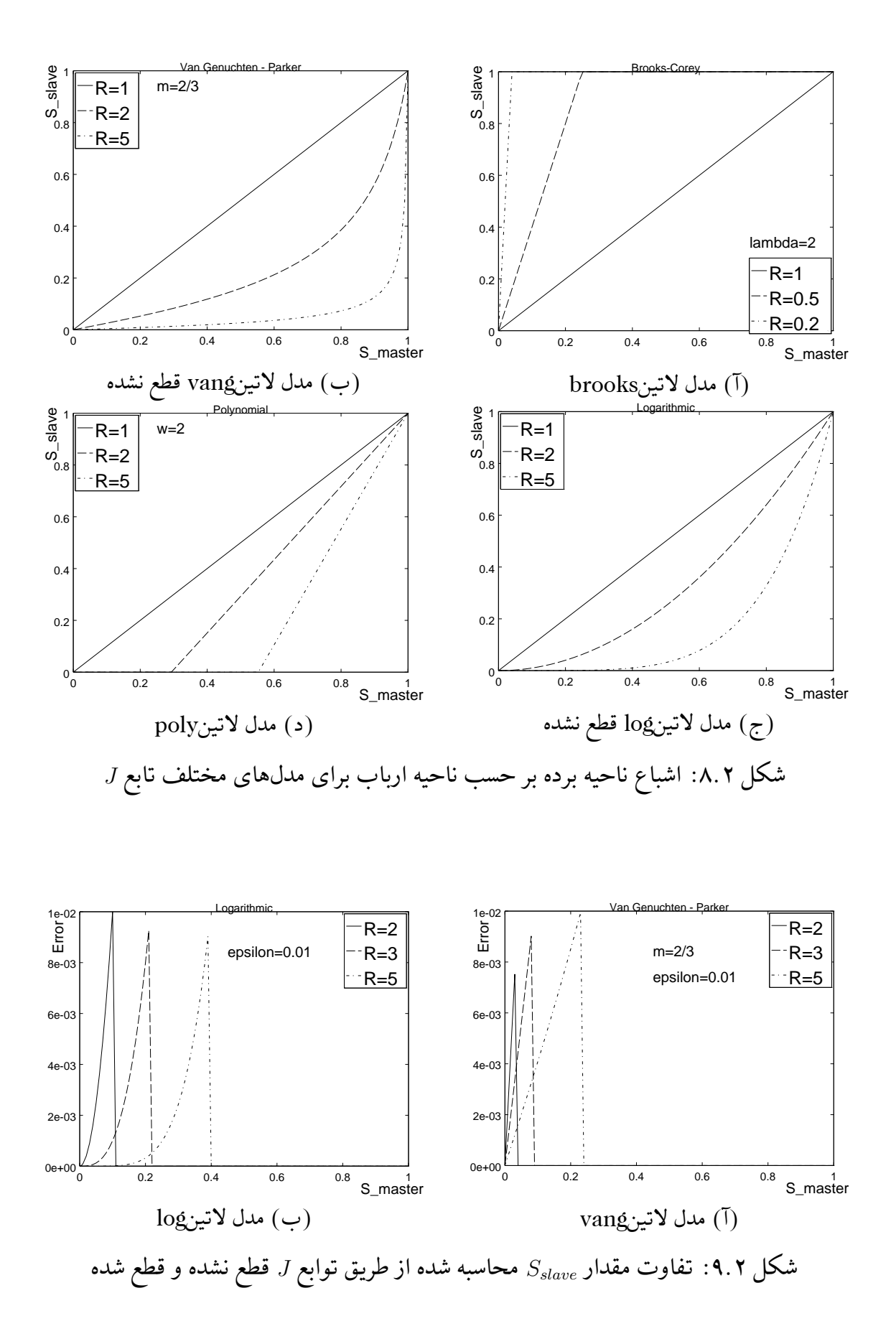

<span id="page-22-1"></span>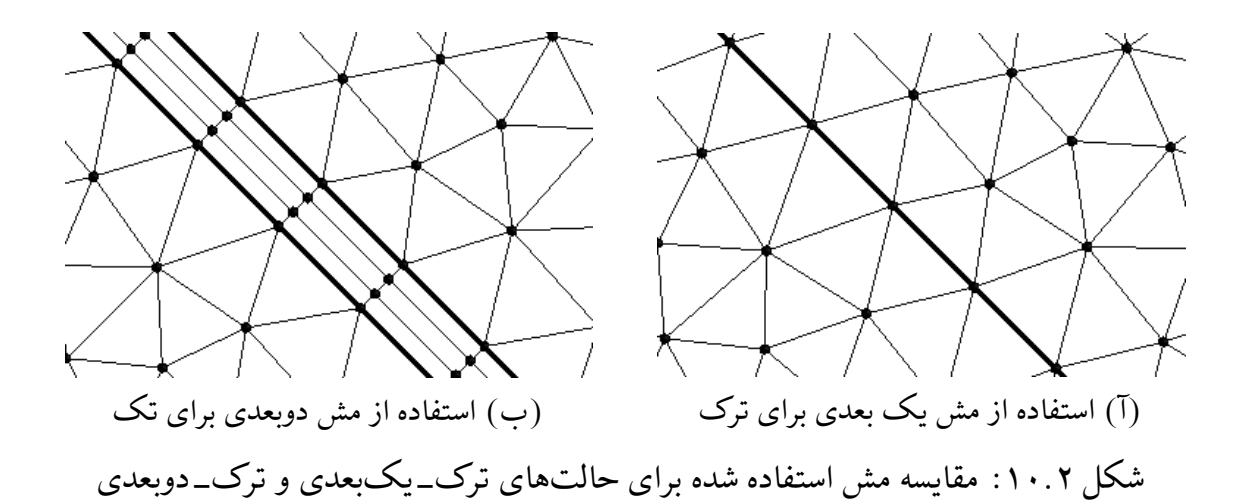

### **٢ . ۶ مدل ترک گسسته**

<span id="page-22-0"></span>برای مدل کردن ترک&ای موجود در یک محیط متخلخل به روش ترک گسسته صرفاً کافی است که هر ترک را یک ناحیه با خواص خاص خود در محیط متخلخل در نظر بگیریم. لذا در این روش مدل کردن ترک ها تفاوتی با مدل کردن دیگر نواحی ماتریس محیط متخلخل ندارد. با توجه به اینکه ضخامت ترک ها بسیار کم است، دو روش برای مدل کردن آن ها وجود دارد. در روش اول شبه محاسباتی داخل ترک با شبکه محاسباتی ماتریس همبعد است. این روش هزینه محاسباتی بالایی دارد و کاربرد آن بررسی صحت روش دیگری است که معرفی خواهیم کرد. در روش دوم شبکه محاسباتی ترک بعد کمتری نسبت به شبکه محاسباتی ماتریس دارد. طبیعتاً روش عددی استفاده شده باید به گونه ای تعمیم داده شود که بتواند این کار را انجام دهد.

در این رساله با توجه به اینکه هندسههای دوبعدی را بررسی خواهیم کرد، روش هم بعد را روش ترک\_دوبعدی و روش بعد کمتر را ترک\_یکبعدی می،نامیم. این در حالی است که در بعضی از مقالات روش ترک\_دوبعدی را روش مش ریز[۱۵] یا تکتخلخل"۱'[۷] و روش ترک\_یکبعدی را روش ترک گسسته میiامند. در شکل ۱۰.۲ مش محاسباتی استفاده شده برای شبیهسازی یک ترک را برای هر یک از روش ها مشاهده میکنید.

Porosity Single<sup>1٣</sup>

## **فصل ٣**

# **روش عددی**

<span id="page-23-0"></span>در این قسمت روش عددی استفاده شده برای حل معادلات را شرح خواهیم داد.

## <span id="page-23-4"></span><span id="page-23-2"></span>**٣ . ١ بدون بعد سازی معادلات**

<span id="page-23-1"></span>ابتدا برای سادهتر شدن کار با معادلات آنها را بیبعد میسازیم، به همین منظور مقادیر مرجع طول *u* را تعریف مͳ کنیم. حال مͳ توانیم پارامتر های *T*، تراوایی مطلق *<sup>∗</sup>K* و سرعت *<sup>∗</sup> P*، زمان *<sup>∗</sup> ∗ L*، فشار *∗* بدون بعد را به صورت معادله (٣ . ١) تعریف کنیم:

$$
\tilde{x} = \frac{x}{L^*} \quad \tilde{y} = \frac{y}{L^*} \quad \tilde{h} = \frac{h}{L^*} \quad \tilde{\varphi}_{\alpha} = \frac{\varphi_{\alpha}}{P^*} \quad \tilde{t} = \frac{t}{T^*} \quad \tilde{\mathbf{K}} = \frac{\mathbf{K}}{K^*} \quad \tilde{u} = \frac{u}{u^*} \tag{1.7}
$$

حال با جایگذاری مقادیر بی بعد در معادلات (٤.٢)، (٨.٢)–(١١.٢) خواهیم داشت:

$$
\tilde{\nabla} \cdot \left[ \left( k_{rw} + \frac{k_{ro}}{\mathcal{M}} \right) \tilde{\mathbf{K}} \tilde{\nabla} \tilde{\varphi}_w + \frac{k_{ro}}{\mathcal{M}} \tilde{\mathbf{K}} \tilde{\nabla} \tilde{\varphi}_c \right] = \mathbf{0} \tag{7.7}
$$

$$
\mathcal{N}\tilde{\phi}\frac{\partial S}{\partial\tilde{t}} - \tilde{\nabla}\cdot \left[k_{rw}\tilde{\mathbf{K}}\tilde{\nabla}\tilde{\varphi}_{w}\right] = \mathbf{0}
$$
\n
$$
(\mathbf{Y}, \mathbf{Y})
$$

$$
\tilde{u} = -\frac{1}{\mathcal{P}} \cdot \left[ \left( k_{rw} + \frac{k_{ro}}{\mathcal{M}} \right) \tilde{\mathbf{K}} \tilde{\nabla} \tilde{\varphi}_w + \frac{k_{ro}}{\mathcal{M}} \tilde{\mathbf{K}} \tilde{\nabla} \tilde{\varphi}_c \right] \tag{5.7}
$$

<span id="page-23-7"></span><span id="page-23-6"></span>
$$
\tilde{u}_w = -\frac{1}{\mathcal{P}} \cdot k_{rw} \tilde{\mathbf{K}} \tilde{\nabla} \tilde{\varphi}_w \tag{2.7}
$$

<span id="page-23-5"></span>
$$
\tilde{\varphi}_c = \tilde{P}_d J(S) + \mathcal{G}\tilde{h} \tag{7.7}
$$

<span id="page-23-8"></span><span id="page-23-3"></span>پارامترهای بدون بعد *∯، M، V، به چو G به صورت زیر* تعریف می شوند:

$$
\tilde{\phi} = \beta \phi \quad \mathcal{M} = \frac{\mu_o}{\mu_w} \quad \mathcal{N} = \frac{L^* \mu_w}{P^* K^*} \cdot \frac{L^*}{T^*} \quad \mathcal{P} = \frac{L^* \mu_w}{P^* K^*} \cdot u^* \quad \mathcal{G} = \frac{(\varrho_o - \varrho_w) g L^*}{P^*} \quad (\mathbf{V} \cdot \mathbf{Y})
$$

از این جا به بعد دیΎر بالاوند مد را برای پارامتر های بدون بعد استفاده نخواهیم کرد، به زبان

<span id="page-24-2"></span>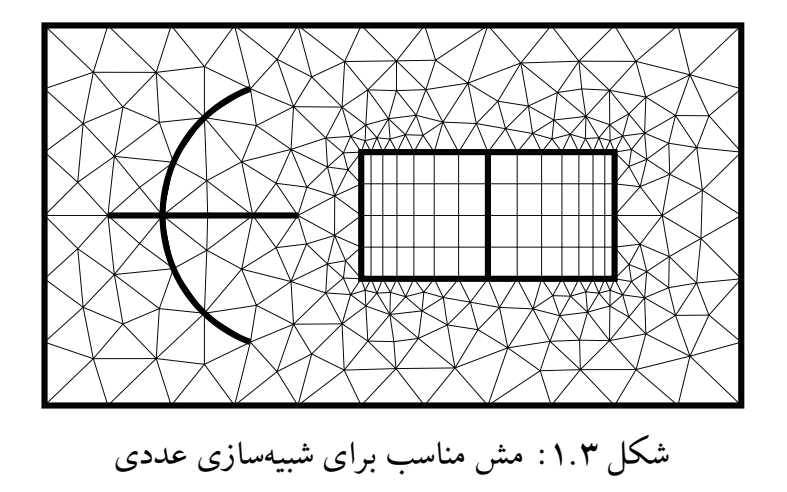

ریاضی: (َ.) = (.). معادلات (۲.۳)–(۶.۳) اساس کار ما را تشکیل خواهند داد و برای تعریف یΈ مسئله کافͳ است پارامتر های ˜*ϕ*، *M*، *N*، *P* و *G*، هندسه با طول بی بعد و شرایط مرزی (حالت بدون بعد معادلات (٢ . ١۴)) د[اده ش](#page-23-4)وند[.](#page-23-3)

## **٣ . ٢ مش م[ورد ن](#page-16-6)یاز**

<span id="page-24-0"></span>برای حل معادلات (٣ . ٢)–(٣ . ۶)، اولین قدم مش زدن هندسه است. مش مورد نیاز باید دو شرط مهم را داشته باشد:

۱. اضلاع المانه[ا مرز](#page-23-4) محیطها و ترکها را قطع نکنند، یعنی نودها روی مرز نواحی و روی ترکها . ١ قرار گیرند ۲ . مش از المانهای مثلثی، چهارضلعی و خطی تشکیل شده باشد و المانهای مثلثی و چهارضلعی متعلق به ن[وا](#page-24-3)حی ماتریس و المانهای خطی مربوط به نواحی ترک باشند.

در شکل ۱.۳ یک نمونه مش مناسب برای شبیهسازی عددی را مشاهده میکنید. در این مش خطوط نازک المانهای ماتریس و خطوط کلفت المان ترک یا مرز نواحی ماتریس را نشان میدهند.

## **٣ . ٣ [مع](#page-24-2)رفͳ نوتاسیون استفاده شده در روش عددی**

<span id="page-24-1"></span>در این قسمت نوتاسیون مورد نیاز برای بیان روش عددی را بیان خواهیم کرد. به همین منظور در شکل ۲.۳ یک نود به نام  $v_i$  یا  $v_i$  و المانها و نودهای اطراف ان نمایش داده شدهاند. همانطور که مشاهده مͳ کنید امان دارد که اطراف یΈ نود المان های ترک مثل المان *C* یا *e<sup>C</sup>* نیز وجود داشته باشند. علاوه بر نمایش نام گذاری المان ها و نود ها در شل ٣ . ٢ب، در شل ٣ . ٢آ تعدادی نقطه مهم از جم[له وس](#page-25-0)ط اضلاعی که نود  $v_i$  عضوی از آنهاست مثل  $\frac{ij}{\mathsf{y}}$  و مراکز هندسی المانها مثل  $G_B$  نمایش داده شده اند.

<span id="page-24-3"></span>Mesh Conforming<sup>1</sup>

<span id="page-25-0"></span>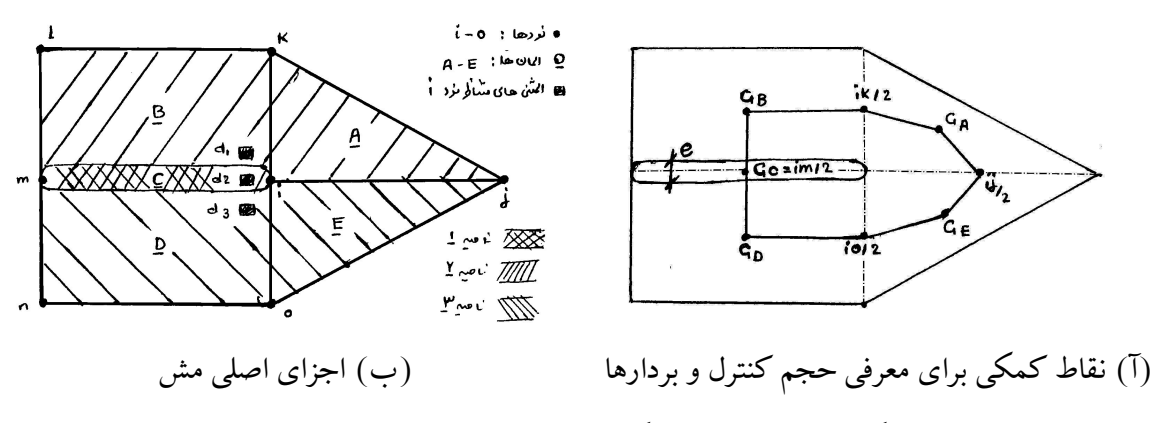

شکل ۲.۳: مثالی از یک نود به نام  $v_i$  و اجزای اطرافش

اولین مفهوم مهم در مش اضلاع هندسی۲ هستند. به اضلاع المانها، اضلاع هندسی گفته میشوند. برای مثال در شل ٣ . ٢ خطوط *ij* یا *ik* اضلاع هندسͳ هستند. مفهوم مهم دیΎر احجام کنترل هستند. با روشی که ذکر خواهیم کرد متناظر با هر [نو](#page-25-1)د یک حجم کنترل خواهیم ساخت: نقاط وسط اضلاع هندسی اطراف هر نود را به مرکز حجم المان متناظرش متصل میکنیم. چند ضلعی حاصله حجم کنترل متناظر با نود مذکو[ر خو](#page-25-0)اهد بود. برای مثال در شل ٣ . ٢ حجم کنترل متناظر با نود *i*، چند ضلعͳ ٣ است. به هر یΈ از اضلاع احجام *GBGCG<sup>D</sup>* است. مفهوم بعدی اضلاع دوگانه *io* <sup>۲</sup> *G<sup>E</sup> ij* <sup>۲</sup> *G<sup>A</sup> ik* ۲ کنترل یک ضلع دوگانه میگوییم. با دقت در شکل ۳.۳ میتوان مشاهده کرد که متناظر با هر ضلع هندسی به تعداد المانهایی که این ضلع هندسی عضو آنهاست[،](#page-25-2) ضلع دوگانه وجود دارد. یعنی به ازای متناظر با ضلع  $G_E\frac{ij}{\mathsf{y}}$ هر ضلع هندسی و هر المان یک ضلع دوگانه وجود دارد. برای مثال ضلع دوگانه ۲ هندسی  $i$ ز، در المان  $E$  است و یا پارهخطی به طول  $e$ (ضخامت المان ترک $\left(C\right)$  که از  $G$  میگذرد، ضلع دوگانه متناظر با ضلع هندسی  $im$  در المان ترک  $C$  میباشد.

مفهوم مهم دیگر المثنیها۴ هستند. از بخش ۳.۵.۲ میدانیم که در هر نود که روی مرز چند ناحیه قرار گیرد، چند مقدار اشباع باید ذخیره شود. به همین منظور مفهومی به نام المثنیها را معرفی میکنیم. به ازای هر نود در مش به تع[دا](#page-25-3)دنواحی احاطه کننده آن، المثنی وجود خواهد داشت. المثنیها اشیاء فرضی هستند که مقادیری مثل اشباع را به آنها ن[سبت خ](#page-18-0)واهیم داد. برای مثال در شکل ۲.۳ سه ناحیه مختلف (دو ناحیه ماتریس و یک ناحیه ترک) نود i را احاطه کردهاند. لذا سه المثنی متناظر با این نود وجود خواهد داشت. در این شکل این سه المثنی را <sub>،d</sub>, ، d و <sub>۳</sub>له نامیدهایم. مطابق دستورالعملی که در فصل ۲ بیان شد، یکی از این المثنیها ارباب و بقیه برده خواهند بود و مقدا[ر اشبا](#page-25-0)ع بردهها وابسته به مقدار اشباع در ارباب خواهد بود. برخلاف اشباع، مقادیری مثل پتانسیل آب *φ<sup>w</sup>* بنابر معادله (١٥.٢) به نواحي بستگي ندارند، لذا به نودها نسبت داده مي شوند. دیگر مفا[هی](#page-10-0)ممورد نیاز، به همراه مثالی از شکل ۲.۳ به شرح زیر هستند:

> *[v](#page-18-2)<sup>i</sup>* نود شماره *i e<sup>i</sup>* المان شماره *i B<sup>i</sup>* حجم کنترل متناظر با نود شماره *i*

> > <span id="page-25-3"></span><span id="page-25-2"></span><span id="page-25-1"></span>Edge<sup>r</sup> Dual-edge<sup>r</sup> Duplicates<sup>\*</sup>

*B<sup>A</sup>* چهار *B* قسمتͳ از حجم کنترل متناظر با نود شماره *i* که در المان *j* قرار دارد. برای مثال *<sup>i</sup> j i v<sup>i</sup>* مͳ باشد. *ij* <sup>۲</sup> *G<sup>A</sup> ik* ۲ ضلعͳ *n* بردار یه عمود بر ضل دو گانه متناظر با ضل هندسͳ *ij* در المان *k* که جهت آن از *i* به سمت *k ij n B n* برداری یه در راستای خط *viv<sup>m</sup>* از *v<sup>i</sup>* به سمت *v<sup>m</sup>* مͳ باشد و یا *im C j* است. برای مثال *im* برداری یه عمود بر خط *GCG<sup>B</sup>* از *v<sup>i</sup>* به سمت *v<sup>m</sup>* مͳ باشد. *g B g* نقطه *G<sup>C</sup>* و یا *im C g* نقطه وسط ضل دو گانه متناظر با ضل هندسͳ *ij* در المان *k*. برای مثال *im k ij* نقطه وسط پاره خط *GCG<sup>B</sup>* مͳ باشد. *l* طول ضل دو گانه متناظر با ضل هندسͳ *ij* در المان *k*. *k ij* NE تعداد المان های موجود در کل مش. NV تعداد نود های موجود در کل مش. *N<sup>i</sup>* تعداد المثنͳ های متناظر با نود *vi*. برای مثال ۳ = *Ni*. *e*. این مقدار برای المان های ترک، مثلث و چهارضلعͳ به ترتیب *N<sup>i</sup>* تعداد نود های عضو المان *<sup>i</sup>* برابر ،٢ ٣ و ۴ مͳ باشد. *i* شماره ͳالمثن *d<sup>i</sup> d C <sup>i</sup>* = *d*<sup>۲</sup> و *d D <sup>i</sup>* = *d E <sup>i</sup>* = *d*<sup>۳</sup> ،*d A <sup>i</sup>* = *d B d* المثنͳ متناظر با نود *v<sup>i</sup>* در المان *ek*. برای مثال: <sup>۱</sup>*d* = *<sup>i</sup> k i d* المثنͳ ارباب متناظر با نود *v<sup>i</sup> ∗ i* . *α*(*vi*) = *{v<sup>i</sup> , v<sup>j</sup> , vk, v<sup>l</sup>* (*vi*(*α* مجموعه نود های اطراف نود *v<sup>i</sup>* و خودش. برای مثال: *{vo ,vn ,vm ,* . *θ*(*vi*) = *{eA, eB, eC, eD, eE}* :مثال برای .*v<sup>i</sup>* نود اطراف های المان مجموعه *θ*(*vi*) *θ*(*eC*) = *{v<sup>i</sup> , vm}* یا و *θ*(*eB*) = *{vm, v<sup>i</sup>* (*ei*(*σ* مجموعه نود های عضو المان *ei*. برای مثال: *{vl ,vk , vi*(*η* مجموعه نود های عضو المان *e<sup>j</sup>* که با نود *v<sup>i</sup>* ضل هندسͳ مشترک دارند. برای مثال: *, e<sup>j</sup>* ) *η*(*v<sup>i</sup> , eC*) = *{vm}* یا و *η*(*v<sup>i</sup> , eB*) = *{vk, vm} γ*(*vi*) = *{d*۱*, d*۲*, d*۳*}* :مثال برای .*v<sup>i</sup>* نود با مرتبط های ͳالمثن مجموعه *γ*(*vi*) **K** تراوایی مطلق متناظر با المان *e<sup>i</sup> i ϕ* تخلخل متناظر با المان *e<sup>i</sup> i vi|χ* متغیر *χ* ذخیره شده در نود *vi*. تنها متغیری که متناظر با نودهاست و مͳ تواند به جای *χ* قرار بΎیرد *φ<sup>w</sup>* مͳ باشد. *di|χ* متغیر *χ* ذخیره شده در المثنͳ *di*. متغیرهای *S*، *krw*، *kro* و *φ<sup>c</sup>* مͳ توانند به جای *χ* قرار گیرند. *g* که به کمΈ روش لاتینupwind و از درون یابی مقادیر *di|χ* پیدا *k <sup>g</sup>|χ* مقدار متغیر *χ* در نقطه *ij k ij* مͳ شود. متغیرهای *krw* و *kro* مͳ توانند به جای *χ* قرار گیرند. *g* که به کمΈ مقادیر *di|χ* و یا *vi|χ* پیدا مͳ شود. متغیرهای *k <sup>g</sup>|χ ∇*مقدار گرادیان متغیر *χ* در نقطه *ij k ij φ<sup>w</sup>* و *φ<sup>c</sup>* مͳ توانند به جای *χ* قرار گیرند. *⃗X* مختصات نود *v<sup>i</sup> vi*

قبل از رفتن به بخش بعدی نحوه محاسبه  $k_{rv}|_{g_{ij}^k}$  ،  $k_{rv}|_{g_{ij}^k}$  ،  $k_{rv}|_{g_{ij}^k}$  و  $\nabla \varphi_c|_{g_{ij}^k}$  را بیان میکنیم. *<sup>g</sup>|krw* از روش لاتینupwind استفاده مͳ نماییم. این روش در معادله (٣ . ٨) *k ij* و *kro|<sup>g</sup> k ij* برای محاسبه بیان شده است.

<span id="page-26-0"></span>
$$
k_{r\alpha}|_{g_{ij}^k} = \begin{cases} k_{r\alpha}|_{d_i^k} & u_{\alpha} \cdot n_{ij}^k \geq \circ \\ k_{r\alpha}|_{d_j^k} & u_{\alpha} \cdot n_{ij}^k < \circ \end{cases} \qquad \alpha = w, o \qquad (\mathbf{\Lambda}.\mathbf{Y})
$$

در این معادله مقادیر *u<sup>α</sup>* باید از معادلات (٣ . ۴)، (٣ . ۵) محاسبه شوند. برای محاسبه  $\nabla \varphi_{\alpha}|_{g_{ij}^k}$  از توابع شکل $^{\alpha}$  استفاده میکنیم. به این منظور در هر المان برای هر نود یک تابع شکل تعریف میکنیم:  $\psi_i^k$  یعنی تابع شکل نود  $v_i$  در المان  $e_k$ . ویژگی تابع شکل این است که مقدار آن در نود متناظرش باید برابر یک [شود](#page-23-6) ولی در دیگر نودها مقدار آن باید برابر صفر شود. به زبان ریاضی:

$$
\psi_i^k(\vec{X}_{v_j}) \begin{cases} \n\mathbf{i} = j \\ \n\mathbf{o} \quad i \neq j \n\end{cases} \quad v_i, v_j \in \sigma(e_k) \tag{4.7}
$$

با تعریف توابع شکل میتوانیم توزیع متغیر  $\varphi_w$  را به صورت معادله (۱۰.۳) در هر المان بازسازی کنیم:

$$
\varphi_w(\vec{X}) = \sum_{v_j \in \sigma(e_i)} \psi_j^i(\vec{X}) \varphi_w|_{v_j} \quad \vec{X} \text{ inside } e_i \tag{1..7}
$$

 $\nabla \varphi _{w}|_{g_{ij}^{k}}$  لذا با مشتقگیری از معادله (۱۰.۳) و قرار دادن مختصات نقاط  $g_{ij}^{k}$  به جای  $\vec{X}$  مقدار محاسبه می شود:

$$
\nabla \varphi_w|_{g_{ij}^k} = \sum_{v_l \in \sigma(e_k)} \nabla \psi_l^k(\vec{X}_{g_{ij}^k}) \varphi_w|_{v_j} \quad v_i, v_j \in \sigma(e_i)
$$
 (11.7)

<span id="page-27-3"></span><span id="page-27-2"></span>به طریقه مشابه برای محاسبه گرادیان پتانسیل مویینگͳ داریم:

$$
\nabla \varphi_c|_{g_{ij}^k} = \sum_{v_l \in \sigma(e_k)} \nabla \psi_l^k(\vec{X}_{g_{ij}^k}) \varphi_c|_{d_j^k} \quad v_i, v_j \in \sigma(e_i)
$$
 (17.7)

تنها تفاوت معادلات (١١.٣ ) و (١٢.٣ ) این است که مقادیر پتانسیل آب در نودها ذخیره می شوند ولي مقادیر پتانسیل مويینگي در المثني ها ذخیره مي شوند.

## <span id="page-27-4"></span>**٣ . ۴ روش لاتی[ن](#page-27-4)[IM](#page-27-3)P[ES](#page-27-4)**

<span id="page-27-0"></span>در این قسمت توضیح خواهیم داد که در هر گام زمانی چه معادلاتی باید حل شوند و مجهولات معادلات چه هستند.

هدف در این پروژه پیدا کردن مقادیر *di|S* و *vi|φ* در هر گام زمانͳ مͳ باشد، اما همانطور که در  $S|_{d^*_j}$  بخش ۳.۵.۲ نشان دادیم، مقادیر  $\gamma(v_j)$   $d_i \in S|_{d_i}$  مستقل از یکدیگر نیستند و همگی تابع  $S|_{d_i^*}$  هستند. لذا مجهولات خود را دو بردار  $\vec\Phi^k$  و  $\vec\Phi^k$  تعریف میکنیم، که به ترتیب مقادیر  $\varphi|_{v_i}$  و  $S|_{d_i^*}$  را در گام زمانی  $k$ ام نشان میدهند. طول هر دو بردار نیز برابر لاتینNV میباشد.

<span id="page-27-1"></span>Functions Shape<sup>۵</sup>

خرض کنید در گام زمانی & مقدار  $\vec{S}^k$  مشخص است. روش لاتینIMPES برای پیدا کردن دو بردار  $\vec\Phi^k$  و ' $\vec S^{k+1}$  فرآیند ذیل را پیشنهاد میدهد:

۰۱ با گسسته سازی معادله (۲.۳) مقدار &آ را محاسبه کنید. به این منظور باید دستگاهی به صورت زیر را حل نمایید:

<span id="page-28-1"></span>
$$
\mathbf{A}_{G}\vec{\Phi}^{k} = \vec{\mathcal{B}}_{G} \n\mathbf{A}_{G} = \mathbf{A}_{G}(\vec{S}^{k}, \Gamma_{\varphi N}, \Gamma_{\varphi D}) \n\vec{\mathcal{B}}_{G} = \vec{\mathcal{B}}_{G}(\vec{S}^{k}, \Gamma_{\varphi N}, \Gamma_{\varphi D})
$$
\n(17.7)

در واقع نام فشار ضمنی به این خاطر به این روش داده شدهاست که پتانسیل آب در معادله (١٣.٣) به صورت ضمنی حل میشود. همانطور که مشاهده میکنید، طرف چپ و راست این معادله صرفاً تابعی از اشباع در بازه زمانی k و شرایط مرزی پتانسیل آب هستند، لذا معادله کاملاً خطي خواهد بود.

۲. [سپس با](#page-28-1) گسسته سازی معادله (۳.۳) مقدار <sup>۱</sup> $\vec{S}^{k+1}$  را محاسبه کنید. به این منظور باید معادلهای به صورت زیر را حل نمایید:

<span id="page-28-2"></span>
$$
\frac{1}{\Delta t} \vec{C}_G \cdot \Delta \vec{S}^k = \vec{\mathcal{F}}_G
$$
\n
$$
\vec{S}^{k+1} = \vec{S}^k + \Delta \vec{S}^k
$$
\n
$$
\vec{C}_G = \vec{C}_G (\vec{S}^k, \vec{\Phi}^k)
$$
\n
$$
\vec{\mathcal{F}}_G = \vec{\mathcal{F}}_G (\vec{S}^k, \vec{\Phi}^k, \Gamma_{SN}, \Gamma_{SD})
$$
\n(15.1)

در این معادله اشباع در گام زمانی 1 + *k* به صورت کاملاً صریح حل شده است و برخلاف معادله (١٣.٣ ) دیگر یک دستگاه نیست. همین عمل است که باعث خطی شدن معادله میشود، امّا برای همگرا شدن پاسخها باید گام زمانی کوچک انتخاب شود.

در [قسمت](#page-28-1) بعدی نشان خواهیم داد که بردارهای  $\vec{\mathcal{F}}_G\cdot \vec{\mathcal{C}}_G\cdot \vec{\mathcal{B}}_G$  و ماتریس  $\mathbf{A}_G$  در هر گام زمانی چΎونه محاسبه خواهند شد.

#### **٣ . ۵ معادله حجم محدود**

<span id="page-28-0"></span>در این قسمت روش حجم محدود را برای محاسبه بردارهای  $\vec{\mathcal{B}}_G\cdot \vec{\mathcal{C}}_G\cdot \vec{\mathcal{B}}_G$  و ماتریس  $\mathbf{A}_G$  معرفی خواهیم کرد. روش حجم محدود استفاده شده لاتینCVFEM<sup>۶</sup> نام دارد و او̷لین بار در [٢٧] برای حل معادله لاتینdiffusion-advection به کار رفته است. نحوه تعمیم این روش برای حل معادلات جریان دوفازی در محیط متخلخل از [١١] گرفته شده است.

Element Finite Volume Control<sup>۶</sup>

#### <span id="page-29-1"></span>**٣ . ۵ . ١ معادله پتانسیل**

<span id="page-29-0"></span>ابتدا نحوه ایجاد معادله (٣ . ١٣) را از معادله (٣ . ٢) بیان خواهیم کرد. به این منظور ابتدا از معادله (٣ . ٢) در هر حجم کنترل *B<sup>i</sup>* انتگرل مͳ گیریم و از قضیه دیورژانس برای انتقال انتگرال های حجمͳ به مرز استفاده میکنیم:

$$
\int_{\partial B_i} \left[ \left( k_{rw} + \frac{k_{ro}}{\mathcal{M}} \right) \mathbf{K} \nabla \varphi_w + \left( \frac{k_{ro}}{\mathcal{M}} \right) \mathbf{K} \nabla \varphi_c \right] \cdot \vec{n} d\Gamma = \mathbf{o} \quad i = 1, \dots, \text{NV} \tag{10.7}
$$

برای بیان تقریب عددی معادله (٣ . ١۵) ابتدا تقریب عددی کل شار عبوری از نود *v<sup>i</sup>* به سمت نود  $v_j$  در المان  $e_k$  را به صورت زیر تعریف میکنیم:  $(19.7)$ 

$$
-TFlux_{ij}^k = \left(k_{rw} + \frac{k_{ro}}{\mathcal{M}}\right)\Big|_{g_{ij}^k} \mathbf{K}^k \nabla \varphi_w|_{g_{ij}^k} \cdot (ln)_{ij}^k + \left(\frac{k_{ro}}{\mathcal{M}}\right)\Big|_{g_{ij}^k} \mathbf{K}^k \nabla \varphi_c|_{g_{ij}^k} \cdot (ln)_{ij}^k
$$

$$
= -\mathcal{P}u \cdot (l\vec{n})_{ij}^k \qquad e_k \in \theta(v_i) \text{ and } v_j \in \eta(v_i, e_k)
$$

از حالت اوّل برای المانهای داخلی و از حالت دوم برای المانهای مجازی (اعمال شروط مرزی) استفاده خواهیم کرد. حال تقریب عددی معادله (٣ . ١۵) به صورت زیر در خواهد آمد:

<span id="page-29-4"></span><span id="page-29-2"></span>
$$
\sum_{e_k \in \theta(v_i)} \sum_{v_j \in \eta(v_i, e_k)} -\text{TFlux}_{ij}^k = \bullet \quad i = 1, \dots, \text{NV} \tag{1V.1}
$$

معادله (١٧.٣) به این معنی است که جمع جبری کل شار ورودی و خروجی به هر حجم کنترل برابر صفر باشد. حال برای اینکه بتوان معادلات (٣ . ١٧) را به شل دستگاه معادلات (٣ . ١٣) در تورد و ماتریس ه ${\bf A}_G$  و بردار  $\vec {\cal B}_G$  را از آن استخراج نمود، فرض میکنیم که TFlux $_{{i j}}^k$  در هر المان تابعی خطی از مق[دار پتانس](#page-29-2)یل آب در نودهای عضو المان [باشد،](#page-29-2) یعنی:

<span id="page-29-3"></span>
$$
\sum_{v_k \in \eta(v_j, e_i)} - \text{TFlux}_{jk}^i = \sum_{v_k \in \sigma(e_i)} a_{jk}^i \varphi_w|_{v_k} + b_j^i \quad i = 1, \dots, \text{NE and } v_j \in \sigma(e_i) \quad (1\text{A.F})
$$

حال نشان میدهیم که در صورت وچود مقادیر  $a$  و  $b$  چگونه به کمک آنها ماتریس  ${\bf A}_G$  و بردار را بسازیم. خود اینکه مقادیر  $a$  و  $b$  را چگونه پیدا کنیم را در بخش ۶.۳ ذکر خواهیم کرد. اگر  $\vec{\mathcal{B}}_G$ معادله (١٨.٣) را در معادله (١٧.٣) جایگذاری کنیم، خواهیم داشت:

$$
\sum_{e_k \in \theta(v_i)} \sum_{v_j \in \eta(v_i, e_k)} -\text{TFlux}_{ij}^k = \circ
$$
\n
$$
\implies \sum_{e_k \in \theta(v_i)} \left( \sum_{v_j \in \sigma(e_k)} \left( a_{ij}^k \varphi_{w|v_j} \right) + b_i^k \right) = \circ \quad i = 1, \dots, \text{NV}
$$
\n(14.7)

<span id="page-30-1"></span>حال با عوض کردن ترتیب Σها به معادله زیر مͳ رسیم:

$$
\sum_{v_j \in \alpha(v_i)} \left( \sum_{e_k \in \theta(v_i) \cap \theta(v_j)} a_{ij}^k \right) \varphi_w|_{v_j} = - \sum_{e_k \in \theta(v_i)} b_i^k \quad i = 1, \dots, \text{NV} \tag{1.7}
$$

از مقایسه معادلات (٢٠.٣) و (١٣.٣) درمي یابیم كه:

$$
\mathbf{A}_{Gij} = \begin{cases}\n\mathbf{0} & v_i \notin \alpha(v_j) \\
\sum_{e_k \in \theta(v_i) \cap \theta(v_j)} a_{ij}^k & v_i \in \alpha(v_j)\n\end{cases} \tag{11.7}
$$
\n
$$
\vec{\mathcal{B}}_{Gi} = -\sum_{i} b_i^k \tag{11.7}
$$

$$
\mathcal{B}_{Gi} = -\sum_{e_k \in \theta(v_i)} b_i^{\alpha} \tag{11.7}
$$

معادلات (٢١.٣ ) و (٢٢.٣ ) به این معنا هستند که ماتریس و بردار جهانی  $\bar{A}_G$  و  $\bar{\cal B}_G$  را میتوان از اسمبل کردن ماتریس های محلّی  $\mathbf{A}^k$  و بردارهای محلّی & برای هر المان محاسبه کرد. این ماتریس ها برای المان شماره *k* به صورت معادلات (٣ . ٢٣) و (٣ . ٢۴) تعریف شده اند. البته در ماتریس های محلّی برای سادگی از شمارهگذاری محلّی استفاده میکنیم.

$$
\mathbf{A}^{k} = \begin{bmatrix} a_{ij}^{k} \end{bmatrix} \qquad i, j = 1, \dots, N^{k}, \qquad k = 1, \dots, \text{NE}
$$
 (17.7)

$$
\vec{\mathcal{B}}^k = \begin{bmatrix} -b_i^k \end{bmatrix} \qquad i = 1, \dots, N^k, \qquad k = 1, \dots, \text{NE} \qquad (\text{YF.F})
$$

#### <span id="page-30-5"></span><span id="page-30-4"></span><span id="page-30-3"></span><span id="page-30-2"></span>**٣ . ۵ . ٢ معادله اشباع**

<span id="page-30-0"></span>در این قسمت نحوه ایجاد معادله (١۴.٣) را از معادله (٣.٣) بیان خواهیم کرد. مشابه حالت قبلی از معادله (٣ . ٣) در هر حجم کنترل *B<sup>i</sup>* انتگرل مͳ گیریم و از قضیه دیورژانس برای انتقال انتگرال های حجمی به مرز استفاده میکنیم:

$$
\mathcal{N} \int_{B_i} \phi \frac{\partial S}{\partial t} d\Omega = \int_{\partial B_i} k_{rw} \mathbf{K} \nabla \varphi_w \cdot \vec{n} d\Gamma \quad i = 1, ..., \text{NV} \tag{70.7}
$$

برای محاسبه تقریب عددی طرف راست معادله (٣ . ٢۵)، تقریب عددی شار آب عبوری از نود  $v_i$  به سمت نود  $v_i$  در المان  $e_k$  را به صورت زیر تعریف میکنیم:

$$
-SFlux_{ij}^{k} = k_{rw}|_{g_{ij}^{k}} \mathbf{K}^{k} \nabla \varphi_{w}|_{g_{ij}^{k}}
$$
  
=  $-\mathcal{P}u_{w} \cdot (l\vec{n})_{ij}^{k}$   $e_{k} \in \theta(v_{i})$  and  $v_{j} \in \eta(v_{i}, e_{k})$  (79.1)

مثل معادله پتانسیل، از حالت اوّل برای المانهای داخلی و از حالت دوم برای المانهای مجازی

(اعمال شروط مرزی) استفاده خواهیم کرد. حال اعداد 
$$
f_i^k
$$
 را مشابه اعداد  $b_i^k$  تعریف مینماییم:

$$
\sum_{v_k \in \eta(v_j, e_i)} -SFlux_{jk}^i = f_j^i \quad i = 1, ..., NE \text{ and } v_j \in \sigma(e_i)
$$
 (1V.1)

حال تقریب عددی طرف راست معادله (٣ . ٢۵) به صورت زیر در مͳ آید:

$$
\int_{\partial B_i} k_{rw} \mathbf{K} \nabla \varphi_w \cdot \vec{n} d\Gamma \approx \sum_{e_k \in \theta(v_i)} \sum_{v_j \in \eta(v_i, e_k)} -SFlux_{ij}^k = \sum_{e_k \in \theta(v_i)} f_i^k \tag{14.1}
$$

معادله (۲۸.۳) به این معناست که بردار جهانی  $\vec{\mathcal{F}}_G$  را میتوان از اسمبل کردن بردارهای محلی *<sup>k</sup> ⃗F* برای هر المان محاسبه کرد. این بردار برای المان شماره *k* به صورت معادله (٣ . ٢٩) تعریف شده است.

$$
\vec{\mathcal{F}}^k = \begin{bmatrix} f_i^k \end{bmatrix} \qquad i = 1, \dots, N^k, \qquad k = 1, \dots, \text{NE} \tag{14.7}
$$

نحوه محاسبه مقادیر *f* را در بخش ٣ . ۶ بیان خواهیم کرد. اکنون تقریب عددی طرف چپ معادله (٣ . ٢۵) را بیان خواهیم کرد. به این منظور از روش لاتینforward Euler برای تقریب مشتق اشباع در زمان استفاده میکنیم:

$$
\int_{B_i} \phi \frac{\partial S}{\partial t} d\Omega \approx \sum_{e_j \in \theta(v_i)} \phi^j \text{Volume}(B_i^j) \frac{\Delta S|_{d_i^j}}{\Delta t} \tag{7.7}
$$

همانطور که در بخش ۳.۵.۲ نشان دادیم، مقادیر اشباع برده تابعی از مقادیر اشباع ارباب هستند، لذا با فرض کوچΈ بودن *t △*مͳ توانیم بنویسیم:

<span id="page-31-2"></span><span id="page-31-1"></span><span id="page-31-0"></span>
$$
\Delta S|_{d_i^j} \approx \frac{dS|_{d_i^j}}{dS|_{d_i^*}} \Delta S|_{d_i^*} \quad e_j \in \theta(v_i)
$$
 (71.7)

از معادلات معرفͳ شده در بخش ٢ . ۵ . ٣ به دست مͳ آید. با جایΎذاری معادله *dS| d j i dS|<sup>d</sup> ∗ i* مقدار (٣ . ٣١) در (٣ . ٣٠) خواهیم داشت:

$$
\sum_{e_j \in \theta(v_i)} \phi^j \text{Volume}(B_i^j) \frac{\Delta S|_{d_i^j}}{\Delta t} \approx \sum_{e_j \in \theta(v_i)} \phi^j \text{Volume}(B_i^j) \frac{d S|_{d_i^j}}{d S|_{d_i^*}} \frac{\Delta S|_{d_i^*}}{\Delta t} \tag{77.7}
$$

از مقایسه معادله (٣ . ٣٢) و (٣ . ١۴) آرایه های بردار *<sup>G</sup>⃗C* نیز مطابق معادله (٣ . ٣٣) به دست میآیند.

<span id="page-31-3"></span>
$$
\vec{\mathcal{C}}_{Gi} = \sum_{e_j \in \theta(v_i)} \phi^j \text{Volume}(B_i^j) \frac{dS|_{d_i^j}}{dS|_{d_i^*}} \quad i = 1, \dots, \text{NV} \tag{77.7}
$$

تنها قسمت باقیمانده معرفی روش محاسبه مقادیر b ،a و f میباشد. در قسمت بعدی نحوه محاسبه این مقادیر را بیان خواهیم کرد.

## **٣ . ۶ محاسبه ماتریس های محلّͳ**

<span id="page-32-0"></span>در این قسمت نحوۀ محاسبه ماتریس های محلی را برای المان های ترک، ماتریس (مثلث و چهارضلعی) و شرایط مرزی شرح، خواهیم داد. از این به بعد چون فقط در مورد المان صحبت خواهیم کرد دیΎر بالاوند شماره المان را نمینویسیم. به علاوه در پسوندهای شماره نود نیز به جای شماره جهانی نود از شماره محلّی نود در المان مورد بحث استفاده میکنیم. اگر شماره جهانی نود محلّی i در المان k برابر باشد، معادل ریاضی گزارههای بیان شده به صورت زیر میباشد:  $G_i^k$ 

$$
(.)_{ij} := (.)_{G_i^k G_j^k}, \quad (.)_i := (.)_{G_i}^k, \quad (.) := (.)^k, \quad (.)_i := (.)|_{v_{G_i}} \text{ or } (.)|_{d_{G_i}^k}
$$

به علاوه مقادیر 
$$
\lambda_o
$$
 د،  $\lambda_w$  ملاوه مقادیر می $\lambda_o$  ده علاوه مقادیر می $\lambda_o$ 

#### **٣ . ۶ . ١ المان ترک**

<span id="page-32-1"></span>در شل ٣ . ٣ یΈ المان ترک را مشاهده مͳ کنید. برای محاسبه مقادیر **A**، *⃗B* و *⃗C* ابتدا تعاریف زیر را ارائه میدهیم:

<span id="page-32-2"></span>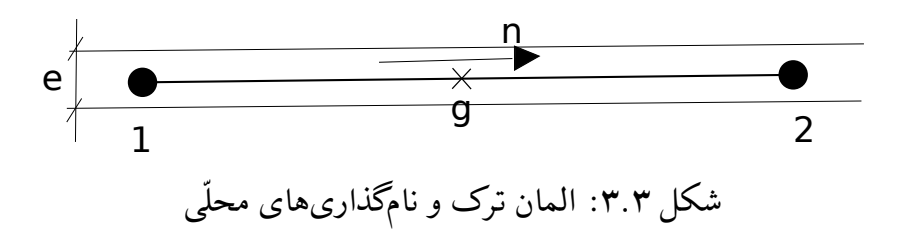

*e* ضخامت ترک. به علاوه از تعریف طول اضلاع دوگانه داریم: *e* = <sup>۲۱</sup>*l* = <sup>۱۲</sup>*l*  $\vec{n}=\vec{n}_{1}$ ، بردار یکّه از نود ۱ به نود ۲ . به علاوه از تعاریف قبلی داریم: ۲ $\vec{n}$ √ (*x*<sup>۱</sup> *− x*۲) <sup>۲</sup> + (*y*<sup>۱</sup> *− y*۲) ۲ *l* طول المان ترک که برابر است با  $g_{11} = g_{11} = g$  نقطه وسط المان ترک. به علاوه از تعاریف قبلی داریم:  $g$  = ۲۱*g* حال توابع شکل را به صورت معادله (٣۴.٣) تعریف مینماییم:

$$
\psi_1(x,y) = \frac{x - x_\mathsf{Y}}{x_1 - x_\mathsf{Y}} = \frac{y - y_\mathsf{Y}}{y_1 - y_\mathsf{Y}}, \quad \psi_1(x,y) = \frac{x - x_\mathsf{Y}}{x_\mathsf{Y} - x_\mathsf{Y}} = \frac{y - y_\mathsf{Y}}{y_\mathsf{Y} - y_\mathsf{Y}} \tag{YF,Y}
$$

از ترکیب معادلات (١١.٣)، (١٢.٣) و (٣۴.٣) نتیجه میشود که مقدار گرادیان پتانسیلها برابر خواهد بود با:

<span id="page-32-4"></span><span id="page-32-3"></span>
$$
\nabla \varphi_{\alpha}|_{g} = \frac{\varphi_{\alpha}|_{\mathbf{v}} - \varphi_{\alpha}|_{\mathbf{v}}}{l} \vec{n} \qquad \alpha = w, c \qquad (\mathbf{v}_{\mathbf{\Delta}}.\mathbf{v})
$$

<span id="page-33-3"></span>
$$
\mathbf{V} = \begin{cases}\n\mathbf{V} = \begin{bmatrix}\n\mathbf{V} = \mathbf{V} \\
\mathbf{V} = \mathbf{V} \\
\mathbf{V} = \mathbf{V} \\
\mathbf{V} = \mathbf{V} \\
\mathbf{V} = \mathbf{V} \\
\mathbf{V} = \mathbf{V} \\
\mathbf{V} = \mathbf{V} \\
\mathbf{V} = \mathbf{V} \\
\mathbf{V} = \mathbf{V} \\
\mathbf{V} = \mathbf{V} \\
\mathbf{V} = \mathbf{V} \\
\mathbf{V} = \mathbf{V} \\
\mathbf{V} = \mathbf{V} \\
\mathbf{V} = \mathbf{V} \\
\mathbf{V} = \mathbf{V} \\
\mathbf{V} = \mathbf{V} \\
\mathbf{V} = \mathbf{V} \\
\mathbf{V} = \mathbf{V} \\
\mathbf{V} = \mathbf{V} \\
\mathbf{V} = \mathbf{V} \\
\mathbf{V} = \mathbf{V} \\
\mathbf{V} = \mathbf{V} \\
\mathbf{V} = \mathbf{V} \\
\mathbf{V} = \mathbf{V} \\
\mathbf{V} = \mathbf{V} \\
\mathbf{V} = \mathbf{V} \\
\mathbf{V} = \mathbf{V} \\
\mathbf{V} = \mathbf{V} \\
\mathbf{V} = \mathbf{V} \\
\mathbf{V} = \mathbf{V} \\
\mathbf{V} = \mathbf{V} \\
\mathbf{V} = \mathbf{V} \\
\mathbf{V} = \mathbf{V} \\
\mathbf{V} = \mathbf{V} \\
\mathbf{V} = \mathbf{V} \\
\mathbf{V} = \mathbf{V} \\
\mathbf{V} = \mathbf{V} \\
\mathbf{V} = \mathbf{V} \\
\mathbf{V} = \mathbf{V} \\
\mathbf{V} = \mathbf{V} \\
\mathbf{V} = \mathbf{V} \\
\mathbf{V} = \mathbf{V} \\
\mathbf{V} = \mathbf{V} \\
\mathbf{V} = \mathbf{V} \\
\mathbf{V} = \mathbf{V} \\
\mathbf{V} = \mathbf{V} \\
\mathbf{V} = \mathbf{V} \\
\mathbf{V} = \mathbf{V} \\
\mathbf{V} = \mathbf{V} \\
\mathbf{V} = \mathbf{V} \\
\mathbf{V} = \mathbf{V} \\
\mathbf{V} = \mathbf{V} \\
\mathbf{V
$$

اکنون میتوانیم به کمک مقادیر گرادیان پتانسیل ها جهت سرعت هر فاز را تعیین کرده و از روش

<span id="page-33-2"></span><span id="page-33-1"></span>
$$
a_{11} = -\lambda|_g \frac{Ke}{l}, \quad a_{11} = \lambda|_g \frac{Ke}{l}, \quad b_1 = \lambda_o|_g \frac{Ke}{l}(\varphi_c|_1 - \varphi_c|_1)
$$
 (14.1)

به طریقه مشابه مͳ توان دیΎر مقادیر *a*، *b* و مقادیر *f* را محاسبه نمود و به ماتریس های محلّͳ زیر رسید:

$$
\mathbf{A} = \begin{bmatrix} -\lambda|_g \frac{Ke}{l} & \lambda|_g \frac{Ke}{l} \\ \lambda|_g \frac{Ke}{l} & -\lambda|_g \frac{Ke}{l} \end{bmatrix} \quad \vec{\mathcal{B}} = \begin{bmatrix} \lambda_o|_g \frac{Ke}{l} (\varphi_c|_1 - \varphi_c|_1) \\ \lambda_o|_g \frac{Ke}{l} (\varphi_c|_1 - \varphi_c|_1) \end{bmatrix}
$$
\n
$$
\vec{\mathcal{F}} = \begin{bmatrix} \lambda_w|_g \frac{Ke}{l} (\varphi_w|_1 - \varphi_w|_1) \\ \lambda_w|_g \frac{Ke}{l} (\varphi_w|_1 - \varphi_w|_1) \end{bmatrix} \tag{\mathbf{F} \cdot \mathbf{F}}
$$

در آخر نحوه محاسبه مقادیر ( $\mathrm{Volume}(B_i)$  را بیان میکنیم. در المان ترک به سادگی داریم:

Volume
$$
(B_1)
$$
 = Volume $(B_1)$  =  $\frac{el}{\mathbf{r}}$  (1.1)

#### <span id="page-33-4"></span>**٣ . ۶ . ٢ المان ماتریس**

<span id="page-33-0"></span>در این قسمت نحوه محاسبه ماتریس های محلّی برای المانهای دوبعدی را بیان خواهیم کرد (هر چند معمولاً این المانها متعلق به ناحیه ماتریس هستند اگر از روش ترک\_دوبعدی استفاده کنیم، میتوانند متعلق به ناحیه ترک نیز باشند). روشی که بیان خواهیم کرد کلّی بوده و برای هر دو شکّل مثلث و

چهارضلعی قابل پیادهسازی خواهد بود. این روش از [٢٨] برگرفته شدهاست. اوّل از همه برای تعریف توابع شکل از فضای مرجع  $\xi\eta$  استفاده میکنیم. برای برقراری ارتباط بین این فضا و فضای  $xy$  از یک تبدیل لاتینisoparametric استفاده میکنیم. [به ز](#page-56-3)بان ریاضی:

$$
x = \sum_{i=1}^{N} x_i \psi_i(\xi, \eta), \qquad y = \sum_{i=1}^{N} y_i \psi_i(\xi, \eta)
$$
 (FT.

همان طور که در ابتدای بخش ٣ . ۶ اشاره کردیم، *N* تعداد نود های عضو المان مورد بحث است. در ادامه در موارد مورد نیاز *xy* و *ξη* را با <sup>۲</sup>*x*۱*x* و <sup>۲</sup>*ξ*۱*ξ* نیز نشان مͳ دهیم. به علاوه منظور از *ξ⃗* یΈ  $xy$  بردار در فضای  $\xi\eta$  منظور از  $\vec{x}$  بردار متناظر در فضای  $xy$  میباشد.  $\Omega_x$  نیز یک حجم در فضای  $x$  و Ω*<sup>ξ</sup>* حجم متناظر آن در فضای *ξη* [خواه](#page-32-0)دبود.

<span id="page-34-0"></span>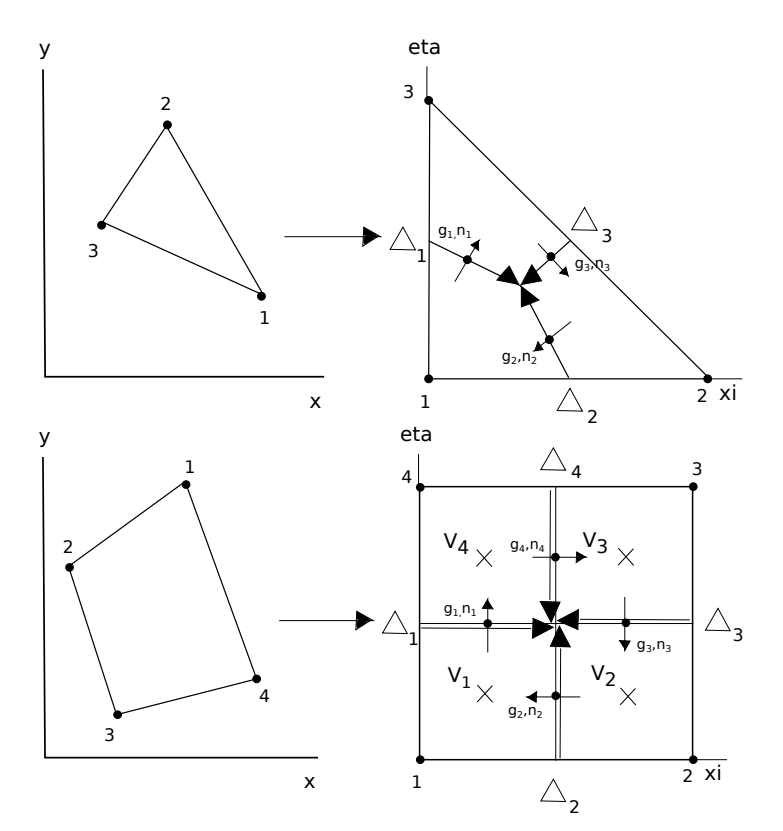

شکل ۴.۳: المانهای مثلث و چهارضلعی و المانهای مرجع در فضای  $\bar{\xi} \eta$ 

در شکل ۴.۳ یک المان مثلث و یک المان چهارضلعی در فضای  $xy$  و المانهای مرجع متناظرشان در فضای *ξη* نشان داده شدهاند. همانطور که مشاهده میکنید، مثلث مرجع یک مثلث قائمالزاویه و چهارضلعی مرجع یک مربع میباشند. مختصات رئوس آنها در جدول ۱.۳ آمده است. نکته مهم این است که نام[گذاری](#page-34-0) نودها در هر دو فضا باید پادساعتگرد باشد. اکنون تعاریف جدید مورد نیاز را ارائه میدهیم.

<span id="page-35-0"></span>

| ـ مثلث $\vec{\Delta}_i$ $\parallel$           |                      |                                                         |                   | $\; \mid \;$ ردیف $\; \mid$ نودھا $\; \mid$ نودھا۔مثلث $\mid V_i \mid$ ے۔چھارضلعی $\bar{\Delta}_i \mid$ ے۔چھارضلعی |  |
|-----------------------------------------------|----------------------|---------------------------------------------------------|-------------------|----------------------------------------------------------------------------------------------------|--|
| $\frac{1}{2}$ / $\frac{1}{2}$ / $\frac{1}{2}$ | ∕ ۲, °               | $/\epsilon$ , $/\epsilon$                               | $\circ$ , $\circ$ |                                                                                                    |  |
| $^{-1}/e$ , $/2$                              | $\circ$ .'/ $\prime$ | $\frac{1}{2}$ / $\epsilon$ , $\frac{1}{2}$ / $\epsilon$ | $\lambda$ .       | ۰. ۱                                                                                                    |  |
| $^{-1}/\gamma, ^{-1}/\gamma$                  | $^{-1}/\gamma$ , o   | $\sqrt{r}/r$ , $\sqrt{r}/r$                             | $\circ$ . $\circ$ |                                                                                                    |  |
|                                               | $0,$ $\frac{1}{x}$   | $^{\prime}/_{\mathrm{F}},^{\mathrm{F}}/_{\mathrm{F}}$   |                   | $\bullet$                                                                                                    |  |

 $\xi\eta$  جدول ۱.۳: مختصات نودهای اصلی، نقاط  $V_i$  و بردارهای  $\vec\Delta_i$  در فضای

#### **نقاط انتگرال گیری حجم**

نقطه مرکز هندسی زیر حجم کنترل  $B_i$  در فضای *ξη را نقطه انتگرالگیری حجم یا V<sub>i</sub> می*نامیم. مختصات این نقطه در المانهای چهارضلعی برای محاسبه حجم  $B_i$  استفاده میشوند ولی در المانهای مثلثی نیازی به آنها نیست. مختصات این نقاط برای المان مرجع مربع در جدول١.٣ آمده است.

### <span id="page-35-1"></span>**ماتریس توابع شل**

ماتریس توابع شل *<sup>N</sup>×*<sup>۱</sup>**Ψ** را به صورت [ *ψN . . .* <sup>۱</sup>*ψ* [تعریف مͳ کنیم. این ماتریس برای المان ها به صورت معادله (٣ . ۴٣) خواهد بود.

- quad :  $\Psi = \begin{bmatrix} 1 \xi \eta & \xi & \eta \end{bmatrix}$  $\mathbf{triangle:} \quad \mathbf{\Psi} = \begin{bmatrix} (\mathbf{1} - \xi)(\mathbf{1} - \eta) & \xi(\mathbf{1} - \eta) & \xi\eta & (\mathbf{1} - \xi)\eta \end{bmatrix}$  $($ ۴۳.۳ $)$
- <span id="page-35-2"></span>**ماتریس مشتق توابع شل** ماتریس مشتق توابع شکل یا چ∂ به صورت معادله تعریف میشود: *∂***Ψ**  $\frac{\partial \mathbf{\Psi}}{\partial \vec{\xi}} = \bigg[ \frac{\partial \psi_i}{\partial \xi_j}$ *∂ξ<sup>j</sup>* ] *N×*۲  $i = 1, \ldots, N \quad j = 1, 7$  (۴۴.۳)

اگر معادله (٣ . ۴٣) را در معادله (٣ . ۴۴) جایΎذاری کنیم، ماتریس مشتق توابع شل برای المانهای مثلث و چهارضلعی به دست میآید:

$$
\frac{\partial \Psi}{\partial \vec{\xi}}\bigg)_{triangle} = \begin{bmatrix} -1 & -1 \\ 1 & \circ \\ 0 & 1 \end{bmatrix} \qquad \frac{\partial \Psi}{\partial \vec{\xi}}\bigg)_{quad} = \begin{bmatrix} -(1-\eta) & -(1-\xi) \\ 1-\eta & -\xi \\ \eta & \xi \\ -\eta & 1-\xi \end{bmatrix} \qquad (\mathbf{F}\mathbf{\Delta}.\mathbf{r})
$$

#### **ماتریس مختصات**

مختصات همه نقاط را داخل یΈ ماتریس قرار داده و آن را ماتریس مختصات مͳ نامیم و با **X** نمایش میدهیم. به زبان ریاضی:

$$
\mathbf{X} = \begin{bmatrix} x_1 & \dots & x_N \\ y_1 & \dots & y_N \end{bmatrix} \tag{69.7}
$$

#### **ماتریس یاکوبی**

ماتریس یاکوبی به صورت زیر تعریف میشود:

$$
\mathbf{J} = \begin{bmatrix} \frac{\partial x_i}{\partial \xi_j} \end{bmatrix}_{\mathbf{x} \times \mathbf{y}} \quad i, j = \mathbf{1}, \mathbf{Y} \tag{fV.}
$$

این ماتریس سه خاصیت بسیار مهم دارد که از آن ها استفاده خواهیم کرد:

$$
d\Omega_x = \det(\mathbf{J})d\Omega_\xi \tag{F.A.} \mathbf{r}
$$

$$
d\vec{x} = \mathbf{J} d\vec{\xi} \tag{6.7}
$$

$$
\left(\nabla_x \varphi_\alpha\right)^T = \left(\nabla_\xi \varphi_\alpha\right)^T \mathbf{J}^{-1} \tag{2.17}
$$

با ترکیب معادلات (۴۲.۳)، (۴۳.۳) و استفاده از قاعده زنجیرهای میتوان نشان داد که ماتریس یاکوبی را میتوان از معادله زیر محاسبه کرد:

$$
\mathbf{J} = \mathbf{X} \frac{\partial \Psi}{\partial \vec{\xi}} \tag{0.1.7}
$$

#### <span id="page-36-0"></span>**پارامتر های مربوط به اضلاع دوگانه**

مقادیر *ni⃗* ، *g<sup>i</sup>* و *l<sup>i</sup>* به ترتیب متناظر بردار یّه نرمال، نقطه وسط و طول اضلاع دوگانه داخل المان هستند. نحوه نام گذاری اضلاع دوگانه و جهت بردار های *ni⃗* در شل ٣ . ۴ نشان داده شده است. برای  $\vec{n}_{\text{r}} = \vec{n}_{\text{r}}, \ \vec{n}_{\text{r}} = \vec{n}_{\text{r}}, \ \vec{n}_{\text{r}} = \vec{n}_{\text{r}}, \ \vec{n}_{\text{r}} = \vec{n}_{\text{r}}, \ \vec{n}_{\text{r}} = \vec{n}_{\text{r}}, \ \vec{n}_{\text{r}} = \vec{n}_{\text{r}}, \ \vec{n}_{\text{r}} = \vec{n}_{\text{r}}, \ \vec{n}_{\text{r}} = \vec{n}_{\text{r}}, \ \vec{n}_{\text{r}} = \vec{n}_{\text{r}}, \ \vec{n}_{\text{r}} = \vec{n}_{\text{r}}, \ \vec{n}_{\text{r}} = \vec{n}_{\text{r}},$ می باشد.

#### **بردارهای** *⃗*∆

در فضای *ξη* بردار ⊿ را برداری تعریف میکنیم که همµستا با ضلع دوگانهای است که نقطه وسط آن *g<sup>i</sup>* باشد و جهت آن به سمت داخل المان باشد. در شل ٣ . ۴ راستا و جهت و در جدول ٣ . ١ مختصات این بردارها برای المانهای مرجع مثلث و مربع نشان داده شدهاند. از رابطه (۴۹.۳) میتوان ثابت

<span id="page-37-0"></span>کرد:

$$
l_i \vec{n}_i = \mathbf{R} \mathbf{J} \vec{\Delta}_i, \qquad \mathbf{R} = \begin{bmatrix} \circ & -1 \\ 1 & \circ \end{bmatrix} \tag{27.7}
$$

در این رابطه **R** ماتریس دوران ٩٠ درجه در راستای خلاف عقربه های ساعت است.

### **بردار مقادیر محلّی**

مقادیر محلّی <sub>&</sub> را در یک بردار قرار داده و آن را بردار مقادیر المان میiامیم. به زبان ریاضی:

$$
\vec{\varphi}_{\alpha} = \begin{bmatrix} \varphi_{\alpha} | , & \dots & \varphi_{\alpha} |_{N} \end{bmatrix}^{T} \quad \alpha = w, o \qquad (\Delta \mathbf{Y}. \mathbf{Y})
$$

#### <span id="page-37-2"></span><span id="page-37-1"></span>**ماتریس شار**

برای هر المان ماتریس شار *<sup>N</sup>×***H***<sup>N</sup>* را ماتریسͳ تعریف مͳ کنیم که در رابطه زیر صدق کند (**H***<sup>i</sup>* یعنͳ سطر *i*ام **H**(:

$$
\mathbf{H}_{i}\vec{\varphi}_{\alpha} = \mathbf{K}\nabla\varphi_{\alpha}|_{g_{i}} \cdot l_{i}\vec{n}_{i} \qquad i = 1, \ldots, N \qquad (\Delta \mathbf{F}.\mathbf{F})
$$

با استفاده از روابط (٣ . ۵٢) و (٣ . ۵٠) مͳ توان ثابت کرد که ماتریس **H***<sup>i</sup>* را مͳ توان از رابطه زیر محاسبه کرد:

<span id="page-37-3"></span>
$$
\mathbf{H}_{i} = \left(\frac{\partial \Psi}{\partial \vec{\xi}} \bigg|_{g_{i}} \mathbf{J}^{-1} |_{g_{i}} \mathbf{K}^{T} \mathbf{R} \mathbf{J} |_{g_{i}} \vec{\Delta}_{i}\right)^{T} \qquad i = 1, \ldots, N \qquad ( \Delta \Delta . \mathbf{Y})
$$

با کمک تعاریفی که ارائه دادیم میتوانیم محاسبه ماتریس های محلّی را شروع کنیم. ابتدا نحوه محاسبه مقادیر لاتینupwind را نشان میدهیم. با استفاده از روابط (۸.۳) و (۵۴.۳ ) میتوان نشان  $\lambda|_{g_i}$  داد که مقادیر  $\lambda|_{g_i}$  را میتوان از روابط زیر محاسبه نمود:  $(0.9.7)$ 

$$
\lambda_w|_{g_i} = \begin{cases} \lambda_w|_i & -\mathbf{H}_i \vec{\varphi}_w > \circ \\ \lambda_w|_{i-1} & -\mathbf{H}_i \vec{\varphi}_w < \circ \& i \ge \mathbf{Y} \\ \lambda_w|_N & -\mathbf{H}_i \vec{\varphi}_w < \circ \& i = \mathbf{Y} \end{cases} \quad \lambda_o|_{g_i} = \begin{cases} \lambda_o|_i & -\mathbf{H}_i(\vec{\varphi}_o + \vec{\varphi}_w) > \circ \\ \lambda_o|_{i-1} & -\mathbf{H}_i(\vec{\varphi}_o + \vec{\varphi}_w) < \circ \& i \ge \mathbf{Y} \\ \lambda_o|_N & -\mathbf{H}_i(\vec{\varphi}_o + \vec{\varphi}_w) < \circ \& i = \mathbf{Y} \end{cases}
$$

اکنون نحوه محاسبه مقادیر  $a$  و  $b$  را برای نود شماره ۱ نشان میدهیم. به این منظور از رابطه

<span id="page-38-2"></span>(٣ . ١٨) داریم:

$$
\sum_{j=\mathbf{Y},\mathbf{F}} - \mathbf{TFlux}_{\mathbf{Y}j} = \begin{bmatrix} a_{11} & \dots & a_{1N} \end{bmatrix} \begin{bmatrix} \varphi_{w} \vert_{1} \\ \vdots \\ \varphi_{w} \vert_{N} \end{bmatrix} + b,
$$
 (2V. **Y**)

<span id="page-38-0"></span>از طرفی از ترکیب معادلات (١۶.٣) داریم :

$$
\sum_{j=\mathbf{Y},\mathbf{F}} - \mathbf{T}\mathbf{Flux}_{\mathbf{y}j} = + \lambda|_{g_{\mathbf{y}}}\mathbf{K}\nabla\varphi_{w}|_{g_{\mathbf{y}}} \cdot (l\vec{n})_{\mathbf{y}} + \lambda_{o}|_{g_{\mathbf{y}}}\mathbf{K}\nabla\varphi_{c}|_{g_{\mathbf{y}}} \cdot (l\vec{n})_{\mathbf{y}} - \lambda|_{g_{\mathbf{y}}}\mathbf{K}\nabla\varphi_{w}|_{g_{\mathbf{y}}} \cdot (l\vec{n})_{\mathbf{y}} - \lambda_{o}|_{g_{\mathbf{y}}}\mathbf{K}\nabla\varphi_{c}|_{g_{\mathbf{y}}} \cdot (l\vec{n})_{\mathbf{y}} \tag{2A.7}
$$

<span id="page-38-3"></span><span id="page-38-1"></span>حال با ترکیب (٣ . ۵٨) و (٣ . ۵۴) داریم:

$$
\sum_{j=\mathbf{Y},\mathbf{F}} - \text{TFlux}_{\mathbf{Y},j} = (\lambda|_{g_1}\mathbf{H}_{1} - \lambda|_{g_1}\mathbf{H}_{\mathbf{Y}}) \begin{bmatrix} \varphi_{w}|_{1} \\ \vdots \\ \varphi_{w}|_{N} \end{bmatrix} + (\lambda_{o}|_{g_1}\mathbf{H}_{1} - \lambda_{o}|_{g_1}\mathbf{H}_{\mathbf{Y}}) \begin{bmatrix} \varphi_{c}|_{1} \\ \vdots \\ \varphi_{c}|_{N} \end{bmatrix} ( \Delta \mathbf{A}. \mathbf{Y} )
$$

از مقایسه دو معادله (۵۷.۳) و (۵۹.۳) مقادیر  $a$  و  $b$  را برای نود شماره ۱ به دست میآید:

$$
\begin{bmatrix} a_{11} & \dots & a_{1N} \end{bmatrix} = (\lambda|_{g_1} \mathbf{H}_1 - \lambda|_{g_1} \mathbf{H}_1), \quad b_1 = (\lambda_o|_{g_1} \mathbf{H}_1 - \lambda_o|_{g_1} \mathbf{H}_1) \begin{bmatrix} \varphi_c|_1 \\ \vdots \\ \varphi_c|_N \end{bmatrix} \quad (\mathbf{\hat{z}} \cdot \mathbf{r})
$$

به طریقه مشابه مͳ توان دیΎر مقادیر *a*، *b* و *f* را محاسبه کرد و ماتریس **A** و بردار های *⃗B* و *⃗F* را به صورت زیر به دست آورد:

$$
\mathbf{A} = \begin{bmatrix} \lambda|_{g_1} \mathbf{H}_1 - \lambda|_{g_r} \mathbf{H}_r \\ \vdots \\ \lambda|_{g_{N-1}} \mathbf{H}_{N-1} - \lambda|_{g_N} \mathbf{H}_N \\ \lambda|_{g_N} \mathbf{H}_N - \lambda|_{g_r} \mathbf{H}_n \end{bmatrix} \vec{\mathcal{B}} = \begin{bmatrix} -(\lambda_o|_{g_1} \mathbf{H}_1 - \lambda_o|_{g_r} \mathbf{H}_r) \vec{\varphi}_c \\ \vdots \\ -(\lambda_o|_{g_{N-1}} \mathbf{H}_{N-1} - \lambda_o|_{g_N} \mathbf{H}_N) \vec{\varphi}_c \\ -(\lambda_o|_{g_N} \mathbf{H}_N - \lambda_o|_{g_r} \mathbf{H}_1) \vec{\varphi}_c \end{bmatrix}
$$

$$
\vec{\mathcal{F}} = \begin{bmatrix} (\lambda_w|_{g_1} \mathbf{H}_1 - \lambda_w|_{g_r} \mathbf{H}_r) \vec{\varphi}_w \\ \vdots \\ (\lambda_w|_{g_{N-1}} \mathbf{H}_{N-1} - \lambda_w|_{g_N} \mathbf{H}_N) \vec{\varphi}_w \\ (\lambda_w|_{g_N} \mathbf{H}_N - \lambda_w|_{g_r} \mathbf{H}_1) \vec{\varphi}_w \end{bmatrix}
$$
(91.12)

در آخر نحوه محاسبه حجم B<sub>i</sub> ها را ذکر میکنیم. با استفاده از رابطه (۴۸.۳) تقریب مقدار میانی

<span id="page-39-0"></span>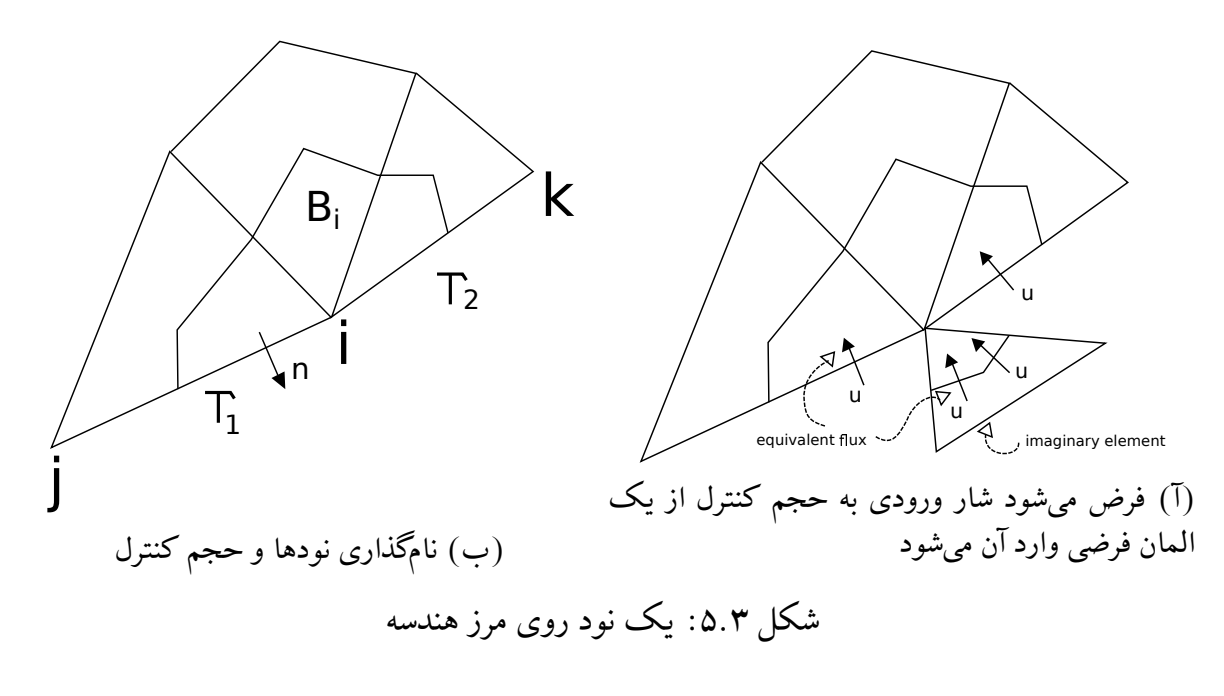

برای محاسبه انتگرالها میتوانیم بنویسیم:

Volume $(B_i) = \prod_{i=1}^{n}$ *B<sup>i</sup>*  $d\Omega_x =$ *B<sup>i</sup>*  $\det(\mathbf{J})d\Omega_{\xi}\approx$  $\sqrt{ }$  $\int$  $\mathcal{L}$ ۱  $\frac{1}{\epsilon}$ det(**J**) $|_{V_i}$  quad ۱ ۶ det(**J**) triangle  $(51.4)$ 

در مثلثها ماتریس یاکوبی تابعی از مکان نیست، امّا در المانهای چهارضلعی دترمینان این ماتریس باید در نقاط انتگرال گیری حجم محاسبه شود.

#### **٣ . ۶ . ٣ المان شرایط مرزی**

شکل ۵.۳ب یک نود که روی مرز قرار دارد و حجم کنترل متناظرش را نمایش میدهد. نام این نود *i* و نام نود های مجاورش که روی مرز قرار دارند *j* و *k* مͳ باشد. به علاوه نیمͳ از ضل *ij* به ناحیه مرزی  $\Gamma_1$  و نیمی از ضلع  $i k$  به ناحیه مرزی  $\Gamma$  تعلق دارد. هدف ما این است که شاری که از اضلاع *ij* و *ik* [وارد](#page-39-0) حجم کنترل مͳ شوند را محاسبه کنیم و تعیین کنیم که وجود این شار ها چه تغییراتͳ در و  $\vec{\mathcal{F}}_G$  ایجاد میکنند. به علاوه این شارها نشان میدهند که در هر گام زمانی چه مقدار سیال  $\vec{\mathcal{F}}_G$  . $\mathbf{A}_G$ به مخزن وارد یا از مخزن خارج شده است. حالات زیر را در نظر بگیرید:

- .١ در هر دو ناحیه مرزی <sup>۱</sup>Γ و <sup>۲</sup>Γ شرط مرزی نفوذناپذیر حاکم باشد. در این حالت هیچ شاری از  $i$  و  $i$  $k$  و  $j$ لا و کرودی و خروجی به  $\vec{B}_G$  ، $A_G$  و  $\vec{\mathcal{F}}_G$  و یا سیال ورودی و خروجی به  $ij$ مخزن نخواهد داشت.
- .٢ در نواحͳ <sup>۱</sup>Γ و <sup>۲</sup>Γ دو شرط مرزی نفوذپذیر و متفاوت حاکم باشد. روش عددی ما قادر به مدل کردن چنین حالتی نیست. لذا در صورت بروز چنین حالتی بهتر است یک ناحیه کوچک نفوذناپذیر بین دو ناحیه <sup>۱</sup>Γ و <sup>۲</sup>Γ ایجاد کنیم.
- .٣ <sup>۱</sup>Γ نفوذپذیر باشد و <sup>۲</sup>Γ یا نفوذناپذیر باشد یا همان <sup>۱</sup>Γ باشد. از بین حالات عنوان شده این حالت است که نیاز به اعمال تدابیر ویژه ای دارد و در ادامه فقط لازم است به این حالت بپردازیم.

با توجه به فرضیات عنوان شده در حالت سوم، بردار مرزی نود *i* یا همان *<sup>i</sup>*)*ln* (را به صورت معادله (۶۳.۳) تعریف میکنیم.

$$
(l\vec{n})_i = \begin{cases} \frac{1}{\mathbf{v}} (\text{length}(ij)\vec{n}_{ij} + \text{length}(ik)\vec{n}_{ik}) & \Gamma_1 = \Gamma_{\mathbf{v}} \\ \frac{1}{\mathbf{v}} \text{length}(ij)\vec{n}_{ij} & \Gamma_{\mathbf{v}} = \text{impermeable} \end{cases} \tag{7\mathbf{r}.\mathbf{r})}
$$

در این معادله بردارهای *ñ* بردارهای یکّه عمود بر ضلع متناظر به سمت خارج مرز هستند. به علاوه *B<sup>i</sup> ∂*را به ترتیب با ∩ *B<sup>i</sup> ∂*تعریف مͳ کنیم. میزان شار آب و کل عبوری از <sup>۱</sup>Γ ∩ *l<sup>i</sup>* را برابر طول <sup>۱</sup>Γ *uw*Γ*<sup>i</sup>* و *u*Γ*<sup>i</sup>* نشان مͳ دهیم. مطابق شل ٣ . ۵آ مͳ توانیم فرض کنیم این شار از یΈ المان مجازی وارد *B<sup>i</sup>* مͳ شود.اگر این المان را *ebnd* بنامیم، با توجه به معادلات (٣ . ١٨) و (٣ . ٢٧) داریم:

<span id="page-40-0"></span>
$$
u_{w\Gamma_i} = \sum_{v_j \in \eta(v_i, e_{bnd})} -\frac{1}{\mathcal{P}} \text{SFlux}_{ij}^{bnd} = \frac{1}{\mathcal{P}} f_i^{bnd}
$$

$$
u_{\Gamma_i} = \sum_{v_j \in \eta(v_i, e_{bnd})} -\frac{1}{\mathcal{P}} \text{TFlux}_{ij}^{bnd} = \frac{1}{\mathcal{P}} b_i^{bnd}
$$

$$
(94.4)
$$

<span id="page-40-1"></span>دقت کنید که برای المان فرضی  $e_{bnd}$  مقادیر  $a_{ij}$  برابر صفر هستند. حال به کمک معادلات (٣ . ٢۴) و (٣ . ٣٣) مͳ توانیم شروط مرزی را با اسمبل کردن بردار های محلّͳ المان *ebnd* اعمال کنیم. نحوه انجام این کار را برای هر نوع شرط مرزی به صورت جداگانه بیان خواهیم کرد.

#### **[شرط م](#page-30-4)رز[ی نیو](#page-31-3)من برای پتانسیل**

در این حالت چون مقدار سرعت روی مرز داده شده است (رجوع شود به معادله (٢ . ١۴) ) ابتدا مͳ توانیم مقدار *u*Γ*<sup>i</sup>* را محاسبه کنیم:

<span id="page-40-2"></span>
$$
u_{\Gamma_i} = -u_N l_i \tag{8.8}
$$

وجود علامت منفی به این خاطر است که  $u_N$  مؤلفه سرعت به سمت خارج مرز را نشان میدهد امّا شار ورودی را نشان میدهد. لذا از معادله (۴.۳) بردار محلّی المان فرضی که تنها عضوش نود " *v<sup>i</sup>* است، برابر است با:

$$
\vec{\mathcal{B}} = \left[ -\mathcal{P} u_{\Gamma_i} \right] \tag{99.7}
$$

#### <span id="page-40-3"></span>**شرط مرزی دیریشله برای پتانسیل**

 ${\bf A}_G$  در این حالت مقدار  $\varphi_D$   $\varphi_w$  را با قرار دادن  $\vec {\cal B}_{Gi}$  برابر  $\varphi_D$  با و برابر کردن سطر  $i$ اُم ماتریس  ${\bf A}_G$  با ماتریس همانͳ، به دستگاه (٣ . ١٣) اعمال مͳ کنیم. برای محاسبه *u*Γ*<sup>i</sup>* بعد از حل دستگاه (٣ . ١٣)، فرض کنید که جواب دستگاه برابر *⃗*Φ و *BGi* و **A***Gi* به ترتیب برابر درایه و سطر *i*اُم *<sup>G</sup>⃗B* و **A***<sup>G</sup>* قبل از <span id="page-41-0"></span>اعمال شرط مرزی باشند. آن گاه میتوانیم بنویسیم:

$$
u_{\Gamma_i} = \frac{1}{\mathcal{P}} \left( \mathcal{B}_{Gi} - \mathbf{A}_{Gi} \vec{\Phi} \right) \tag{9V.7}
$$

#### **شرط مرزی نیومن برای اشباع**

در این حالت مقدار *u*Γ*<sup>i</sup>* از قبل توسط یͳ از معادلات (٣ . ۶۵) یا (٣ . ۶۵) محاسبه شده است. حال برای محاسبه  $u_{w\Gamma i}$  از ترکیب (۴.۳)، (۵.۳) و (۱۴.۲) میتوان نوشت:

<span id="page-41-1"></span>
$$
u_{w\Gamma_i} = \left(u_{\Gamma_i} - \frac{1}{\mathcal{P}}\lambda_o|_{d_i^*} \mathcal{G}\mathbf{K}\nabla h \cdot (l\vec{n})_i\right) \times \frac{\lambda_w|_{d_i^*}}{\lambda|_{d_i^*}}
$$
(**PA.**\*)

در این معادله  ${\bf K}$  تراوایی مطلق المانهایی است که  $v_i$  عضو آنهاست. سپس بردار محلّی المان فرضي برابر خواهد بود با:

$$
\vec{\mathcal{F}} = \left[ \mathcal{P} u_{w\Gamma_i} \right] \tag{8.1)}
$$

## **شرط مرزی دیریشله برای اشباع** در این حالت مقدار ۰ = ،∆ را به دستگاه (۱۴.۳ ) با صفر کردن درایه  $i$ اُم  $\vec{\mathcal{F}}_G$  اعمال میکنیم. یعنی:

$$
\mathcal{F}_{Gi} = \circ \qquad \qquad (\mathbf{V} \cdot \mathbf{.}\mathbf{P})
$$

<span id="page-41-2"></span>سپس برای محاسبه 
$$
u_{w\Gamma_i}
$$
 اگر  $\mathcal{F}_G$  درایه  $i^{\dagger} \in \mathcal{F}_G$  قبل از صفر کردن باشد مینویسیم:  
\n
$$
u_{w\Gamma_i} = \frac{1}{\mathcal{D}} \mathcal{F}_{Gi}
$$
\n(۱۱.۳)

# **محاسبه میزان سیال ورودی به و خروجی از مخزن**

فرض کنید  $Q_{w,out}^k$  ، $Q_{u,out}^k$  ،  $Q_{u,out}^k$  و  $Q_{out}^k$  به ترتیب برابر میزان آب ورودی، میزان آب خروجی، کل سیال ورودی و کل سیال خروجی از آغاز تا گام زمانی  $k$  به مخزن باشند. میتوان نوشت:

*P*

<span id="page-41-3"></span>
$$
Q_{w,in}^{k+1} = Q_{w,in}^{k} + \Delta t \sum max(u_{w\Gamma}, \bullet)
$$
  
\n
$$
Q_{w,out}^{k+1} = Q_{w,out}^{k} - \Delta t \sum min(u_{w\Gamma}, \bullet)
$$
  
\n
$$
Q_{in}^{k+1} = Q_{in}^{k} + \Delta t \sum max(u_{\Gamma}, \bullet)
$$
  
\n
$$
Q_{out}^{k+1} = Q_{out}^{k} - \Delta t \sum min(u_{\Gamma}, \bullet)
$$
\n(VI.1)

در این معادله اپراتور جمع باید بر روی تمامی نودهایی که روی مرز قرار دارند اعمال شود.

## **٣ . ٧ انتخاب گام زمانͳ**

روش لاتینIMPES بسیار حساس به گام زمانی است و در صورتی که گام زمانی بیش از حد بزرگ شود، پاسخها واگرا خواهند شد. لذا از الگوریتم ۱ برای محاسبه گام زمانی استفاده میکنیم [۱۱]. در این این پروژه معمولا˦ مقادیر ،۰٫۰۱ ۰٫۰۰۵ و ۱٫۲ برای مقادیر *Smax△*، *Smin △*و *β* در نظر گرفته شده اند.

**الگوریتم ۱** انتخاب گام زمانی <u>t∕</u>

<span id="page-42-0"></span>.*△tmin* و*△ tmax* ،*β* ،*△Smin* ،*△Smax* ،*△t* برای لیه̷او حدس ،*F⃗* ،*C⃗* **:ورودی** *△t* و*△ S⃗* **:ͳخروج** :١ *⃗S △*را از معادله (٣ . ١۴) با استفاده از حدس او̷لیه برای *t △*محاسبه کن. :٢ محاسبه کن: *<sup>∞</sup>∥⃗S* <sup>=</sup> *∥△<sup>x</sup>* :٣ **اگر** *Smin < △x* **آنگاه** :۴ جواب را قبول [کن و ب](#page-28-2)رای گام زمانͳ بعدی قرار بده: (*tmax △,t△β*(*min* = *t△*. :۵ **وگرنه اگر** *Smax < △x < Smin △***آنگاه** :۶ پاس را قبول کن و تغییری در *t △*ایجاد نکن. :٧ **وگرنه اگر** *tmin > △β/t △***آنگاه** :٨ قرار بده: *β/t* = *△t △*و به مرحله ١ برگرد. :٩ **وگرنه** :١٠ پیام خطا چاپ کن و پروسه شبیه سازی را متوقف کن. :١١ **پایان اگر**

### **٣ . ٨ جم بندی**

در این فصل در ابتدا معادلات حاکم بر مسئله را به حالت بدون بعد در آوردیم و نشان دادیم که پارامترهای بدون بعد حاکم بر مسئله مانند معادله (٣.٣) میباشند. پس از آن به بررسی شبکه محاسباتی پرداختیم و تعاریف مورد نیاز مربوط به آن را ارائه دادیم. در ادامه روش های لاتینIMPES و حجم محدود معرفی و نحوه استفاده از آنها برای حل مسئله بیان شد. در این قسمت روش عددی خود را در الگوریتم ۲ خلاصه مینماییم. این الگوریتم د[ر قالب](#page-23-8) یک کد به زبان لاتینC++ پیادهسازی شده است.

برای پیادهسازی کد محاسباتی از کتابخانهها و برنامههای متنباز مختلفی استفاده شدهاست. برای تولید شبکه [مح](#page-43-0)اسباتی از نرم افزارهای لاتینGmsh] [ ۲۹ ] و لاتینTriangle] استفاده شده است. برای حل دستگاه معادلات (٣ . ١٣) و ذخیره ماتریس های اسپارس از کتابخانه لاتینPetsc]،٣١ ۳۲] بهره گرفته شدهاست. این کتابخانه ابزارهای مناسبی برای رفع اشکال کد را نیز در اختیار مؤلف قرار دادهاست. جبر ماتریسی مورد نیاز برا[ی مح](#page-56-5)اسبه ماتریس های محلّی المانهای مثلثی و چهارضلعی به کمک کتابخان[ه لاتین](#page-28-1)Armadillo] برنامهنویسی شده است. درآخر نرم افزا[رهای](#page-56-6) [لاتی](#page-56-7)نParaview]، لاتینOctave]] و لاتینVisIt][۳۶] ابزار مناسب برای رسم گرافیکی پاس های آمده در فصل ۴ را فراهم کردند.

<span id="page-43-0"></span>**الΎوریتم ٢** خلاصه روش عددی **ورودی:** . هندسه مسئله شبه محاسباتͳ شرایط مرزی مطابق معادله (٢ . ١۴) شرایط او̷لیه مطابق معادله (٢ . ١٣) اعداد بی بعد مطابق معادله (٣ . ٧) و جهت جاذبه : *h∇* ویژگͳ های هر ناحیه سنگ م[خزن:](#page-16-6) **K**، *ϕ*، *Pd*، *krw*، *kro* و ضخامت نواحͳ ترک: *e* منحنͳ فشار مویینگͳ: *J* پارامتر های کنترل گام زمان[ͳ](#page-16-7) [مطاب](#page-23-8)[ق](#page-16-7) الΎوریتم ١ زمان اتمام شبیه سازی: *inal t<sup>f</sup>* **خروجͳ:** *⃗*Φ، *⃗S* و میزان سیال خروجͳ از و ورودی به مخزن در *inal t<sup>f</sup>* = *t* Φ = *⃗ ⃗*۰ و *Q<sup>k</sup> w,in* [=](#page-42-0) *Q<sup>k</sup> w,out* = *Q<sup>k</sup> in* = *Q<sup>k</sup>* :١ قرار بده ۰ = *t*، ۰ = *out* :٢ مقدار (*ln* (را برای نودهایی که روی مرز قرار دارند، مطابق معادله (٣ . ۶٣) محاسبه کن. :٣ مقدار *u*Γ*<sup>i</sup>* را برای نود هایی که روی مرز Γ*φN*: قرار دارند، مطابق معادله (٣ . ۶۵) محاسبه کن. :۴ ماتریس **H** را برای تمام المان های چهارضلعͳ و مثلثͳ، مطابق معادله (٣ . ۵۵) محاسبه کن. :۵ **تا زمانͳ که** *inal tf < t* **انجام بده** :۶ مقادیر *gi|λ<sup>α</sup>* را از معادلات (٣ . ٣۶) و (٣ . ۵۶) محاسبه کن. :٧ **A***<sup>G</sup>* و *<sup>G</sup>⃗B* را به کمΈ ماتریس های محلّͳ در معادلات (٣ . ۴٠) و [\(٣ . ۶١](#page-37-2)[\) ا](#page-40-2)سمبل کن. :٨ شرایط مرزی Γ*<sup>φ</sup>* را بر روی **A***<sup>G</sup>* و *<sup>G</sup>⃗B* از معادله (٣ . ۶۶) اعمال کن. :٩ معادله (٣ . ١٣) را حل کن و *⃗*Φ [را پ](#page-33-3)یدا ک[ن.](#page-37-3) :١٠ مقادیر *u*Γ*<sup>i</sup>* را برای نودهای روی مرز Γ*φD* مطابق معادله [\(٣ .](#page-33-4) ۶[٧](#page-33-4)) م[حاسبه](#page-38-3) کن. :١١ مقادیر *gi|λ<sup>α</sup>* را دوباره محاسبه کن. :١٢ بردارهای *<sup>G</sup>⃗F* و *<sup>G</sup>⃗C* را از معادلات (٣ . ۴٠)، (٣ [. ۶١\)](#page-40-3) و(٣ . ٣٣) محاسبه کن. :١٣ مقادیر *[u](#page-28-1)w*Γ*<sup>i</sup>* را از معادلات (٣ . ٧١) و (٣ . ۶٨) محاسبه کن. :١۴ شرایط مرزی Γ*<sup>S</sup>* را بر روی *<sup>G</sup>⃗F* مطابق معادلات (٣ . ٧٠) [و \(٣ .](#page-41-0) ۶٩) اعمال کن. :١۵ معادله (٣ . ١۴) را با استفاده از گام [زمانͳ م](#page-33-4)ناس[ب، مط](#page-38-3)ابق ا[لΎوریت](#page-31-3)م ١ حل کن. :١۶ مقادیر سیال تزریقͳ و برداشت[ͳ را از](#page-41-2) معاد[له \(٣ .](#page-41-1) ٧[٢](#page-41-1)) به روز رسانͳ کن. *t* = *t* + *△t* :بده قرار :١٧ :١٨ **پایان تا زم[انͳ که](#page-28-2)** [.](#page-41-3)*Qout* و *Qin* ،*Qw,out* ،*Qw,in* ،*S⃗* ،Φ*⃗* **برگردان** :١٩

## **فصل ۴**

## **مثال های عددی**

<span id="page-44-0"></span>در این قسمت سه مسئله از مراجع معتبر برای بررسی صحت کد محاسباتی حل خواهند شد.

## **۴ . ١ مسئله او̷ل**

<span id="page-44-1"></span>این مسئله از [۳۸، ۳۷] انتخاب شده است. در این مسئله ناپیوستگی اشباع به خاطر ناهمگنی فشار مویینگی بررسی خواهد شد. هندسه مسئله از دوناحیه مجاور مطابق شکل ۲۱.۴ تشکیل شدهاست. در زمان ۰ = *t* نا[حیه](#page-57-1) [‐ پر ا](#page-57-0)ز آب و ناحیه + پر از نفت است. این یعنͳ شرط او̷لیه برابر است با:

$$
S_{\circ}(x,y) = \begin{cases} 1 & x < \circ \\ \circ & x > \circ \end{cases} \tag{1.9}
$$

به دلیل پدیده فشار مویینگی آب از ناحیه + به ناحیه \_ نفوذ خواهد کرد. برای مدل کردن این پدیده شرایط مرزی را مطابق جدول ۱.۴ اعمال میکنیم. این شرایط به این معنی هستند که آبی از مرزها به محیط متخلل تزریق نمیشود و دو فاز صرفا به خاطر پدیده مویینگی جابجا میشوند.

هندسه این مسئله در راستای  $y$  متقارن است لذا این مسئله را یک بار با یک مش یک بعدی با ۱۲۰۰ نود و یک بار با یک مش ب[دون](#page-46-1) سازمان دو بعدی، مشابه آنچه در شکل ۱.۴ب نشان داده شدهاست و با ۴۰۰۰ نود و المانهای مثلثی حل مینماییم.

خواص در نظر گرفته شده برای نواحی + ، \_ و پارامترهای بدون بعد حاکم بر مسئله در جدول ۲.۴ آمدهاند. همانطور که مشاهده میکنید، دو حالت را برای توابع فشار مویینگی و تراوایی نسبی در نظر میگیریم. در یک حالت از توابع لاتینvang استفاده مینماییم. منحنی فشار مویینگی در این حالت از نوع لاتینcc است. در حالت دیگر از توابع لاتینbrooks استفاده مینماییم که منحنی فشار [مویین](#page-46-1)گی آن از نوع لاتینcd است و پدیده فشار ورودی در آن وجود دارد و فشار مویینگی میتواند در محل ناهمگنی پرش داشته باشد.

پروفیلهای اشباع در ۱ = t در شکل ۲.۴ آمدهاند. در هر دو حالت هماهنگی خوبی بین پاسخ ما و پاسخ نیمهتحلیلی [۳۸، ۳۷] مشاهده میشود. همانطور که انتظار داریم مقدار خطا در مش بدون سازمان دوبعدی از حالت مش یکبعدی [بیشتر](#page-45-0) است.

<span id="page-45-0"></span>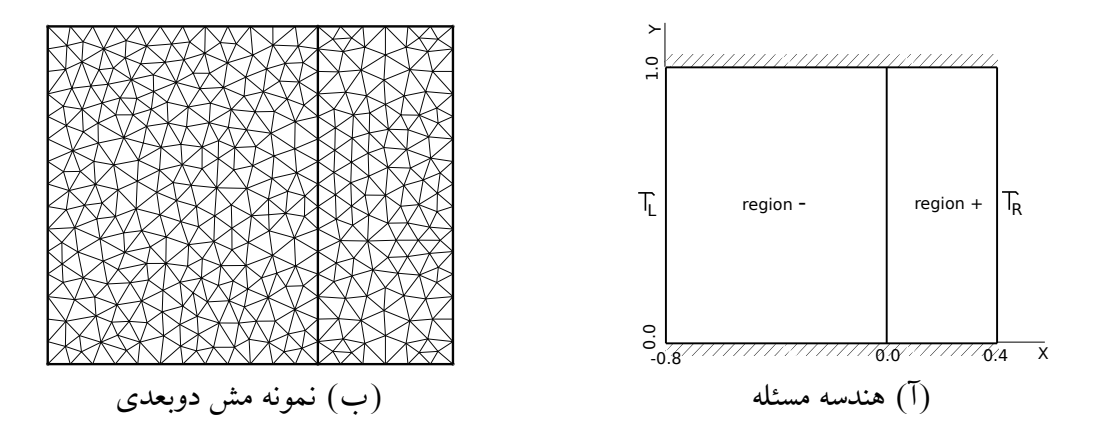

شکل ۱.۴: هندسه و مش مسئله اوّل. همانطور که مشاهده میکنید هندسه در راستای محور  $y$  متقارن است لذا میتوان مسئله را در یک بعد نیز حل کرد. با توجه به اینکه مش ریز در چاپ مشخص نخواهدشد مشی که در قسمت (ب) نمایش دادهایم درشتتر از مشی است که برای حل مسئله استفاده کرده ایم.

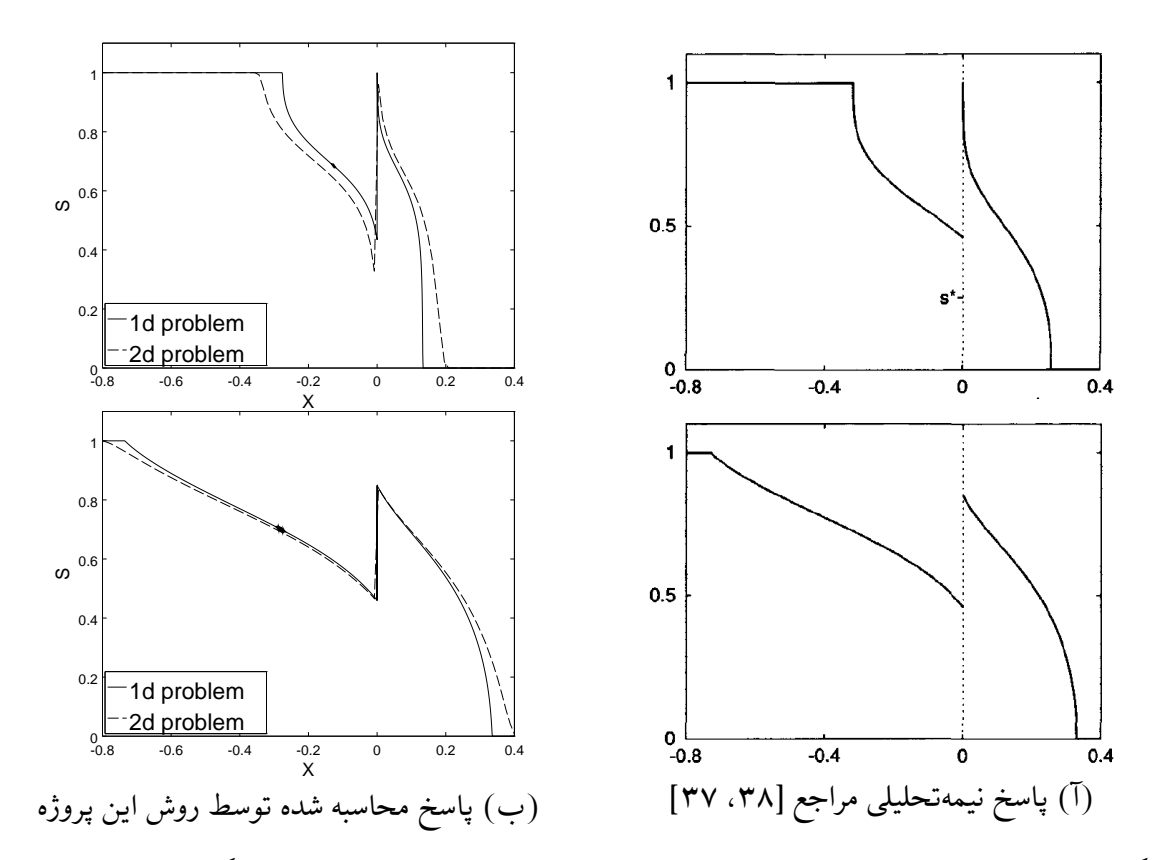

شکل **۲.۴**: پروفیل اشباع روی خط ۰٫۵ =  $y$  در ۱ = t برای مسئله اوّل . در شکلهای بالا از توابع تراوایی نسبی و فشار موی[ین](#page-57-0)گی لاتینbr[ook](#page-57-1)[s](#page-57-0) و در شکلهای پایین از توابع لاتینvang استفاده شده است.

<span id="page-46-1"></span>جدول ۴ . :١ شرایط مرزی حاکم بر مسئله او̷ل نام مرز سے استرط مرزی اشباع | شرط مرزی پتانسیل آب<br>مرز حاشور خوردہ | سریع آب سرط مرزی پتانسیل آب  $\Gamma_{\varnothing N}$  with  $u_N = \circ \qquad \Gamma_{\varnothing N}$  $\Gamma_{\varphi N}$  with  $u_N = -\mathcal{V}$   $\Gamma_{SD}$  with  $S_D = \mathcal{V}$  $\Gamma_{\varphi D}$  with  $\varphi_D = \circ$   $\Gamma_{SN}$   $\Gamma_R$ 

جدول ۴ . :٢ خواص سنگ و پارامتر های بی بعد برای مسئله او̷ل

| معدار                                                                                                    |                  |
|----------------------------------------------------------------------------------------------------|------------------|
| $\mathcal{M}=\mathcal{N}=\mathcal{P}=\mathcal{N}, \mathcal{G}=\mathsf{o}, \nabla h=(\mathsf{o},\mathcal{N})$                                                                           | پارامترهای بیبعد |
| $-:[\begin{array}{cc} \circ \\ \circ \\ \circ \end{array}], +:[\begin{array}{cc} \circ \\ \circ \\ \circ \\ \circ \end{array},\begin{array}{cc} \circ \\ \circ \\ \circ \end{array}].$ |                  |
| $-$ : $\mathbf{1}$ + : \mathbf{1}                                                                                                    |                  |
| $-1$ $+1$                                                                                                    |                  |
| $-,+:\text{case(I)}:\text{books with }\lambda=\gamma$<br>ease(II): vang with $m=\gamma/\gamma$                                                                                         | $k_r, J$         |

### <span id="page-46-2"></span>**۴ . ٢ مسئله دوم**

<span id="page-46-0"></span>این مسئله از [۱، ۸] انتخاب شده است و مدل کردن جاذبه را بررسی خواهد کرد. در این مسئله یک محیط متخلخل مطابق شل ۴ . ٣ متشل از دو ناحیه متفاوت وجود دارد. ناحیه ١ تراوایی بالا و فشار مویینگͳ [ک](#page-54-0)م و ناحیه ٢ تراوایی کم و فشار مویینگͳ بالایی دارد. در ۰ = *t* تمام محیط از آب پر شده است: ۱ [=](#page-54-7) (*y ,x*(۰*S*. یΈ سیال لاتینDNAPL<sup>١</sup> و سنگین تر از آب از مرز Γ*<sup>T</sup>* به محیط تزریقمیشود و آب از دیگر مرزها خارج میشوند. فشار در مرز  $\Gamma_S$  از رابطه فشار هیدرواستاتیکی پیروی میکند، یعنی هندسه مسئله در این این مرز در مجاورت آب ساکن قرار دارد. به مرور زمان لاتینDNAPL ناحیه ۱ را پر میکند ولی به دلیل فشار مویی[نگ](#page-46-2)ی بالای ناحیه ۲ نمیتواند وارد آن شود. دو حالت را برای فشار مویینگی ناحیه ۲ در نظر میگیریم. در یکی از این حالات لاتینDNAPL به هیچ وجه وارد ناحیه ۲ نمیشود ولی در حالت دیگر اندکی لاتینDNAPL وارد این ناحیه خواهد شد. در جدول ۴ . ٣ شرایط مرزی مسئله مشخص شده است. پارامتر های بدون بعد و خواص سنگ ها به گونهای انتخاب شدهاند که بسیار به مقادیر داده شده در [۱، ۸] نزدیک باشند. در جدول ۴.۴ این مقادیر داده شده اند. برای حل این مسئله از یΈ مش سازمان یافته ۶۵ *×* ۹۰ استفاده شده است. در شکل ۴.۴ پروفیل اشباع برای هر دو حالت فشار مویینگی در ۳۵۰۰ = t نمایش داده شدهاند. همانطور که انتظار داشتیم زمانی که فشار مویینگی ناحیه ۲ [کم](#page-54-0)[تر ا](#page-54-7)ست اندکی فاز لاتین[DN](#page-48-1)APL [و](#page-48-1)ارد

آن میشود. نتایج به دستآمده همخوانی خوبی با نتایج [۱، ۸] دارند. هر چند در حالتی که ورود سیالبه ناحیه ۲ را داریم اندکی تفاوت بین پاسخها مشاهده میشود.

oil crude heavy extra or trichlor[oet](#page-54-7)[hyl](#page-54-0)ene example: liquid. phase non-aqueous Dense<sup>1</sup>

<span id="page-47-0"></span>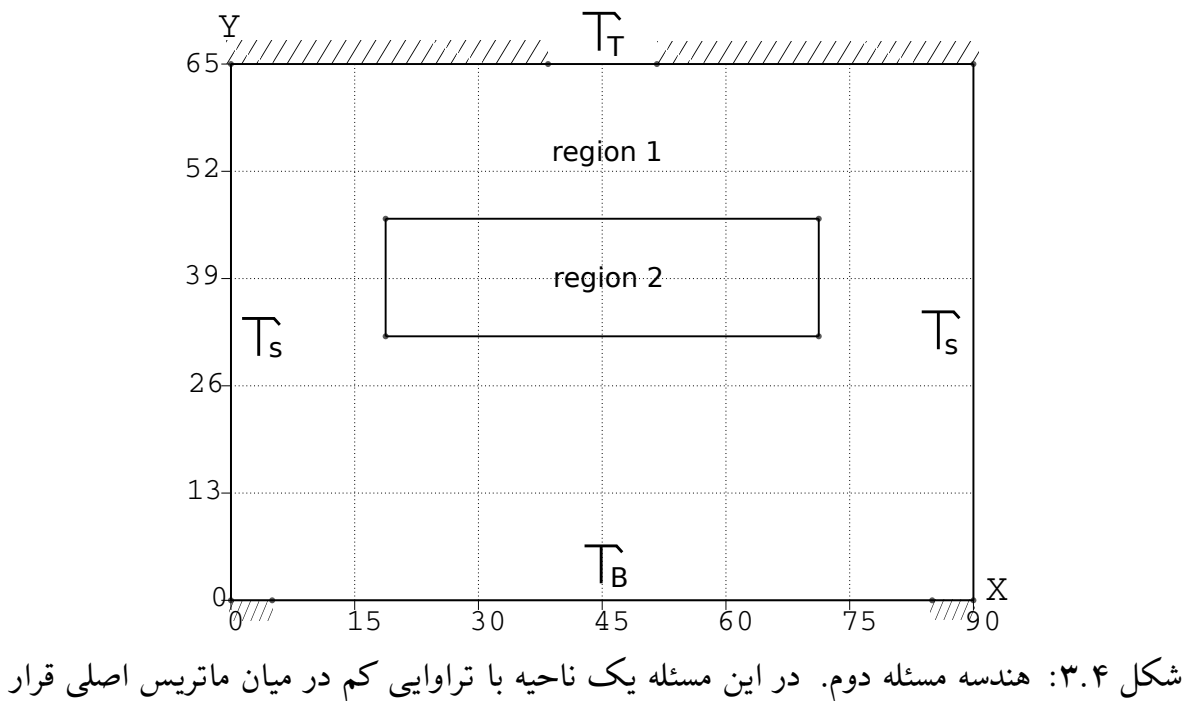

گرفته است.

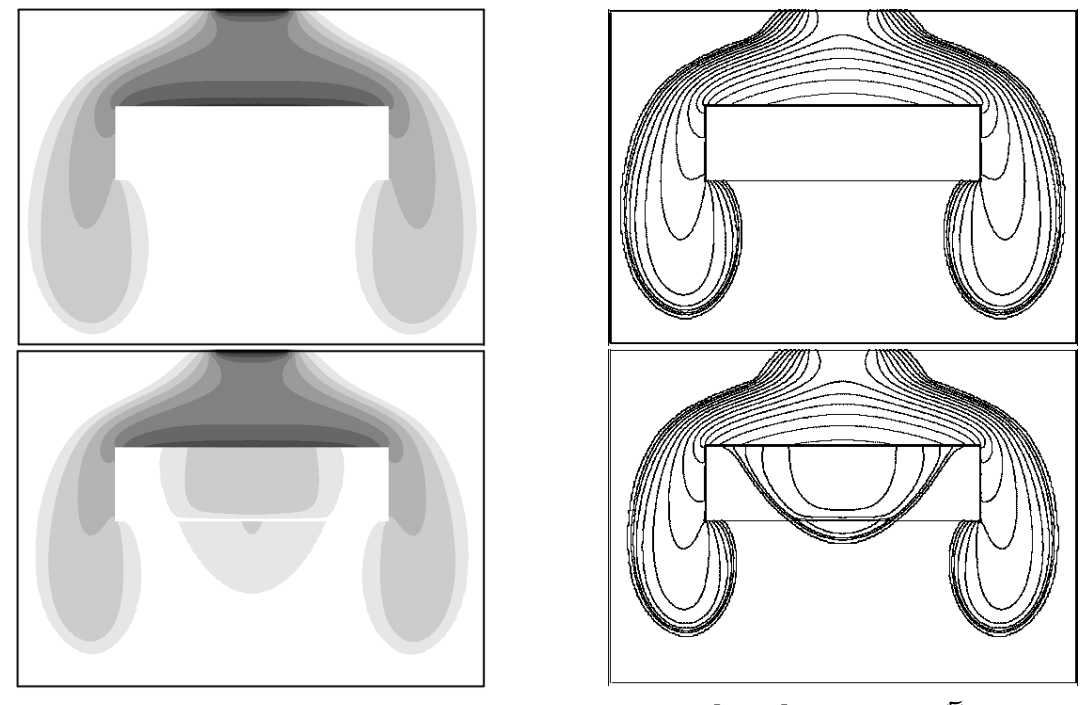

(آ) پاس مراج [،١ ٨] (ب) پاس محاسبه شده توسط روش این پروژه

شل ۴ . :۴ خطوط اشباع ثابت در ۳۵۰۰ = *t* برای مسئله دوم. در شل های بالا مقدار *d P* برای ناحیه ۲ بیشتر از شکلهای پا[یین](#page-54-0) [اس](#page-54-7)ت. در قسمت (ب) رنگ سیاه نشان دهنده بیشترین مقدار اشباع لاتینDNAPL و رنگ سفید نشان دهنده کمترین مقدار اشباع لاتینDNAPL هستند.

<span id="page-48-1"></span>

| شرط مرزی پتانسیل آب                                | شرط مرزى اشباع                         | نام مرز         |
|----------------------------------------------------|----------------------------------------|-----------------|
| $\Gamma_{\varphi N}$ with $u_N = \infty$           | $\Gamma_{SN}$                          | مرز حاشور خورده |
| $\Gamma_{\varphi N}$ with $u_N = -\Delta/\Upsilon$ | $\Gamma_{SD}$ with $S_D = \bullet$     | $\Gamma_T$      |
| $\Gamma_{\varphi D}$ with $\varphi_D = \circ$      | $\Gamma_{SD}$ with $S_D = \mathcal{N}$ | $\Gamma_{S}$    |
| $\Gamma_{\varphi N}$ with $u_N = \infty$           | $\Gamma_{SD}$ with $S_D = \mathcal{N}$ | $\Gamma_R$      |

جدول ۴ . :٣ شرایط مرزی حاکم بر مسئله دوم

جدول ۴ . :۴ خواص سنگ و پارامتر های بی بعد برای مسئله دوم

| مقدار                                                                                                    |                                            |
|----------------------------------------------------------------------------------------------------|--------------------------------------------|
| $\mathcal{M} = \mathsf{o}_\mathcal{A}, \mathcal{N} = \mathsf{N} \mathsf{oo}, \mathcal{P} = \mathsf{N} \mathsf{oo}, \mathcal{G} = \mathsf{f} \mathsf{a}_\mathcal{A} \mathsf{N}, \nabla h = (\mathsf{o}, \mathsf{N})$                                                                                              | پارامترهای ب <sub>یل</sub> عد <sub>ا</sub> |
| $\mathcal{N} : \left[ \begin{array}{cc} \varphi \varphi \wedge \mathbf{F} & \circ \\ \circ & \varphi \varphi \wedge \mathbf{F} \end{array} \right], \qquad \mathbf{Y} : \left[ \begin{array}{cc} \mathbf{F} \mathbf{F}' \wedge & \circ \\ \circ & \mathbf{F} \mathbf{F}' \wedge \mathbf{F} \end{array} \right].$ |                                            |
| $\Upsilon$ : $\vee$ $\triangle$ $\Upsilon$ : $\case(I)$ $\Upsilon$ $\rightarrow$ $\case(II)$ $\Upsilon$ $\rightarrow$ $\Upsilon$                                                                                                    | $P_d$                                      |
| $\lambda : \circ \Lambda^{\mu} \circ \circ \Lambda \circ \Lambda^{\mu} \circ \Lambda$                                                                                                    | $\varphi$                                  |
| : brooks with $\lambda = \frac{1}{2}$<br>$\gamma$ : brooks with $\lambda = \frac{1}{2}$                                                                                                    | $k_r$                                      |
| brooks with $\lambda = 1/\delta$                                                                                                    |                                            |

## **۴ . ٣ مسئله سوم**

<span id="page-48-0"></span>این مسئله از [،٢١ ٧] انتخاب شده است. همانطور که در فصل ١ اشاره کردیم، در [٧] از روش گالرکین برای حل مسئله استفاده شدهاست. امّا در [٢١] از روش المان محدود ترکیبی برای حل معادله فشار و از روش گالرکین گسسته برای حل معادله اشباع استفاده شده است و به دلیل لاتین[c](#page-54-6)o[nsr](#page-55-10)evative [ب](#page-54-6)ودن روش دوم و استفاده از لاتینslope هاli[m](#page-6-0)iter در آن، ادعا شده ا[ست](#page-54-6) که دقّت آن بالاتر و از مرتبه ۲ خواهد بود. پاسخهای دو مرجع [اندک](#page-55-10)ی متفاوت هستند لذا پاسخهای [۲۱] را برای مقایسه با پاسخهای خود انتخاب میکنیم.

در این مسئله مدلسازی ترک۱ه را بررسی خواهیم کرد. هندسه مسئله در شکل ۲۵.۴ نمایش داده شدهاست. در این مسئله ۶ ترک با تراوایی بسیار بالا و فشار مویینگی کم در محیط ماتریس قرار [دارند](#page-55-10) که مختصات آنها در همین شکل قابل مشاهده هستند. در ه = t تمام محیط متخلخل پر از نفت است ۰ = (*y ,x*(۰*S*. آب از گوشه سمت چپ پایین به محیط تزریق شده و برداش[ت از](#page-50-0) گوشه سمت راست بالا انجام میشود. دو حالت را برای این مسئله در نظر میگیریم. در یک حالت فشار مویینگی در ترک و ماتریس صفر است ولی در حالت دیگر فشار مویینگی در هر دو محیط وجود دارد.

در جدول ۴ . ۶ شرایط مرزی مسئله مشخص شده اند. پارامتر های بدون بعد و خواص ماتریس و ترک به گونهای انتخاب شدهاند که بسیار به مقادیر داده شده در [۲۱] نزدیک باشند. در جدول ۵.۴ این مقادیر داده شدهاند. در این مسئله المانهای چهارضلعی را نیز امتحان میکنیم. مش استفاده شده در شل ۴ . ۵[ب](#page-49-1) نمایش داده شده است.

در شکل ۷.۴ پروفیل اشباع برای هر دو حالت بدون و با فشا[ر موی](#page-55-10)ینگی بعد از تزریق آب به [میزان](#page-49-1) ۲۵٪ و ۵۰٪ حجم خالی مخزن نمایش داده شدهاند. زمانی که فشار مویینگی وجود داشته باشد آب دیرتر وار[د ترک ه](#page-50-0)امی شود و این امر باعث می شود که جبهه آب دیرتر به ناحیه برداشت برسد. در شکل ۶.۴ منحنی[های ت](#page-51-0)زریق-برداشت نمایش داده شدهاند. رسیدن دیرتر جبهه آب به ترکها که منجر به

<span id="page-49-1"></span>

| شرط مرزی پتانسیل آب                                      | شرط مرزى اشباع                         | نام مرز         |
|----------------------------------------------------------|----------------------------------------|-----------------|
| $\Gamma_{\varphi N}$ with $u_N = \infty$                 | $\Gamma_{SN}$                          | مرز حاشور خورده |
| $\Gamma_{\varphi N}$ with $lu_N = \infty$ see eq. (63.3) | $\Gamma_{SD}$ with $S_D = \mathcal{N}$ | نقطه تزريق      |
| $\Gamma_{\varphi D}$ with $\varphi_D = \bullet$          | $\Gamma_{SN}$                          | نقطه ىرداشت     |

جدول ۴ . :۵ شرایط مرزی حاکم بر مسئله سوم

جدول ۴ . :۶ خواص سنگ و پارام[تر های](#page-40-0) بی بعد برای مسئله سوم

| مقدار                                                                                                    | نام              |
|----------------------------------------------------------------------------------------------------|------------------|
| $\mathcal{M} = \mathsf{o}_f \mathsf{A}$ , $\mathcal{N} = \mathsf{NA} \mathsf{A} \mathsf{A} \mathsf{A}$ , $\mathcal{P} = \mathsf{NA} \mathsf{A} \mathsf{A} \mathsf{A}$ , $\mathcal{G} = -\mathsf{NA} \mathsf{A} \mathsf{A}$ , $\nabla h = (\mathsf{o}, \mathsf{A})$ | پارامترهای بیبعد |
| $m: [\begin{array}{c} 1 & 0 \\ 0 & 1 \end{array}], \quad f: \Lambda$ 00000                                                                                                    | K                |
| $f: \mathfrak{k} \times \mathfrak{h} \circ^{-\mathfrak{p}}$                                                                                                    | e                |
| m: $case(I) \circ case(II) \circ \prime \star$ f: $case(I) \circ case(II) \circ \prime \circ \star$                                                                                                    | $P_d$            |
| $m: \circ/\lambda \circ f: \circ/\lambda V$                                                                                                    | $\phi$           |
| $m: \mathsf{O} \mathsf{M} S^{\mathsf{O}} \quad f: S$                                                                                                    | $k_r w$          |
| $m: \mathcal{A}(\mathcal{A} - S)^{\mathcal{F}}$ $f: \mathcal{A} - S$                                                                                                    | $k_r n$          |
| $-\ln(S)$                                                                                                    |                  |

برداشت نفت بیشتر میشود در این منحنیها نیز قابل مشاهده است. هماهنگی خوبی بین پاسخ به دستآمده در این پروژه و پاسخهای دادهشده در [٢١] وجود دارد. هر چند در حالتی که فشار مویینگی وجود نداشته باشد روش ما برداشت نفت را اندکی بیشتر پیش بینی میکند.

### **۴ . ۴ جم بندی**

<span id="page-49-0"></span>در این قسمت سه مثال عددی از مراجع [،٣٨ ،٣٧ ،١ ،٨ ، ٧ ، ٢١] حل نمودیم تا صحت کد محاسباتی نوشته شده در این پروژه را بررسی کنیم. در مسئله اوّل توانایی کد در مدل کردن ناهمگنی فشار مویینگی با شبیهسازی نفوذ آب از یک ناحیه با فشار مویینگی کم به ناحیه دیگر با فشار مویینگی بالا بررسی شد. در مسئله دوّم مدلکردن جاذبه و ناهمگنی فش[ار](#page-54-0) م[وی](#page-54-7)ی[نگ](#page-54-6)ی با شبیهسازی نفوذ سیال لاتینDNAPL در یک ناحیه پر از آب بررسی شد. در مسئله سوم توانایی کد در مدلکردن ترک۵ا با شبیهسازی تزریق و برداشت آب به یک مخزن ترک دار بررسی شد. در تمامی مسائل نتایج به دستآمده از کد محاسباتی تطابق خوبی با پاسخهای آورده شده از مراجع داشتند. این نشان میدهند که کد محاسباتی به درستی پیاده سازی شده است.

<span id="page-50-0"></span>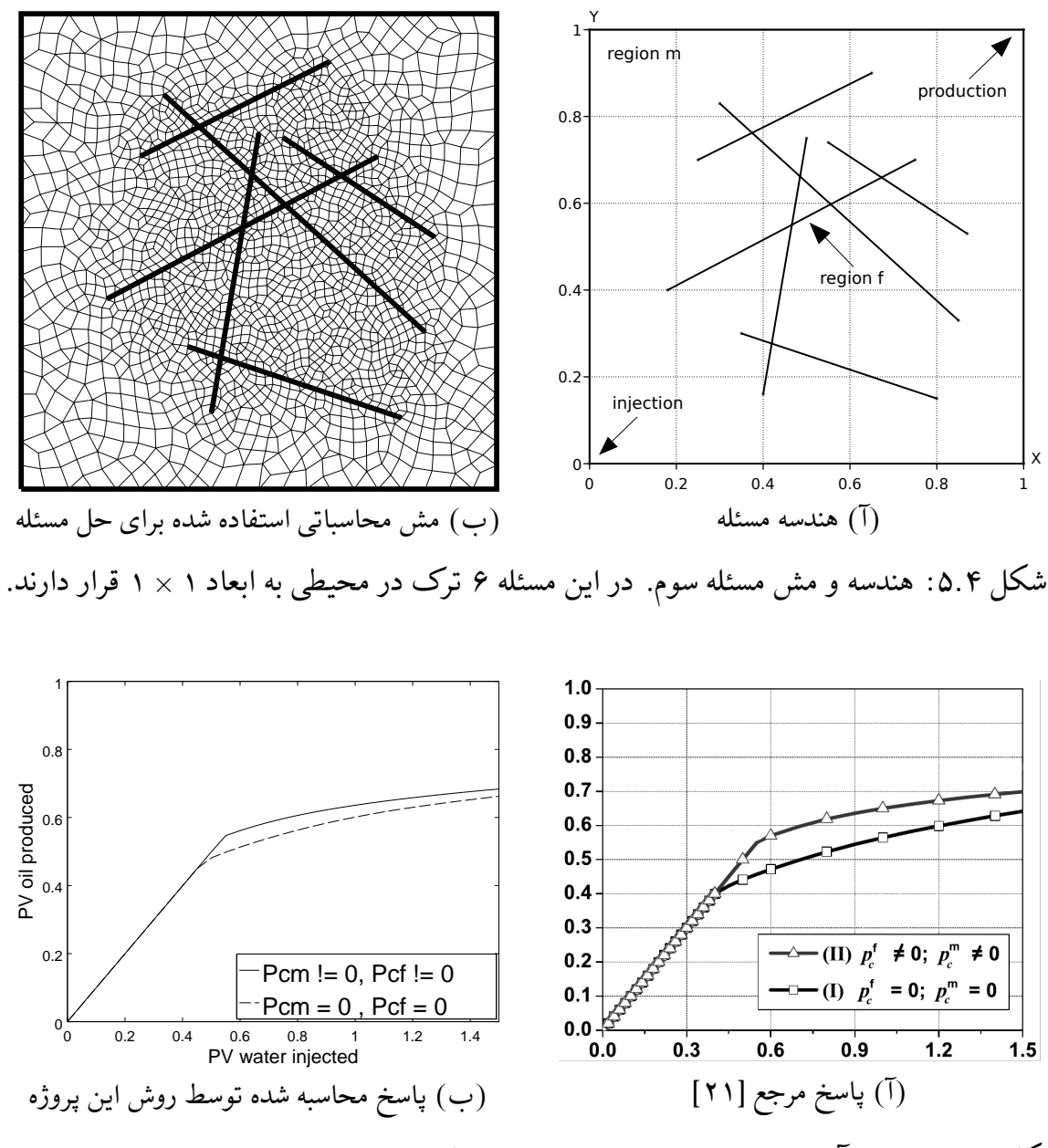

شکل ۴.۴: منحنی آب تزریقی، نفت برداشتی برای مسئله سوم. واحد تزریق و برداشت حجم بدون بعد ناحیه متخلخل است.

<span id="page-51-0"></span>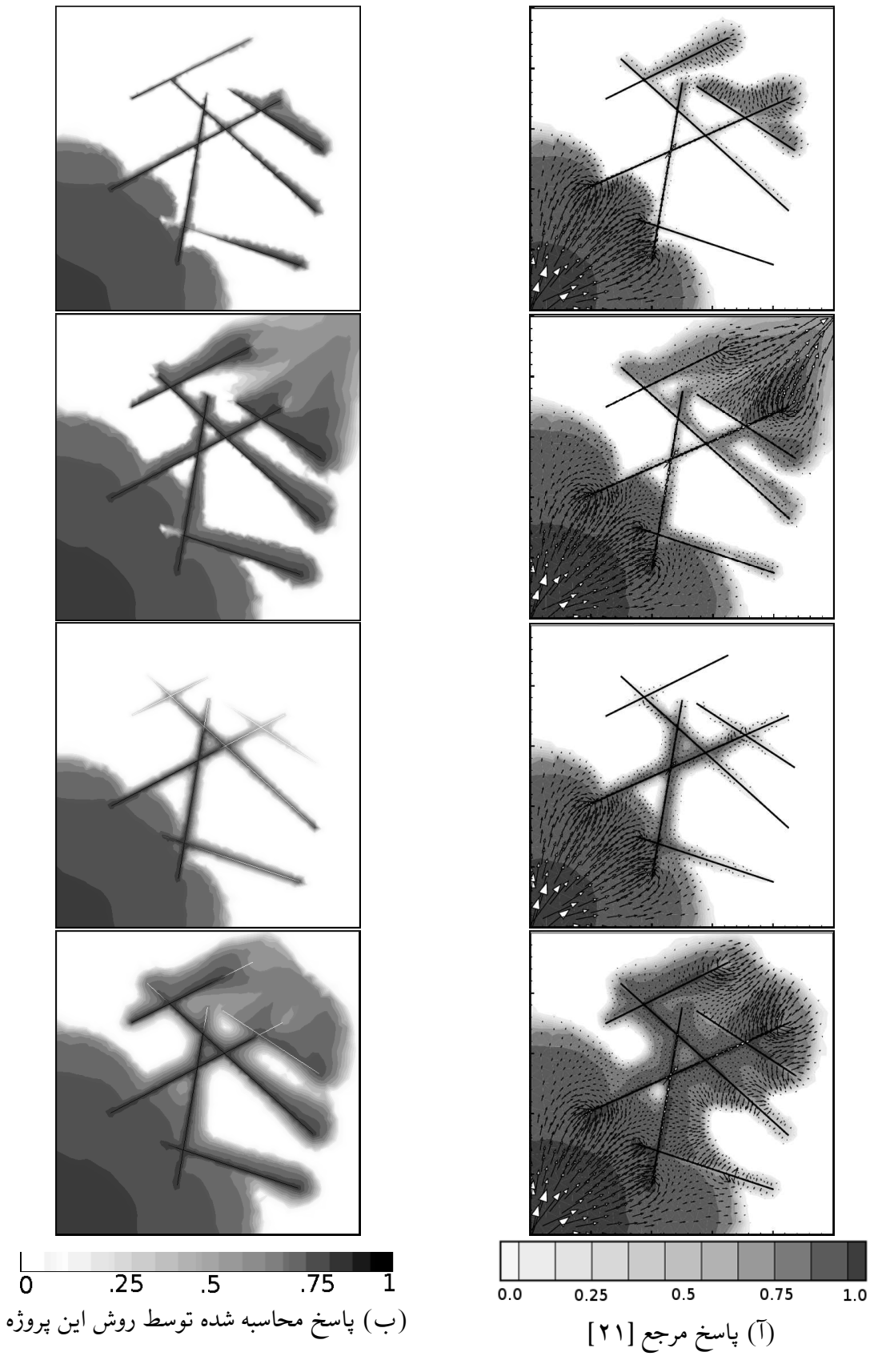

شل ۴ . :٧ پروفیل اشباع آب در حالات مختلف برای مسئله سوم. اشال از بالا به پایین تزریق *V P*۲۵ بدون فشار مویینگͳ، [تزری](#page-55-10)ق *V P*۵۰ بدون فشار مویینگͳ، تزریق *V P*۲۵ با فشار مویینگͳ و تزریق ۵۰ $P V$ ۵ با فشار مویینگی را نمایش میدهند.

## **فصل ۵**

# **نتیجه گیری و پیشنهادها**

در این رساله یک روش حجم محدود برای شبیهسازی جریان دوفازی در محیط متخلخل ترکدار به روش ترک گسسته بیان شد. با اندکی کار جبری معادلات حاکم بر مسئله به یک معادله بیضوی برای فشار (پتانسیل آب) و یک معادله هذلولوی برای اشباع آب تبدیل گشتند. سپس این معادلات به یک روش حجم محدود گره مرجع لاتینCVFEM گسستهسازی شدند. از روش IMPES نیز برای دیکوپل کردن دستگاه معادلات استفاده شد. روش لاتینCVFEM میتوانست بدون تدابیر اضافی ناهمگنی و ناهمسانی تراوایی مطلق را مدل کند، امّا برای مدل کردن ناهمگنی فشار مویینگی تدابیر اضافی را اتخاذ نمودیم. در آخر برای بررسی صحت کد محاسباتی سه مسئله شاخص را حل نمودیم. دو مسئله اوّل به بررسی ناهمگنی فشار مویینگی و جاذبه میپرداختند و در مسئله آخر مدل کردن ترک۱ه بررسی گشت.

کارهای ذیل جهت ادامه تحقیق حاضر پیشنهاد می شوند:

- روش ترک گسسته قادر است که وجود ترک ها را با دقت بالایی مدل کند، امˈا با زیاد شدن تعداد ترک۵ا زمان محاسباتی مورد نیاز آن بسیار زیاد میشود. لذا در پروژهها صنعتی از روشهای دیگری که به نام روشهای ترک پیوسته شناخته میشوند، استفاده میشود. در این روشها پارامترهایی به نام توابع انتقال وجود دارند که معمولاً تقریبی از آنها به صورت تجربی و یا تحلیلی محاسبه می شود. روش ترک گسسته میتواند راه جدیدی را برای محاسبه توابع انتقال ارائه دهد. لذا پیشنهاد میشود که این دو روش با یکدیگر مقایسه شوند و سعی شود که از روش ترک گسسته جهت ارتقا روش های ترک پیوسته استفاده شود.
- مدل جریان دوفاز غیرامتزاجی برای شروع تحقیق در زمینه روش ترک گسسته مناسب میباشد. امّا برای حل مسائل واقعی و پر کاربرد در صنعت نیاز به تعمیم روش ترک گسسته برای حل مدل های جریان پیشرفتهتر مثل نفت سیاه احساس میشود. لذا پیشنهاد میشود که روش پروژه حاضر برای حل معادلات نفت سیاه تعمیم داده شود.
- در تحقیق حاضر ناهمگنی فشار مویینگی به کمک حل تحلیلی تعدادی معادله مرتبط با فشار مویینگی در بخش ۲.۵.۳ مدل شد. به دلیل استفاده از حل تحلیلی محدودیتی در کار وجود دارد که تمام نواحی باید دارای یک منحنی (J(S باشند. در صورتی که بتوانیم معادلات حاضر را به روش عددی حل نماییم این محدودیت برطرف میشود. به علاوه میتوانیم به جای توابع ریاضی از درون یاب[ی نقاط گ](#page-30-0)سسته برای محاسبه مقادیر (*J(S)* استفاده نماییم. این کار شاید در

مدل جریان دوفاز غیرامتزاجی اهمیت زیادی نداشته باشد امّا در مدل های پیشرفتهتر مثل نفت سیاه الزامی است.

- روش لاتینCVFEM محدودیت هایی دارد. مهمترین آن ها این است که سرعت فاز ها را با دقت خیلی کمتری نسبت به متغیرهای اشباع و فشار حل میٖنماید. در صورت نیاز به دقت بالاتر برای محاسبه شارها میتوان به سراغ روش حجم محدود ارائه شده در [١٨] و یا روش لاتینMFE]،٢١ ٢٠ [برای حل معادله فشار رفت. از بین این دو پیاده سازی روش او̷ل ساده تر میباشد و پیشنهاد میشود که از آن استفاده شود. محدودیت دیگر عدم امکان مدل کردن ترک&اییاست که جلوی جریان را میگیرند. استفاده از روشهای سلول مرجع به جای گره مرجع[١٨، ١٥] ميتواند اين مشكل را برطرف سازد.
- استفاده از روش کاملاً ضمنی به جای روش IMPES نیز میتواند زمان محاسباتی را کاهش دهد و راند[مان](#page-55-6) [کد م](#page-55-3)حاسباتی را افزایش دهد.

## **کتاب نامه**

- [1] Bastian, P. Numerical computation of multiphase flow in porous media. Habilitationsschrift, https://conan.iwr.uni-heidelberg.de/people/peter/pdf/ Bastian habilitationthesis.pdf, 1999.
- <span id="page-54-0"></span>[2] Sarma, Pallav. *New transfer functions for simulation of naturally fractured [reservoirs with dual porosity models](https://conan.iwr.uni-heidelberg.de/people/peter/pdf/Bastian_habilitationthesis.pdf)*[. Ph.D. thesis, Stanford University, 2003.](https://conan.iwr.uni-heidelberg.de/people/peter/pdf/Bastian_habilitationthesis.pdf)
- <span id="page-54-1"></span>[3] van Golf-Racht, Theodor D. *Fundamentals of fractured reservoir engineering*. Elsevier, 1982.
- <span id="page-54-2"></span>[4] Berkowitz, Brian. Characterizing flow and transport in fractured geological media: A review. *Advances in water resources*, 25(8):861–884, 2002.
- <span id="page-54-3"></span>[5] Baca, RG, Arnett, RC, and Langford, DW. Modelling fluid flow in fracturedporous rock masses by finite-element techniques. *International Journal for Numerical Methods in Fluids*, 4(4):337–348, 1984.
- <span id="page-54-5"></span>[6] Noorishad, Jahan and Mehran, Mohsen. An upstream finite element method for solution of transient transport equation in fractured porous media. *Water Resources Research*, 18(3):588–596, 1982.
- <span id="page-54-4"></span>[7] Karimi-Fard, Mohammad, Firoozabadi, Abbas, et al. Numerical simulation of water injection in fractured media using the discrete-fracture model and the galerkin method. *SPE Reservoir Evaluation & Engineering*, 6(02):117–126, 2003.
- <span id="page-54-6"></span>[8] Bastian, Peter and Helmig, Rainer. Efficient fully-coupled solution techniques for two-phase flow in porous media: Parallel multigrid solution and large scale computations. *Advances in Water Resources*, 23(3):199–216, 1999.
- <span id="page-54-7"></span>[9] Reichenberger, Volker, Jakobs, Hartmut, Bastian, Peter, and Helmig, Rainer. A mixed-dimensional finite volume method for two-phase flow in fractured porous media. *Advances in Water Resources*, 29(7):1020–1036, 2006.
- <span id="page-54-8"></span>[10] Reichenberger, Volker. *Numerical simulation of multiphase flow in fractured porous media*. Ph.D. thesis, 2003.
- <span id="page-54-10"></span><span id="page-54-9"></span>[11] Monteagudo, JEP and Firoozabadi, A. Control-volume method for numerical simulation of two-phase immiscible flow in two-and three-dimensional discretefractured media. *Water Resources Research*, 40(7), 2004.
- <span id="page-55-0"></span>[12] Monteagudo, Jorge EP, Firoozabadi, Abbas, et al. Control-volume model for simulation of water injection in fractured media: incorporating matrix heterogeneity and reservoir wettability effects. *Spe Journal*, 12(03):355–366, 2007.
- <span id="page-55-2"></span>[13] Monteagudo, JEP and Firoozabadi, A. Comparison of fully implicit and impes formulations for simulation of water injection in fractured and unfractured media. *International journal for numerical methods in engineering*, 69(4):698–728, 2007.
- <span id="page-55-1"></span>[14] Monteagudo, JEP, Firoozabadi, A, et al. Numerical simulation of water injection in disconnected and connected fractured media using jacobian-free fully implicit control volume method. in *SPE/DOE Symposium on Improved Oil Recovery*. Society of Petroleum Engineers, 2004.
- <span id="page-55-3"></span>[15] Karimi-Fard, M, Durlofsky, LJ, Aziz, K, et al. An efficient discrete-fracture model applicable for general-purpose reservoir simulators. *SPE Journal*, 9(02):227–236, 2004.
- <span id="page-55-5"></span>[16] Aavatsmark, Ivar, Barkve, Tor, Bøe, O, and Mannseth, Trond. Discretization on unstructured grids for inhomogeneous, anisotropic media. part i: Derivation of the methods. *SIAM Journal on Scientific Computing*, 19(5):1700–1716, 1998.
- <span id="page-55-4"></span>[17] Edwards, Michael G and Rogers, Clive F. Finite volume discretization with imposed flux continuity for the general tensor pressure equation. *Computational Geosciences*, 2(4):259–290, 1998.
- <span id="page-55-6"></span>[18] Ahmed, R, Edwards, MG, Lamine, S, Huisman, BAH, and Pal, M. Mixeddimensional model-cvd-mpfa coupled with a lower-dimensional fracture model. in *ECMOR XIV-14th European conference on the mathematics of oil recovery*, 2014.
- <span id="page-55-8"></span>[19] Huber, R and Helmig, R. Multiphase flow in heterogeneous porous media: A classical finite element method versus an implicit pressure–explicit saturationbased mixed finite element–finite volume approach. *International Journal for Numerical Methods in Fluids*, 29(8):899–920, 1999.
- <span id="page-55-7"></span>[20] Hoteit, Hussein and Firoozabadi, Abbas. Numerical modeling of two-phase flow in heterogeneous permeable media with different capillarity pressures. *Advances in Water Resources*, 31(1):56–73, 2008.
- <span id="page-55-10"></span>[21] Hoteit, Hussein and Firoozabadi, Abbas. An efficient numerical model for incompressible two-phase flow in fractured media. *Advances in Water Resources*, 31(6):891–905, 2008.
- [22] Bear, Jacob. *Dynamics of fluids in porous media*. Courier Corporation, 2013.
- <span id="page-55-9"></span>[23] Brooks, Rl H. Properties of porous media affecting fluid flow. in *Journal of the Irrigation and Drainage Division, Proceedings of the American Society of Civil Engineers*, vol. 92, pp. 61–88, 1966.
- [24] Van Genuchten, M Th. A closed-form equation for predicting the hydraulic conductivity of unsaturated soils. *Soil science society of America journal*, 44(5):892–898, 1980.
- <span id="page-56-1"></span>[25] Parker, JC, Lenhard, RJ, and Kuppusamy, T. A parametric model for constitutive properties governing multiphase flow in porous media. *Water Resources Research*, 23(4):618–624, 1987.
- <span id="page-56-0"></span>[26] Van Duijn, CJ, Molenaar, Johannes, and De Neef, MJ. The effect of capillary forces on immiscible two-phase flow in heterogeneous porous media. *Transport in Porous Media*, 21(1):71–93, 1995.
- <span id="page-56-2"></span>[27] Baliga, BR and Patankar, SV. A control volume finite-element method for twodimensional fluid flow and heat transfer. *Numerical Heat Transfer*, 6(3):245– 261, 1983.
- [28] Cordazzo, Jonas and Maliska, Cordazzo. An element based conservative scheme using unstructured grids for reservoir simulation. in *SPE International Student Paper Contest, The SPE Annual Technical Conference and Exhibition, Houston, Texas*, 2004.
- <span id="page-56-3"></span>[29] Geuzaine, Christophe and Remacle, Jean-François. Gmsh: A 3-d finite element mesh generator with built-in pre-and post-processing facilities. *International Journal for Numerical Methods in Engineering*, 79(11):1309–1331, 2009.
- <span id="page-56-5"></span>[30] Shewchuk, Jonathan Richard. Triangle: Engineering a 2d quality mesh generator and delaunay triangulator. in *Applied computational geometry towards geometric engineering*, pp. 203–222. Springer, 1996.
- <span id="page-56-4"></span>[31] Balay, Satish, Abhyankar, Shrirang, Adams, Mark F., Brown, Jed, Brune, Peter, Buschelman, Kris, Eijkhout, Victor, Gropp, William D., Kaushik, Dinesh, Knepley, Matthew G., McInnes, Lois Curfman, Rupp, Karl, Smith, Barry F., and Zhang, Hong. PETSc users manual. Tech. Rep. ANL-95/11 - Revision 3.5, Argonne National Laboratory, 2014.
- <span id="page-56-6"></span>[32] Balay, Satish, Gropp, William D., McInnes, Lois Curfman, and Smith, Barry F. Efficient management of parallelism in object oriented numerical software libraries. in Arge, E., Bruaset, A. M., and Langtangen, H. P., eds. , *Modern Software Tools in Scientific Computing*, pp. 163–202. Birkhäuser Press, 1997.
- <span id="page-56-7"></span>[33] Sanderson, Conrad. Armadillo: An open source c++ linear algebra library for fast prototyping and computationally intensive experiments. 2010.
- [34] Ayachit, U. The paraview guide: A parallel visualization application, 2015.
- [35] Octave community. GNU Octave 3.8.1, 2014. www.gnu.org/software/octave/.
- [36] Childs, Hank, Brugger, Eric, Whitlock, Brad, Meredith, Jeremy, Ahern, Sean, Pugmire, David, Biagas, Kathleen, Miller, Mark, Harrison, Cyrus, Weber, Gunther H., Krishnan, Hari, Fogal, Thomas, Sa[nderson, Allen, Garth, Christoph,](www.gnu.org/software/octave/) Bethel, E. Wes, Camp, David, Rübel, Oliver, Durant, Marc, Favre, Jean M.,

and Navrátil, Paul. VisIt: An End-User Tool For Visualizing and Analyzing Very Large Data. in *High Performance Visualization–Enabling Extreme-Scale Scientific Insight*, pp. 357–372. Oct 2012.

- [37] De Neef, Michel Jacques. *Modelling capillary effects in heterogeneous porous media*. Ph.D. thesis, 2000. http://repository.tudelft.nl/view/ir/uuid% 3A5a7eaac7-6521-4b77-8667-f77ab5931880/.
- <span id="page-57-1"></span><span id="page-57-0"></span>[38] van Duijn, Cornelius J and De Neef, MJ. Self-similar profiles for capillary [diffusion driven flow in heterogeneous porous media. 1996.](http://repository.tudelft.nl/view/ir/uuid%3A5a7eaac7-6521-4b77-8667-f77ab5931880/)

#### **Abstract**

 A numerical method for simulation of two-phase immiscible flow in heterogeneous, inhomogeneous, two-dimensional porous media containing discrete fractures is provided. A cell-vertex finite volume method is used to discretize the governing equations and the coupling of equations is handled by the IMPES (Implicit Pressure Explicit Saturations) method. Assuming that fractures are very thin compared to the adjacent matrix, one-dimensional elements have been used for modeling fractures, making the numerical method faster and robuster. In order to verify the proposed method, three benchmark problems are solved and the results are compared to related references.

**Keywords:** *two-phase flow, porous media, cell-vertex finite volume method, discrete fracture method*

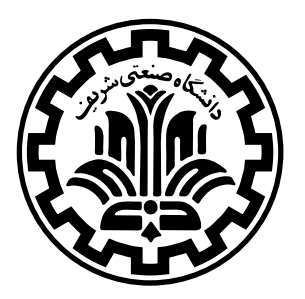

Sharif University of Technology Mechanical Engineering Department

Bachelor of Science Thesis

Topic

## **Implementing The Discrete Fracture Method for Simulation of Two-Phase Flow in Porous Media**

By Shayan Hoshyari

Supervisor Dr. Mehrdad T. Manzari

June 2015